July 2022 Version 3.0

# Athena Training Manual - Juvenile

Created by:

Juvenile Public Service Executive I: Kelly Rodriguez (Region 1) Juvenile Program Consultant II: David Womack (Region 2) Juvenile Program Consultant II: Laura Parker (Region 3) Juvenile Program Consultant II: Teressa Schumacher (Region 4)

# INTRODUCTION

Athena is a web-based program that is designed to encompass the life of an individual. Once an individual is entered into Athena that same record will follow that individual throughout all subsequent interactions with KDOC systems from youth to adulthood.

This system is used by all agencies of the Kansas Department of Corrections, including Juvenile Intake and Assessment, Probation, Parole, and eventually all correctional facilities. As the phased introduction of Athena continues, old corresponding databases will be discontinued for usage (I.e., CASIMS, JCFS, JJIAMS, OMIS, TOADS).

It is important for users to keep in mind that Athena is not designed off any of the previous data management systems and is its own unique system that will seem similar in some areas and unfamiliar in other areas.

This manual is designed to help users navigate Athena in their daily jobs, providing detailed step-by-step processes, instruction and familiarization with each tab in each module.

The information contained in this manual is designed for juvenile intake and assessment officers, juvenile intensive supervision officers, and juvenile facility officers. Some of the adult-only tabs and processes have been purposely omitted from this manual.

# Table of Contents

Tool Bar Identification: 4-6

**Important Terms: 7-9** 

Admissions Module: 10-16

Individual Module: 17-64

Intake Module: 65-89

Case Plan Module: 90-115

Court Case Module: 116-130

Appendix & Processes: 131-189

Important Tips: Reminders and hints to help you be successful when navigating Athena.

Note: Notes and descriptions of tabs and screens describing essential functions.

How to: Explanations of steps to complete tabs and sections.

#### The default home screen is the Active Admissions Screen in the Admissions -@ Module.

| ייי Dynamics 365 אני                     | uvenile                                    | Global Too                                                     | l Bar                |                    |                                  |                   |                         | ٩                  | & +                    | ∇ ‡ ?                                   |
|------------------------------------------|--------------------------------------------|----------------------------------------------------------------|----------------------|--------------------|----------------------------------|-------------------|-------------------------|--------------------|------------------------|-----------------------------------------|
| <b>– –</b>                               | $\leftarrow$ 🛱 Show Chart + New 🖔 Refresh  | 🗟 Email a Link   🗸 🔊 Flow 🗸 💷 Run Report 🗸 🖬                   | Excel Templates      | s 🗸 📲 Expo         | ort to Excel $\mid$ $\checkmark$ | 💐 Import from     | Excel   🗸 🗟             | Create view        |                        |                                         |
| <ul><li>Home</li><li>Is Recent</li></ul> | Active Admissions $\vee$                   | 📉 Tool Bar 🧖                                                   |                      |                    |                                  |                   |                         |                    | ∑ Search               | n this view                             |
| ✓ Pinned ✓                               | ✓ Name ∨ Adult/Juvenile                    | e 🗸 🛛 Location 🗸 👘 Admission Type 🗸                            | Date of Admis $\vee$ | / First Name (In ) | ∽   Middle Name `                | ∨   Last Name (In | $\sim$ Date of Birth (I | ∽   Gender (Indivi | $\sim$ Suffix (Individ | . $\sim$   Modified $\downarrow$ $\sim$ |
| Intake                                   | 2100209117-Juvenile-Juvenile Inte Juvenile | 30th Judicial District Juver Juvenile Intensive Supervised Pro | t 10/7/2021 1        | Кую                |                                  | Ren               | 12/22/2005              | Male               |                        | 10/7/2021 1                             |
| Admissions                               | 2100209117-Juvenile-Juvenile Inte Juvenile | 25th Judicial District Juver Juvenile Intensive Supervised Pro | t 10/6/2021 8:       | Kylo               |                                  | Ren               | 12/22/2005              | Male               |                        | 10/6/2021 8:                            |
| 없 Individuals                            | 2100103564-Juvenile-Juvenile Inte Juvenile | 15th, 17th and 23rd Judici Juvenile Intensive Supervised Pro   | t 8/17/2021 1:       | Anthony            | Ray                              | Ramos             | 3/29/2003               | Male               |                        | 9/28/2021 1:                            |
| 🖞 Intake                                 | 2100209182-Juvenile-Juvenile Inte Juvenile | 28th Judicial District Juver Juvenile Intensive Supervised Pro | t 9/16/2021 1        | Honey              | Madison                          | Bear              | 2/21/2006               | Female             |                        | 9/16/2021 1                             |
| Court Cases                              | 2100209180-Juvenile-Juvenile Inte Juvenile | 30th Judicial District Juver Juvenile Intensive Supervised Pro | t 9/16/2021 9:       | Mickey             | The                              | Mouse             | 10/24/2009              | Male               |                        | 9/16/2021 9:                            |
| 🔋 Case Plan                              | 2100209177-Juvenile-Juvenile Inte Juvenile | 13th Judicial District Juver Juvenile Intensive Supervised Pro | k 9/16/2021 9:       | Oliver             |                                  | Pickles           | 7/23/2005               | Male               |                        | 9/16/2021 9:                            |
| onnect                                   | 2100061333-Juvenile-Custody-9/! Juvenile   | 10th Judicial District Juver Custody                           | 9/9/2021 7:4         | Hailey             | Renee                            | Smith             | 5/12/2004               | Female             |                        | 9/9/2021 7:4                            |
| Chronos                                  | 2100209107-Juvenile-Juvenile Fac Juvenile  | 12th Judicial District Juver Juvenile Facility                 | 9/3/2021 11:         | ICJ                | Bob                              | Tester            | 1/1/2008                | Female             |                        | 9/3/2021 11:                            |
|                                          | 2100209173-Adult-Adult Facility-{ Adult    | El Dorado Correctional Fa Adult Facility                       | 8/31/2021 2:         | Pretend            |                                  | Person            | 1/1/1998                | Male               |                        | 8/31/2021 2:                            |
| Site Map                                 | 2100209172-Adult-Community Cc Adult        | 11th Judicial District Com                                     | 8/31/2021 9:         | Marie              |                                  | Tester            | 1/1/1970                | Female             |                        | 8/31/2021 9:                            |
| _                                        | 2100209155-Adult-Community Cc Adult        | 11th Judicial District Com                                     | 8/31/2021 9:         | Test               |                                  | SupLvI            | 1/1/1978                | Female             |                        | 8/31/2021 9:                            |
|                                          | 2100209171-Juvenile-Juvenile Inte Juvenile | 10th Judicial District Juver Juvenile Intensive Supervised Pro | t 8/25/2021 1        | Tester2            |                                  | Court Case        | 3/1/2006                | Female             |                        | 8/25/2021 1                             |
|                                          | 2100209170-Juvenile-Juvenile Inte Juvenile | 10th Judicial District Juver Juvenile Intensive Supervised Pro | t 8/25/2021 1        | Test               |                                  | Court Case        | 1/1/2007                | Male               |                        | 8/25/2021 1                             |
|                                          | 2100209169-Adult-Adult Facility-{ Adult    | Central Office Adult Facility                                  | 8/23/2021 2:         | G*G                | G*G                              | G*G               | 2/6/1973                | Male               |                        | 8/23/2021 2:                            |
|                                          | Juvenile-Intake and Assessment-0 Juvenile  | 16th Judicial District Juver Intake and Assessment             | 4/18/2021 4:         | Diego              |                                  | Villa             | 6/19/2003               | Male               |                        | 8/19/2021 1                             |
|                                          | 2100061333-Juvenile-Juvenile Fac Juvenile  | 10th Judicial District Juver Juvenile Facility                 | 6/24/2021 4:         | Hailey             | Renee                            | Smith             | 5/12/2004               | Female             |                        | 8/19/2021 4:                            |
|                                          | 26/2( Adult                                | Olathe Parole Office Parole                                    | 4/26/2021 5:         | DYLAN              | JAMES                            | KNIGHT            | 8/8/1994                | Male               |                        | 8/19/2021 2:                            |
|                                          | <b>Dashboard</b> •                         | DEFGHIJ                                                        | K L                  | M N                | O P                              | Q F               | ι s                     | T U                | V W                    | ХҮ                                      |
| Admission                                | 1 - 50 of 5000+                            |                                                                |                      |                    |                                  |                   |                         |                    |                        | $\leftarrow$ $\leftarrow$ Page          |

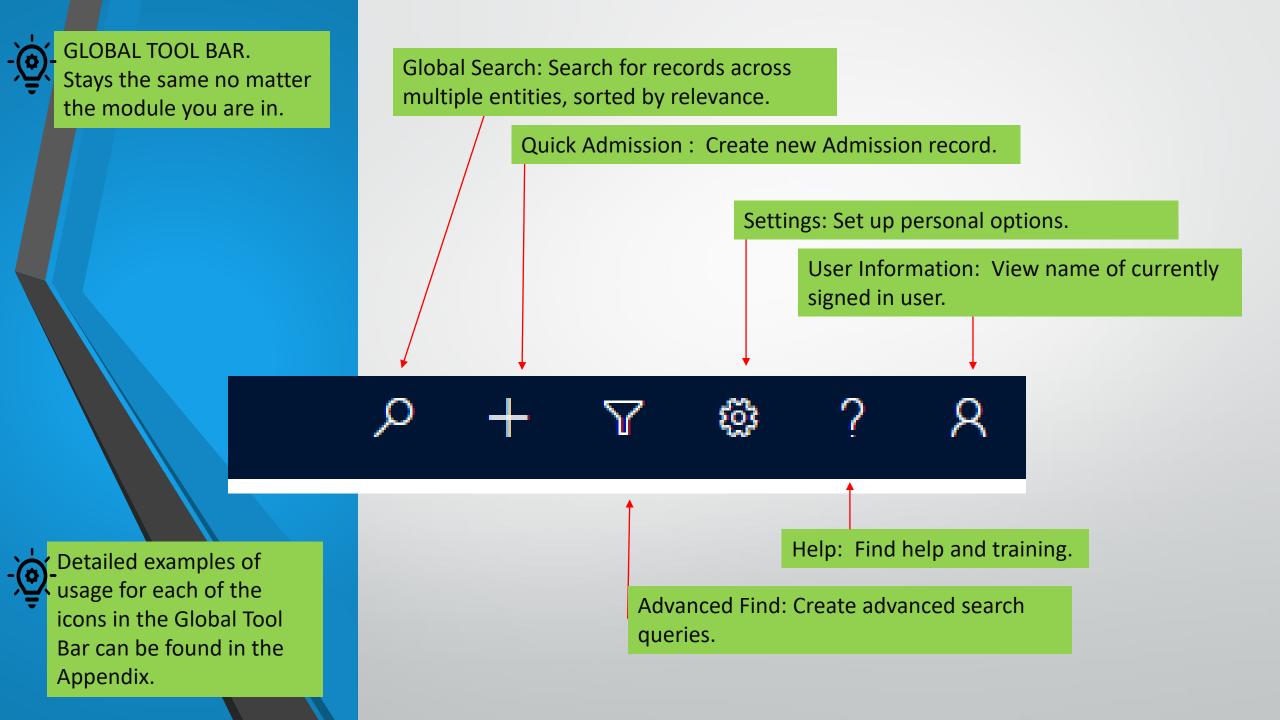

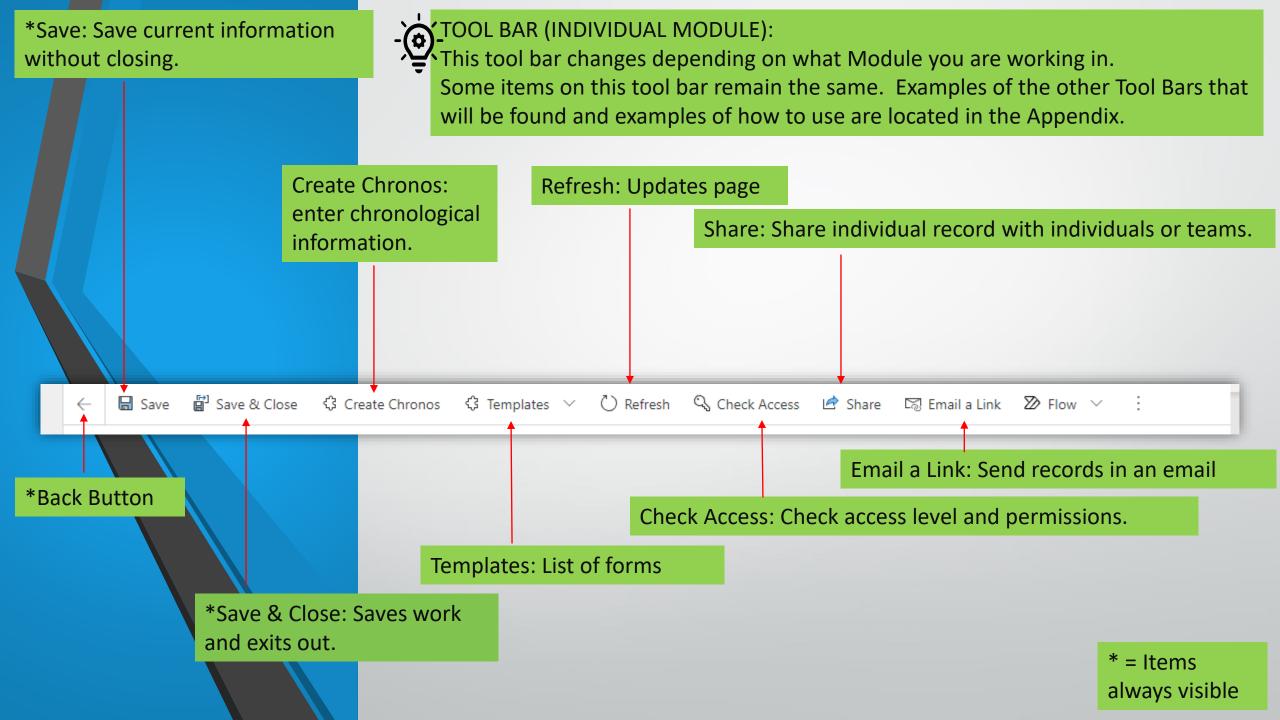

## **IMPORTANT TERMS**

| This refers to an admission into KDOC or into a separate phase of a sentence; facility, parole, community corrections, juvenile supervision, or juvenile intake and assessment.                                                                                                    |
|----------------------------------------------------------------------------------------------------|
| The specific information that the user views, adult or juvenile.                                                                                                    |
| A detailed list of entries specific to the tab/section.                                                                                                    |
| Section in Athena where staff will access and enter case management information related to the individual's current period of supervision. Content includes risk assessments, goals and action steps and KDOC custody information. A case plan shell is automatically created when the admission is opened and closes automatically after court case closure. There may be multiple case plans for an individual if he/she has dual supervision. |
| The chronological documentation of activities and/or communications that are both direct and indirect to the individual.                                                                                                    |
| This refers to a specific court case information for which the individual has been sentenced to community-based corrections.                                                                                                    |
| A compilation of data or information that is provided for staff viewing and to provide<br>notification to the user of processes that may need to be addressed. For example, reports<br>that are pending approval. Some dashboards provide the ability to filter information and<br>identify components specific to the user. Locate dashboards using the "Site Map" and<br>shortcut menus on the left side of the screen.                        |
|                                                                                                    |

### **IMPORTANT TERMS**

| FILTER                        | The funnel icon used for advanced searches.                                                                                                    |
|-------------------------------|----------------------------------------------------------------------------------------------------|
| GLOBAL SEARCH                 | This is represented by the magnifying glass on the right side of the "Universal Bar." This searches across all modules in the system.                                                                                                |
| HOME SCREEN                   | Initial screen view after opening Athena. Some of the contents can be customized by the user.                                                                                                    |
| INDIVIDUAL                    | A master file/location for information (i.e., demographics, aliases, contacts) that relates to the person across all parts of the system.                                                                                            |
| INTAKE                        | Any reference to intake is related to the juvenile intake and assessment process.                                                                                                    |
| MHS (Multi-Health<br>Systems) | MHS provides an interface in Athena for accessing the LSIR, LSCMI, and YLS/CMI.                                                                                                    |
| MODULE                        | A section of information containing related detailed data. These are located on the Site Map in grey on the left. There are 5 juvenile options: Intake, Admission, Individuals, Court Case, Case Plan.                               |
| NOTIFICATION BAR              | These appear at the top of the screen to provide information to the user, when needed. These notifications are color coded in severity (yellow, orange and red) ranging from cautionary warning (yellow) to prohibited action (red). |

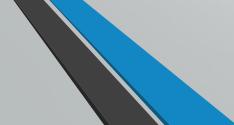

| QUICK FIND          | The search bar on the right side of the "Ribbon" (the white-colored bar). This search focuses on the current view.                                                                                                    |
|---------------------|----------------------------------------------------------------------------------------------------|
| RIBBON              | The white-colored bar is the "Ribbon," which provides various commands, specific to the current module view. This bar is located under the Universal Bar.                                                                                                    |
| RISK REDUCTION PLAN | A print-friendly view of the Goals and Objectives established for an individual, in their entirety.<br>From here, the goals and objectives (historically referred to as the case plan) may be printed for<br>the individual to sign and be provided a copy.  |
| SITE MAP            | The grey box/column to the left of the screen that provides navigation options is called the Site Map. It provides access to the main modules where data is stored. (See also: "Module").                                                                    |
| TABS                | The data entry options that appear across the white ribbon beneath the page header. Tabs change based on the module the user is in. The "Related" tab is present in most views, however the content within the related tab can vary based upon the location. |
| UNIVERSAL BAR       | The dark-colored bar at the top of the screen, under the website URL. The options in this bar are available across the application.                                                                                                    |
| VIEW SELECTOR       | Located below the Ribbon, this drop-down option allows the user to change system view populated on this screen.                                                                                                    |

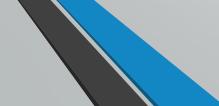

# Admissions Module

| Admissions Module Rules           | 11 |
|-----------------------------------|----|
| Admissions Module Flow Chart      | 12 |
| Searching for Individuals         | 13 |
| Admissions – Existing Individuals | 14 |
| Quick Admission Screen            | 15 |
| Complete Admission Screen         | 16 |

# Admission Module Rules

# USE when:

- 1. New individual (with no prior entry into Athena)
- 2. Every juvenile intake and assessment
- 3. Existing Individual
  - a. Not currently on supervision
  - **b.** Not on supervision in your district
  - c. Changing levels of supervision (ISP JCF, JCF CR)

# **DO NOT USE When:**

1. Individual is currently on supervision in your district

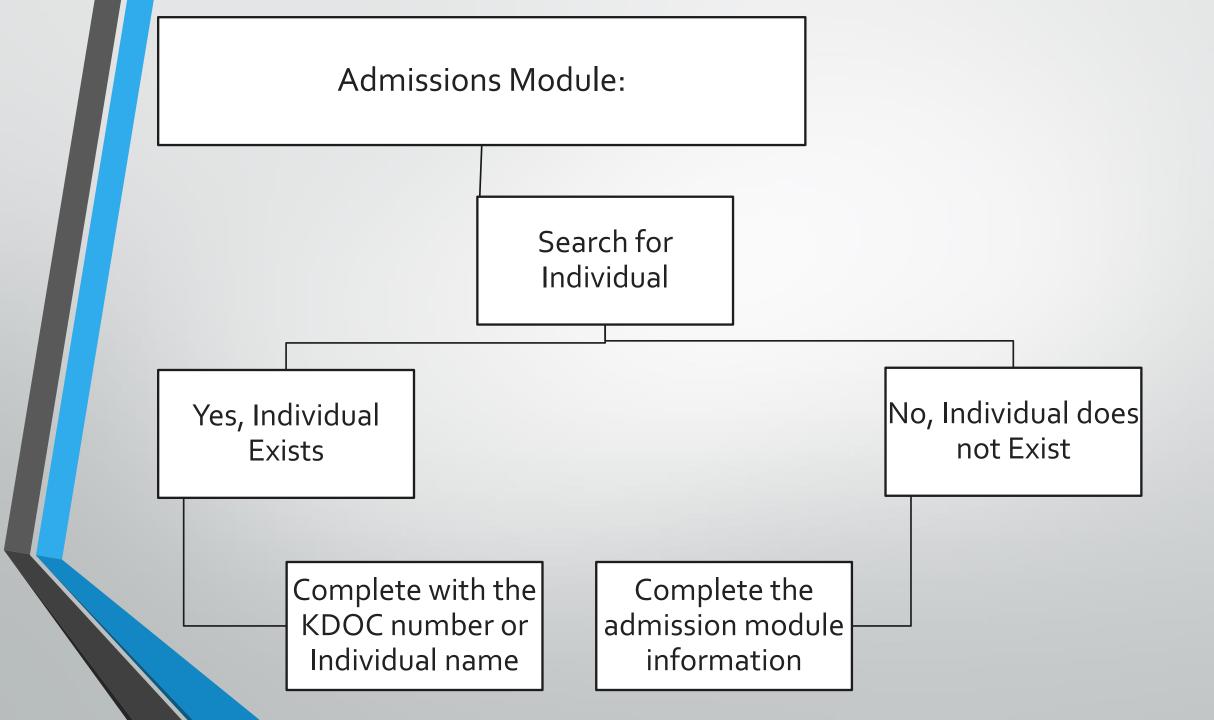

# SEARCH FOR AN INDIVIDUAL

If duplicate identities are discovered and verified to be the same person, notify the <u>Https://webhelpdesk.doc.ks.gov/</u> to merge the two.

- This reduces the chances of duplicating an Individual who already exists in Athena.
- Go to Global Search Bar- this is found on the top tool bar.
- Be sure to use an \*(asterisk) before entering the name.

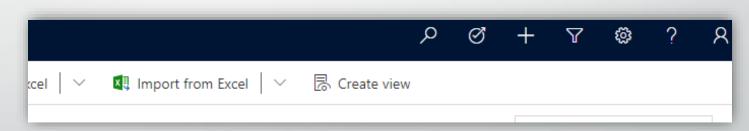

# Admissions- Existing Individual

- To enter a new admission for an existing individual, select the (+) plus sign on the Global Tool Bar.
- A screen will open to the right, begin entering information.

|                                                 |           | م       | Ø   | +     | Y | ŝ                 | ?   | ۶      |
|-------------------------------------------------|-----------|---------|-----|-------|---|-------------------|-----|--------|
| ail a Link 🔊 Flow ∨ 🖷 Word Templates ∨ 💷 Activi | ies       |         |     | >     |   |                   |     |        |
|                                                 | dmission  | Admiss  | ion |       |   | 2100209<br>KDOC # | 079 | $\sim$ |
| cal Registration Assessments Photos Family Cal  | endar Edu | ucation | Re  | lated |   |                   |     |        |

Admissions

#### Is Existing- YES

Be sure when entering the information select YES in the Is Existing field. (this will keep from having duplicate files.) \*Complete all

required fields. In the Individual field, name can be entered by:

- Athena/KDOC number
- Last name, First name.

Save and Close.

| Quick Create: Admission |                                              | × |   | - |
|-------------------------|----------------------------------------------|---|---|---|
| Adult/Juvenile *        |                                              |   |   | _ |
| Location *              |                                              |   |   |   |
| Admission Type          |                                              |   |   | _ |
| Admission Sub Type      |                                              |   |   | _ |
| Date of Admission *     | 9/17/2021                                    |   |   | é |
|                         | 1:42 PM                                      | Ŀ |   | _ |
| Is Existing             | Yes                                          |   |   | _ |
| Individual *            |                                              |   |   | - |
|                         |                                              | _ |   | - |
|                         |                                              |   |   | _ |
|                         | ate identities are d<br>e person, notify the |   |   |   |
|                         | tps://webhelpdesk                            |   | • |   |

#### Is Existing - NO

|   | Quick Create: Admissi | on |                                   | ×     |   |
|---|-----------------------|----|-----------------------------------|-------|---|
|   | Adult/Juvenile        | *  | Juvenile                          |       |   |
|   | A Location            | *  | 30th Judicial District Juvenile S | ervic |   |
|   | Admission Type        | *  |                                   |       |   |
|   | Admission Sub Type    |    |                                   |       |   |
|   | Date of Admission     | *  | 9/20/2021                         |       |   |
|   |                       |    | 10:35 AM                          | Ŀ     |   |
|   | Is Existing           |    | No                                |       | - |
|   | 🛆 Individual          |    |                                   |       |   |
|   | First Name            | *  |                                   |       |   |
|   | Middle Name           |    |                                   |       |   |
|   | Last Name             | *  |                                   |       |   |
|   | Suffix                |    |                                   |       |   |
|   | Gender                | *  |                                   |       |   |
| e | rified to b           | e  |                                   |       |   |
|   | o merge t             |    |                                   | - 11  |   |
| L | o merge t             |    | C                                 |       |   |
|   | KDENGINDEL            |    |                                   | •     |   |

Save and Close

Cancel

Be sure when entering the information make sure to leave it set to the default.

\*Complete all required fields.

Save and Close

|              | By selecting individual from your recent" home screen      |                          |                            | $\stackrel{\checkmark}{=}$ 2. Doing a Global Search |    |
|--------------|------------------------------------------------------------|--------------------------|----------------------------|-----------------------------------------------------|----|
| nics ?       | Juvenile                                                   | SANDBO                   | ЭХ                         | P & + P                                             | ©? |
| 7 /          | ← 🗉 🖬 Save 🛱 Save & Close + New 🖒 Refresh 🔍 Check Ad       | ccess 🗄 Process 🗸 🖻 Shar | re 🖾 Email a Link 🛛 Flow 🗸 | 🖷 Word Templates \vee 🔟 Run Report \vee             |    |
| <u>ک</u>     | 2100209079-Juvenile-Custody-8/31/2021 1:32 PM<br>Admission |                          |                            |                                                     |    |
| $\sim$       | General Administration Related                             |                          |                            |                                                     |    |
|              | Adult/Juvenile * Juvenile                                  | ☐ Is Existing            | Yes                        |                                                     |    |
| ins<br>Ils   | △ Location * 🐼 30th Judicial District Juvenile Services    | ☐ Individual             | * 🔀 2100209079-Rock, Red   |                                                     |    |
| $\mathbf{i}$ | Admission Type * 🔀 Custody                                 | 🛆 First Name             | Red                        |                                                     |    |
|              | Admission Sub Type * 🔀 Conditional Release                 | 🛆 Middle Name            |                            | 4. Clicking the hyperlink from the                  |    |
|              | △ Date of Admission * 8/31/2021 🛗 1:32 PM                  | 🛆 Last Name              | Rock                       | Admission Module (or any of the                     |    |
|              | A Details Unknown No                                       | 🛆 Suffix                 |                            | modules to the individual)                          |    |
|              |                                                            | 🔒 Gender                 | 🐼 Male                     |                                                     |    |
|              |                                                            | 🛆 Date of Birth          | 12/12/2010                 |                                                     |    |
|              |                                                            | 🛆 Age                    | 10                         |                                                     |    |
| -            |                                                            | 🔒 Dual Supervision       | No                         |                                                     |    |

# Individual Module

-Ò

Scars, Marks

& Tattoos Tab

Referrals Tab

Membership

Supervision

History Tab

Travel Permits

Services &

STG

Tab

Tab

Make sure Admission is complete before moving to Individual Tab.

60

61

62

63

64

| General Tab                        | 18    | Alias Tab                          | 43-44    |
|------------------------------------|-------|------------------------------------|----------|
| Case Plan Tab                      | 19    | Appointments Tab                   | 45-47    |
| Demographics Tab                   | 20    | Audit History Tab                  | 48       |
| Employment Tab                     | 21-22 | CC Courtesy                        | 49-50    |
| Drug Tests Tab                     | 23-28 | Transfer Request<br>Tab            |          |
| Chronos Tab                        | 29    | Contact Persons Tab                | 51       |
| Addresses Tab                      | 30-31 | Court Cases Tab                    | 5±<br>52 |
| Behavioral Health<br>& Medical Tab | 32-33 | Court Hearings Tab                 | 52       |
| Registration Tab                   | 34    | Critical Incident<br>Reporting Tab | 54       |
| Assessments Tab                    | 35    | Documents Tab                      | 55-56    |
| Photos Tab                         | 36-37 | Individual IDs Tab                 | 57       |
| Family Tab                         | 38    | Juvenile Intake and                | 58       |
| Calendar Tab                       | 39-40 | Assessments Tab                    | , j      |
| Education Tab                      | 41-42 | Phone Numbers Tab                  | 59       |
|                                    |       |                                    |          |

# **GENERAL** \*The General tab is for basic information on the offender. - (\*)- known.

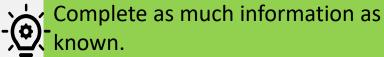

🔚 Save 🛱 Save & Close 🚯 Create Chronos 🚯 Templates 🗸 🖒 Refresh 🔍 Check Access 🖻 Share 🖙 Email a Link 🔊 Flow 🗸 🖷 Word Templates 🗸 🔟 Run Report 🗸 2100209079-Rock, Red 2100209079 2 Individual KDOC # Case Plan Demographics Employment Drug Tests Chronos Addresses Behavioral Health and Medical Registration Assessments Photos Family Calendar Education Related General Agency ☐ Date of Birth i 🔒 Age Juvenile 12/12/2010 10 🔒 Intake and A First Name Red City of Birth Hollywood Yes Assessment A Middle Name California State of Birth --- Dual Supervision No A Last Name Rock Country of Birth C UNITED STATES A Suffix Marital Status 🛱 Single ----For Community Corrections Use Only Supervised as Sex (다) UNITED STATES Gender 🔀 Male Citizenship Offender due to --current or prior Email Address **Dual Citizenship** 5 rock.red@somthinggreat.com ---Unknown SSN ? Yes Facility/Parole Use Only Assigned Officer/Counselor History O Refresh A Release Date Assigned Officer ∨ Location ∨ Start D...↓ ∨ End Date ∨ Terminati Active Admission(s) Current discharge date Schumacher, Teres: 30th Judicial Di 6/29/2021 8/6/2021 ✓ Date of ... ocation 🏌 🗸 🛛 Admission T... 🗸 Admission S... 🗸 Housing Assignment ---Schumacher, Teres: 30th Judicial Di 6/2/2021 6/2/2021 3:.. licial Dis Juvenile Facility. Juvenile Individu 8/6/2021 1... 30th Dis Juvenile Intensiv Kansas Case Assigned Officer/Counselor History 8/11/2021 ... 19th Judici uvenile Intensiv Kansas Case lists past and present supervision Active Admissions is important when checking for officers. existing cases in other Judicial Districts.

i

::::

CASE PLAN \*Associated View of all Case Plans connected with the individual.

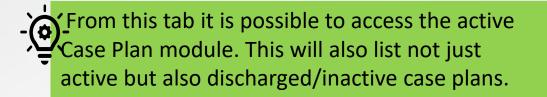

2 2100209079-Rock, Red

General Case Plan Demographics Employment Drug Tests Chronos Addresses Behavioral Health and Medical Registration Assessments Photos Family Calendar Education Related

💍 Refresh 🖉 Flow 🗸 🔟 Run Report 🗸 🕮 Excel Templat

| $\checkmark$ Name $\checkmark$ | Admission Type $\checkmark$ | $\mid$ Plan Begin Date $\downarrow$ $\checkmark$ | Plan End Date $\smallsetminus$ | Case Plan Status $\vee$ | Initial Contact Date $\vee$ | New Expiration Date | f $\checkmark$   Notification Date $\checkmark$ | Orientation Date $\smallsetminus$ |
|--------------------------------|-----------------------------|--------------------------------------------------|--------------------------------|-------------------------|-----------------------------|---------------------|-------------------------------------------------|-----------------------------------|
| CP-2100209079-Rock, Red        | Custody                     | 8/31/2021                                        |                                | Active                  | 8/30/2021                   |                     | 8/30/2021                                       | 8/30/2021                         |
| CP-2100209079-Rock, Red        | Juvenile Intensive Supe     | ervise: 8/6/2021                                 |                                | Inactive                | 8/6/2021                    |                     | 8/6/2021                                        | 8/6/2021                          |
| CP-2100209079-Rock, Red        | Juvenile Intensive Supe     | ervise: 6/2/2021                                 | 7/8/2021                       | Discharged              | 5/31/2021                   |                     | 6/1/2021                                        | 6/2/2021                          |
| CP-2100209079-Rock, Red        | Juvenile Facility           | 6/2/2021                                         |                                | Inactive                | 5/31/2021                   |                     | 6/1/2021                                        | 6/1/2021                          |
|                                |                             |                                                  |                                |                         |                             |                     |                                                 |                                   |

When an admission is created a shell of a case plan will automatically be created and displayed here. Remember to check the Admission Types in this column to ensure you have selected the appropriate one for clients with multiple admission types!

DEMOGRAPHICS \*This is a place to enter basic biographical information for the client.

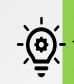

Update information as needed and remember - the red asterisk (\*) fields are required.

Remember to either Save or Save & Close before exiting.

|              |     |            |                    | Behavioral Health and Medical | Registration                                                                                     |
|--------------|-----|------------|--------------------|-------------------------------|--------------------------------------------------------------------------------------------------|
| * 5          |     | Hair Color | * 🔀 Black          | Primary Race                  | 🐼 White                                                                                          |
| s <b>* 2</b> |     | Eye Color  | * 🐼 Brown          | Is Multi Race?                | U - Unknown                                                                                      |
| * 145        |     | Eye Wear   |                    | Ethnicity *                   | 🐼 Non-Hispanic                                                                                   |
|              |     |            |                    | Complexion                    |                                                                                                  |
| 5            | * 2 | * 2        | <b>2</b> Eye Color | * 2 Eye Color * 🔂 Brown       | *     2     Eye Color     *     Is Multi Race?       *     145     Eye Wear      Ethnicity     * |

EMPLOYMENT: \*Tab to enter information about a client's employment. Only used if client is employed.

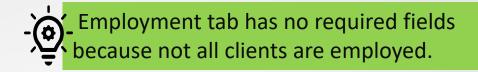

| General | Case Plan       | Demographics        | Employment        | Drug Tests    | Chronos    | Addresses | Behavioral Health and Medical               | Registration                         |
|---------|-----------------|---------------------|-------------------|---------------|------------|-----------|---------------------------------------------|--------------------------------------|
| A Curr  | ent Employme    | nt Status           |                   |               |            |           |                                             |                                      |
|         |                 |                     |                   |               |            |           |                                             |                                      |
|         |                 |                     |                   |               |            |           |                                             |                                      |
| Employ  | ment Informat   | tion & Employer Not | tification        |               |            |           | + New Employment                            | Stat 🕐 Refresh 🗄                     |
| ~       | Employee Status | Status Start V      | Status End $\vee$ | Jnemployed Ty | ∼ Employer | Name 🏌 🗸  | Employment Start D V                        | ment Ter $\vee$ Date employer $\vee$ |
|         |                 |                     |                   |               |            |           |                                             |                                      |
|         |                 |                     |                   |               | No data av | ailabla   |                                             |                                      |
| `       |                 |                     |                   |               |            |           |                                             |                                      |
|         |                 |                     |                   |               | ~ ~        | Select    | "+New Employment Sta<br>syment information. | tus" to enter new                    |
|         |                 |                     |                   |               | Ľ          |           | yment mornation.                            |                                      |
|         |                 |                     |                   |               |            |           |                                             |                                      |
|         |                 |                     |                   |               |            |           |                                             |                                      |

#### **EMPLOYMENT CONTINUED**

Remember to Save & Close before leaving the screen.

| ← 🖬 Save 🛱 Save New 🏵 Flow ∽ |                     |                                                                                                    |  |  |  |  |  |  |
|------------------------------|---------------------|----------------------------------------------------------------------------------------------------|--|--|--|--|--|--|
| New Employment Status        |                     |                                                                                                    |  |  |  |  |  |  |
| General Administration       |                     |                                                                                                    |  |  |  |  |  |  |
| Employment Status            |                     |                                                                                                    |  |  |  |  |  |  |
| Employee Status *            | Status Start Date * |                                                                                                    |  |  |  |  |  |  |
|                              | Status End Date     | E Constantino de la constantino de la constant |  |  |  |  |  |  |

There are three sections in the "New Employment Status" subtab. Complete all known information.

| Employment Start Date                    |                                                                                                    | Full Address                                                                                                    |
|------------------------------------------|----------------------------------------------------------------------------------------------------|----------------------------------------------------------------------------------------------------|
|                                          |                                                                                                    |                                                                                                    |
| Employer Phone#: (xxx) xxx-xxxx          |                                                                                                    | Address Line 1                                                                                                    |
| ∟                                        |                                                                                                    |                                                                                                    |
| Email Address                            |                                                                                                    | City                                                                                                    |
|                                          |                                                                                                    |                                                                                                    |
| Average weekly Hours                     |                                                                                                    | State                                                                                                    |
|                                          |                                                                                                    |                                                                                                    |
| Employment Termination Date              |                                                                                                    | County                                                                                                    |
|                                          |                                                                                                    |                                                                                                    |
| Termination Reason                       |                                                                                                    | Country                                                                                                    |
|                                          |                                                                                                    |                                                                                                    |
| Location                                 |                                                                                                    | Zip code                                                                                                    |
| 13th Judicial District Juvenile Services |                                                                                                    |                                                                                                    |
|                                          |                                                                                                    |                                                                                                    |
|                                          | <br>Employer Phone#: (xox) xox-xoox<br>()<br>Email Address<br><br>Average weekly Hours<br><br>Employment Termination Date<br><br>Termination Reason<br> | Employer Phone#: (xxx) xxx-xxxx   (_)   Email Address     Average weekly Hours     Employment Termination Date     Termination Reason     Location |

Additional comments

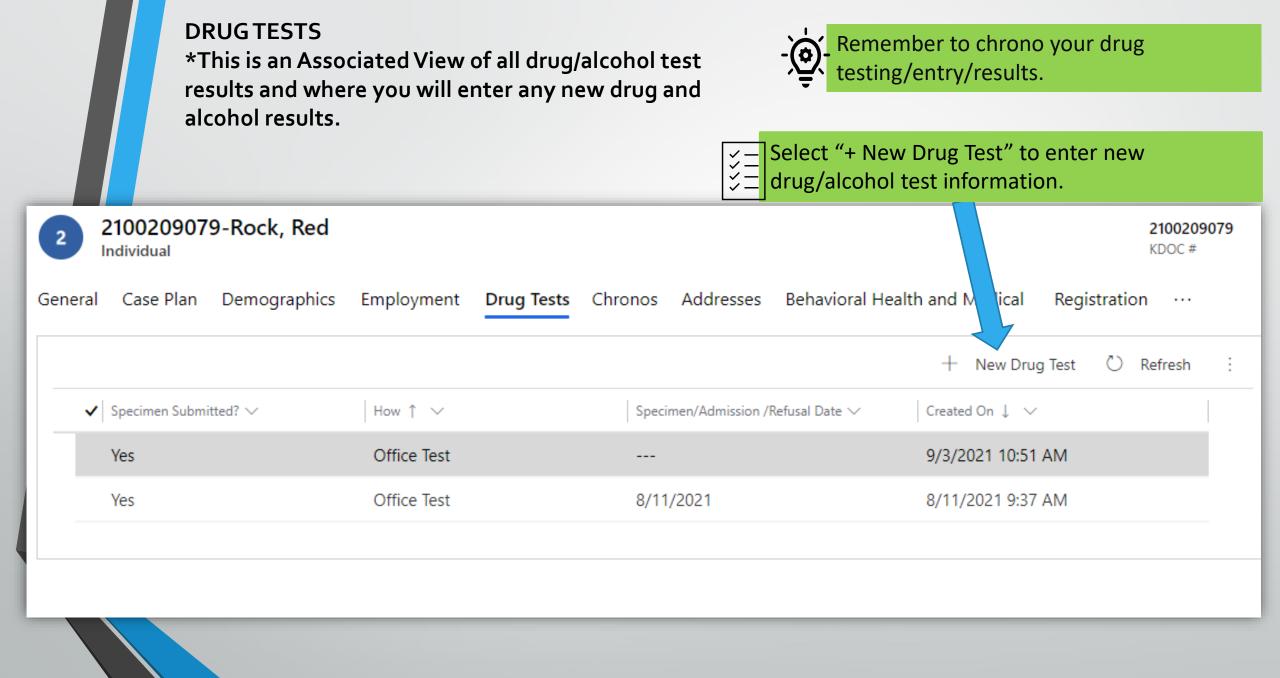

DRUG TESTS CONTINUED: \*There are two sections to this screen for entering a new drug test.

#### Save and Close will return to the Associated View.

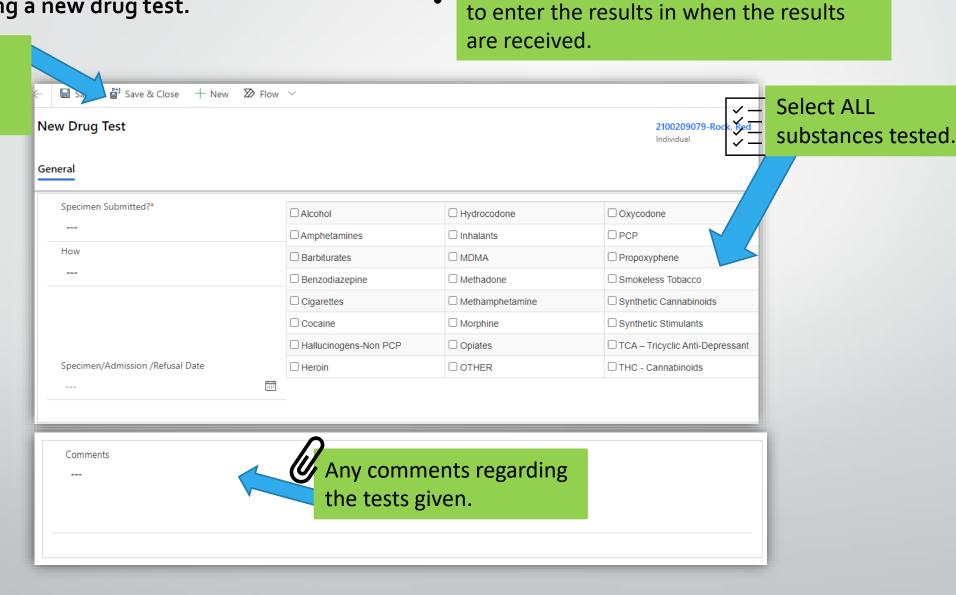

•

Remember when entering a drug test

that is sent away for results/confirmation,

DRUG TESTS CONTINUED: \*Recording results of test. After information has been saved a third box will appear in the record, this is where you will record the results of the test.

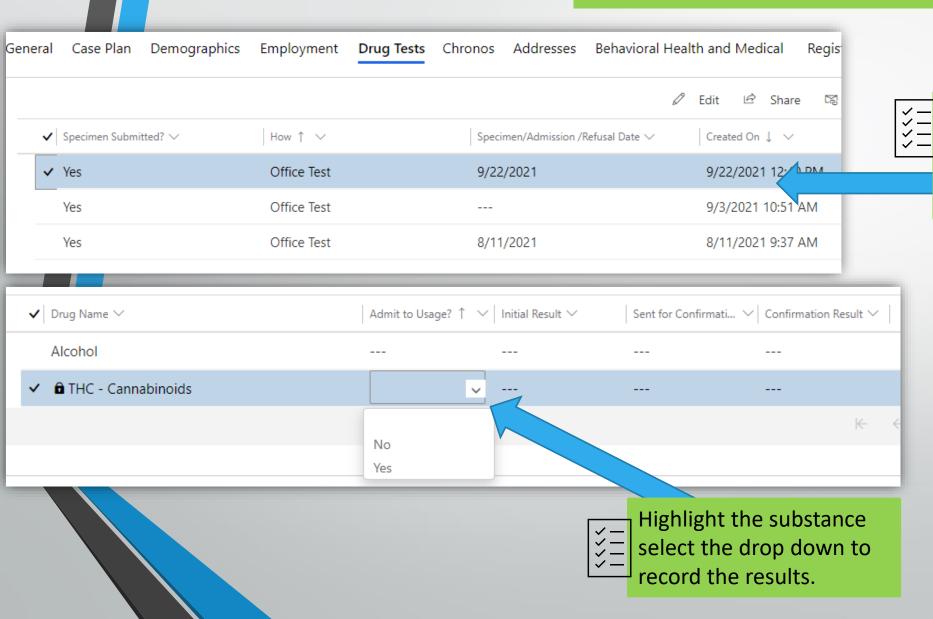

Once saved and returned to
 the Associated view, double
 click the desired test to
 record results.

### DRUG TESTS CONTINUED: \*Recording multiple results continued.

| =             | <   | 🗧 🖬 Save 🛱 Save & Close 🕂 New 💍 Refresh 🔍 Check A | ccess 🖄 | Share 🖾 Email a Link 🛛 | 🕨 Flow 🗸 🖷 Word Te          | mplates 🗸 | 💷 Run Report 🖂                          |                     |
|---------------|-----|---------------------------------------------------|---------|------------------------|-----------------------------|-----------|-----------------------------------------|---------------------|
| 合 Home        |     | 2100209079-Rock, Red                              |         |                        |                             |           |                                         |                     |
|               | Č   | General Related                                   |         |                        |                             | ×         | 2. Select edit                          |                     |
| Intake        | -   |                                                   |         |                        |                             | ¥=        | open (next s                            |                     |
| Admissions    |     | Lab                                               |         | Benzodiazepine         |                             | Methadone | open (nexe s                            | Smokele             |
| 🛱 Individuals |     |                                                   |         | Cigarettes             |                             | Methamph  |                                         | Syntheti            |
| 🖾 🖞 Intake    |     | 1. Highlight the substance that                   |         | Cocaine                |                             | Morphine  |                                         |                     |
| Court Cases   | 12= | you want to record the results                    |         | Hallucinogens-Non PCP  |                             | Opiates   |                                         | 🗆 TCA – TI          |
| Court Cases   |     | for.                                              |         | Heroin                 |                             |           |                                         | THC - C             |
| Connect       |     |                                                   |         |                        |                             |           |                                         |                     |
| ☆ Chronos     |     |                                                   |         |                        |                             |           | 0                                       | Edit 🖾 Email a Link |
|               |     | Name V                                            | Admit   | to Usage? ↑ 🗸          | Initial Result $\checkmark$ |           | Sent for Confirmation? $\smallsetminus$ | Confirmation Re     |
|               |     | ✓ 🖻 Oxycodone                                     |         |                        |                             |           |                                         |                     |
|               |     | Cocaine                                           |         |                        |                             |           |                                         |                     |
|               |     | ✓ Alcohol                                         |         |                        |                             |           |                                         |                     |
|               |     | Cigarettes                                        |         |                        |                             |           |                                         |                     |
|               |     | ✓ Methamphetamine                                 |         |                        |                             |           |                                         |                     |
|               |     | THC - Cannabinoids                                |         |                        |                             |           |                                         |                     |

DRUG TESTS CONTINUED: \*Recording multiple results continued.

| ock, Red           |                           |                                                               |     |                                                                                                    |                |
|--------------------|---------------------------|---------------------------------------------------------------|-----|----------------------------------------------------------------------------------------------------|----------------|
|                    |                           | ultiple Records<br>les in the fields that you want to modify. |     |                                                                                                    | ×              |
| _                  | General                   |                                                               |     |                                                                                                    |                |
|                    |                           |                                                               |     |                                                                                                    |                |
|                    | Drug Name                 |                                                               |     |                                                                                                    |                |
|                    | Other Substance           |                                                               |     |                                                                                                    |                |
|                    | Admit to Usage?           |                                                               |     |                                                                                                    | ~              |
| ission /Refusal Da | Initial Result            | Positive                                                      |     |                                                                                                    | ~<br>~         |
|                    | Sent for<br>Confirmation? | Yes                                                           |     |                                                                                                    |                |
|                    | Confirmation<br>Result    | Negative                                                      |     |                                                                                                    | ~              |
|                    |                           |                                                               |     |                                                                                                    |                |
|                    |                           |                                                               |     |                                                                                                    |                |
|                    |                           |                                                               |     |                                                                                                    |                |
| $\sim$             |                           |                                                               |     |                                                                                                    |                |
|                    |                           |                                                               |     | $ \begin{array}{c} \hline \hline \\ \hline \\ \hline \\ \hline \\ \hline \\ \hline \\ \hline \\ \hline \\ \hline \\ $ | <u>i three</u> |
| done               |                           |                                                               |     | = fields and then select "C                                                                                           | Change" at     |
|                    |                           |                                                               | L ✓ | the bottom of the scree                                                                                               | n              |
|                    |                           |                                                               |     | the bottom of the serve                                                                                               |                |
|                    |                           |                                                               |     |                                                                                                    |                |
| s                  |                           |                                                               |     |                                                                                                    |                |
| hetamine           |                           |                                                               |     |                                                                                                    |                |
| nnabinoids         |                           |                                                               |     | Change                                                                                                    | Cancel         |

### DRUG TESTS CONTINUED: \*Recording multiple results continued.

| Home         | 2100209079-Rock, Red                |       |                       | A                               | Associated View.                    |                                  |  |  |  |  |
|--------------|-------------------------------------|-------|-----------------------|---------------------------------|-------------------------------------|----------------------------------|--|--|--|--|
| Recent 🗸     | David Test                          |       |                       |                                 |                                     | 2<br>Ir                          |  |  |  |  |
| Pinned 🗸     | General Related                     |       |                       |                                 |                                     |                                  |  |  |  |  |
| take         |                                     |       | Hallucinogens-Non PCP | Ор                              | iates                               | TCA – Tricyclic Anti-Depressa    |  |  |  |  |
| ' Admissions | Specimen/Admission /Refusal Date    |       | Heroin                | □от                             | HER                                 | THC - Cannabinoids               |  |  |  |  |
| Individuals  | 10/11/2021                          |       |                       |                                 |                                     |                                  |  |  |  |  |
| Intake       |                                     |       |                       |                                 |                                     |                                  |  |  |  |  |
| Court Cases  |                                     |       |                       |                                 |                                     |                                  |  |  |  |  |
| Case Plan    |                                     |       |                       |                                 | \$                                  | Add Other 🖄 Add Existing Drug Ma |  |  |  |  |
| nnect        | $\checkmark$ Drug Name $\checkmark$ | Admit | to Usage? ↑ 🗸         | Initial Result $\smallsetminus$ | Sent for Confirmation? $\checkmark$ | Confirmation Result $\checkmark$ |  |  |  |  |
| Chronos      | Oxycodone                           |       |                       | Positive                        | Yes                                 | Negative                         |  |  |  |  |
|              | Cocaine                             |       |                       |                                 |                                     |                                  |  |  |  |  |
|              | Alcohol                             |       |                       | Positive                        | Yes                                 | Negative                         |  |  |  |  |
|              | AICONOI                             |       |                       |                                 |                                     |                                  |  |  |  |  |
|              | Cigarettes                          |       |                       |                                 |                                     |                                  |  |  |  |  |
|              |                                     |       |                       | Positive                        | Yes                                 | Negative                         |  |  |  |  |

CHRONOS:

\*Notes pertaining to the individual.

This is Associated View only. To enter a new chrono click the Create Chronos icon on the tool bar, refer to the Appendix for process.

| neral Case Pla | an Demographics Employmer | nt Drug Tests Chr  | onos Addresses Be | ehavioral Health and Medical Registration Assessments Photos Family Calendar Education Relat |
|----------------|---------------------------|--------------------|-------------------|----------------------------------------------------------------------------------------------|
|                |                           |                    |                   | Search:                                                                                      |
| Contact Date   | Type:SubType              | Entered By         | TOADS Entry By    | Narrative                                                                                    |
| 09/22/2021     | •                         | Teressa Schumacher |                   | Drug testing results are Created.                                                            |
| 09/22/2021     |                           | Teressa Schumacher |                   | Drug testing results are Created.                                                            |
| 09/16/2021     |                           | Kelly Rodriguez    |                   | Goals updated.                                                                               |
| 09/16/2021     |                           | Kelly Rodriguez    |                   | action steps created.                                                                        |
| 09/16/2021     |                           | Kelly Rodriguez    |                   | action steps created.                                                                        |
| 09/16/2021     |                           | Kelly Rodriguez    |                   | action steps created.                                                                        |
| 09/16/2021     |                           | Kelly Rodriguez    |                   | Goals Created.                                                                               |
| 09/16/2021     |                           | Teressa Schumacher |                   | CasePlan is Updated.                                                                         |

Several actions create an Auto Chrono; (i.e., entering drug tests, creating/updating goals and action steps in the case plan, etc.) ADDRESSES: \*Chronological list of client addresses.

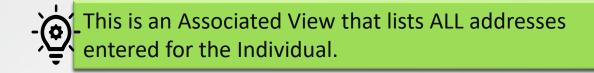

| Gener | al Case Plan     | Demographics | Employment                  | Drug Tests | Chronos | Addresses        | Behavioral Health an | d Medical Registration      | Assessments | Photos Family           | Calendar     | Education Re                          | elated           |           |
|-------|------------------|--------------|-----------------------------|------------|---------|------------------|----------------------|-----------------------------|-------------|-------------------------|--------------|---------------------------------------|------------------|-----------|
|       |                  |              |                             |            |         |                  |                      |                             |             | + New Address           | 🖔 Refresh    | $_{\rm p/^{c}}$ Flow $\smallsetminus$ | 🔟 Run Repo       | rt∨ :     |
|       | ✔ Address Type ∨ | ls F         | Prim $\downarrow \lor$ From | n V 🔤 To   | ×       | Residence $\vee$ | Address Line 1 🗸     | Address Line 2 $\checkmark$ | City 🗸      | Zip Code 🗸              | State $\lor$ | County $\checkmark$                   | Telephone $\lor$ | Modifi ↓  |
|       | Physical         | Ye           | s 9/23                      | 3/2021     | -       | Home             | 919 E Prescott Ave   |                             | Salina      | 67401                   | Kansas       | Saline Cou                            |                  | 9/23/2021 |
| •     |                  |              |                             |            |         |                  |                      |                             |             |                         |              |                                       |                  | Þ         |
|       |                  |              |                             |            |         |                  |                      | ×=                          | To add a    | n address,<br>w Address | click<br>"   |                                       |                  |           |
|       |                  |              |                             |            |         |                  |                      | <u> </u>                    |             | w Autress               | •            |                                       |                  |           |
|       |                  |              |                             |            |         |                  |                      |                             |             |                         |              |                                       |                  |           |
|       |                  |              |                             |            |         |                  |                      |                             |             |                         |              |                                       |                  |           |
|       |                  |              |                             |            |         |                  |                      |                             |             |                         |              |                                       |                  |           |
|       |                  |              |                             |            |         |                  |                      |                             |             |                         |              |                                       |                  |           |
|       |                  |              |                             |            |         |                  |                      |                             |             |                         |              |                                       |                  |           |
|       |                  |              |                             |            |         |                  |                      |                             |             |                         |              |                                       |                  |           |

## ADDRESSES CONTINUED: Adding a new address

Remember to complete as much information as known but also keep in mind the fields indicated as required by a red asterisk (\*). Also remember to click Save, or Save & Close before exiting

| Type of Address | *             |                                   | Rossville Road V                                                                    |
|-----------------|---------------|-----------------------------------|-------------------------------------------------------------------------------------|
| Residence Type  | *             | 0                                 | Silver Lake                                                                         |
| Is Primary      | No            | "Is Primary" should be checked    | Willard Kansas Menoken (<br>Kansas Lat: 39.05097579956055<br>Lon: -95.6704330444336 |
| taff Verified   | No            | "yes" if it is the primary (where |                                                                                     |
| ffective From   | ×             | they spend the majority of        | Tecumseh E                                                                          |
| fective To      |               | their time) residence. This will  | Mission LIKINS<br>FOSTER                                                            |
| III Address     | *             | need to be checked "No" prior     |                                                                                     |
| ddress Line 2   |               | to adding a new primary address.  | Dover T3 Monmouth                                                                   |
| ) Box           |               | auuress.                          | Wolmouth                                                                            |
| ty              |               |                                   | Auburn 2 miles 2                                                                    |
| tate            | Kansas        |                                   | Bing Williamsport © 2021 TomTom. © 2021 Microsoft Corporation Ten                   |
| ounty           |               |                                   |                                                                                     |
| p Code          | ×             |                                   |                                                                                     |
| ountry          | UNITED STATES |                                   | generate and show the exact location of                                             |
|                 |               |                                   | the address entered. Note: Foreign                                                  |
|                 |               |                                   | addresses also appear in the map.                                                   |

**BEHAVIORAL HEALTH AND MEDICAL:** 

\*BH information, medical information, benefits, health insurance, identified/anticipated needs, referrals & releases, substance usage history, treatment history, physician information in related tab. This screen is an Associated View of the information that has been entered previously.

| Name V<br>2100209182-Bear, Honey Madison | Documented Diagnosis ∨ | To enter a ne | Insurance Type ~                                    | Created On ↓ ∨<br>9/16/2021 10:44 AM                                                                        | 1 |
|------------------------------------------|------------------------|---------------|-----------------------------------------------------|----------------------------------------------------------------------------------------------------|---|
|                                          |                        |               | up Records screen<br>ar. Click "+New<br>o enter new | Lookup Records<br>Select record<br>Look for records<br>Type to search or press Enter to brows<br>New Record |   |

| BEHAVIORAL HEALT<br>CONTINUED:                            | H AND MEDICAL                                  | - ( ), may (<br>in any    | or may not be a<br>y known inform<br>ember to Save o | ned to add inforr<br>pplicable to eve<br>ation in each as<br>or Save & Close b | ry client. Fil<br>sociated tab |
|-----------------------------------------------------------|------------------------------------------------|---------------------------|------------------------------------------------------|--------------------------------------------------------------------------------|--------------------------------|
| ← 🔚 Save 🛱 Save & Close 🔊 Flow ∨                          |                                                |                           |                                                      |                                                                                |                                |
| New Behavioral Health and Medical                         |                                                |                           |                                                      |                                                                                | 2100209079-R<br>Individual     |
| Behavioral Health Information Medical Information Benefit | s Health Insurance Identified or Anticipated N | Needs Referrals & Release | Substance Usage History                              | Treatment History                                                              |                                |
| Behavioral Health Information                             |                                                |                           |                                                      |                                                                                |                                |
| Preferred Language                                        | Reading/writing level                          |                           | Severe and Pers                                      | istent Mental Illness (SPMI)                                                   |                                |
|                                                           |                                                |                           |                                                      |                                                                                |                                |
| Current Mental Health treatment & medication?:            | Intellectual Developmental Disability(I        | IDD)                      |                                                      |                                                                                |                                |
|                                                           |                                                |                           |                                                      |                                                                                |                                |
| Release Of Information forms completed? :                 | Severe Mental IIIness(SMI)                     |                           |                                                      |                                                                                |                                |
|                                                           |                                                |                           |                                                      |                                                                                |                                |
| Mental Health Diagnosis level (Parole/facility Use Only)  |                                                |                           |                                                      |                                                                                |                                |
|                                                           |                                                |                           |                                                      |                                                                                |                                |
| Mental Health Diagnosis                                   |                                                |                           |                                                      |                                                                                |                                |
|                                                           |                                                |                           |                                                      |                                                                                |                                |
|                                                           |                                                |                           |                                                      |                                                                                |                                |
|                                                           |                                                |                           |                                                      |                                                                                |                                |
|                                                           | $\rho$                                         |                           |                                                      |                                                                                |                                |
|                                                           | Once Saved and closed,                         | vou will return           | to                                                   |                                                                                |                                |
|                                                           |                                                |                           |                                                      |                                                                                |                                |
|                                                           | the Associated View sc                         | reen.                     |                                                      |                                                                                |                                |

REGISTRATION: \*If client is required to register.

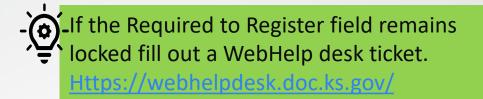

| General | Case Plan                 | Demographics | Employment | Drug Tests | Chronos | Addresses | Behavioral Health and N | /ledical   | Registration | Assessments | Photos | Family | Calendar | Education | Related |
|---------|---------------------------|--------------|------------|------------|---------|-----------|-------------------------|------------|--------------|-------------|--------|--------|----------|-----------|---------|
| 🖰 Red   | quired to Register        | r            |            |            |         |           |                         | Registrat  | ion Duration |             |        |        |          |           |         |
|         | ender Registratio<br>mber | on           |            |            |         |           |                         | Registrat  | ion Type     |             |        |        |          |           |         |
| Reg     | gistration Cycle          |              |            |            |         |           |                         | Is Private | Registry?    |             |        |        |          |           |         |
|         | gistration<br>nments      |              |            |            |         |           |                         |            |              |             |        |        |          |           |         |

The requirement to register is unlocked based on the statute entered into the offense section in the Court Case Module.

| ASSESSMENTS:<br>*Overview shows all assessments<br>entered. |                      |                          | Assessments MUST be entered in the CASE PLAN module. |                                   |
|-------------------------------------------------------------|----------------------|--------------------------|------------------------------------------------------|-----------------------------------|
| 🔚 Save 🛱 Save & Close                                       | e 🗘 Create Chronos 🔇 | Templates \vee 🕐 Refresh | 🔍 Check Access 🛛 🖻 Share                             | 🖙 Email a Link 🛛 🖉 Flow 🗸         |
| 2100209079-Rock<br>Individual                               | k, Red               |                          |                                                      | 2100<br>KDO                       |
| eral Case Plan Demog                                        | graphics Employment  | Drug Tests Chronos Add   | resses Assessments                                   |                                   |
| easure Sessions (Individual)                                |                      |                          |                                                      | Č Refresh ⊿° Flow                 |
|                                                             |                      |                          |                                                      |                                   |
| $\checkmark$ Session Date $\downarrow$ $\checkmark$         | Tool 🗸               | Score 🗸                  | Risk Level $\checkmark$                              | Evaluator $\checkmark$            |
| <ul> <li>✓ Session Date ↓ ∨</li> <li>8/30/2021</li> </ul>   | Tool ∨               | Score V                  | Risk Level ∨<br>Moderate (10–21)                     | Evaluator ∨<br>Teressa Schumacher |
| 1                                                           | 1                    |                          |                                                      |                                   |
| 8/30/2021                                                   |                      | 13                       | Moderate (10–21)                                     | Teressa Schumacher                |

#### **PHOTOS:** \*View of client photos.

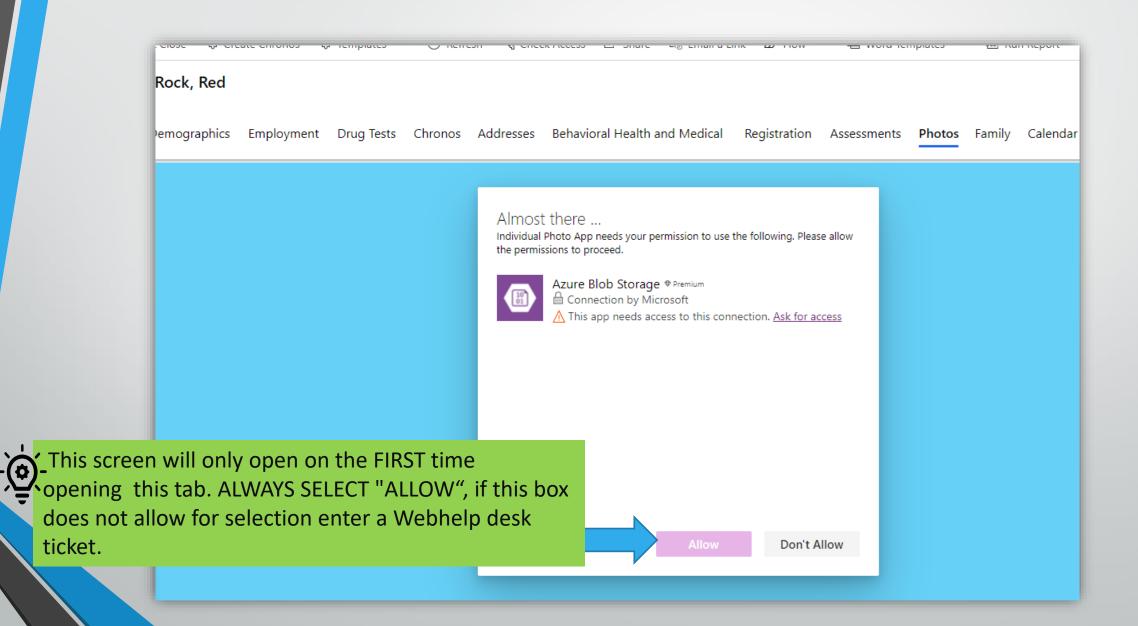

### **PHOTOS CONTINUED:** \*View of client photos.

Ċ

visible.

This is the view of photos. \*\*due to confidentiality, we cannot show actual photos here.

For the Process to Add a photo see Appendix.

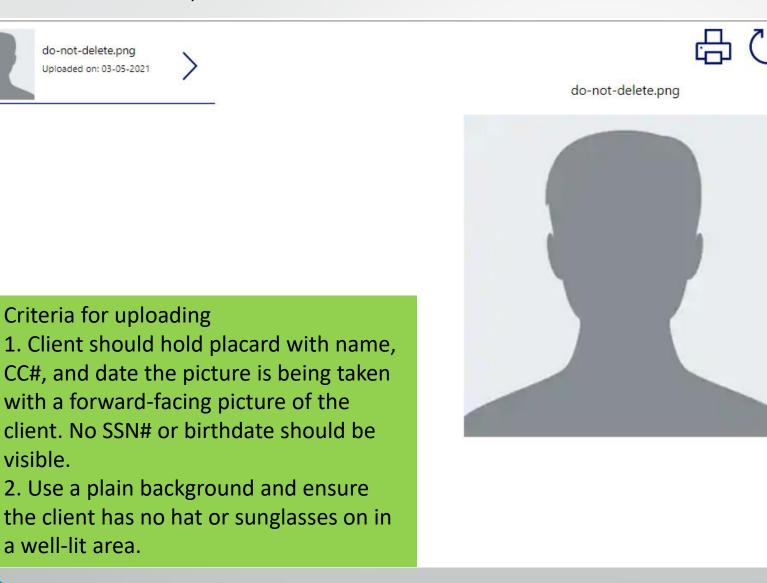

FAMILY:

## \*This tab allows for the entry of information of family's background information but not basic biographical information.

| 🔶 📃 🔚 Save 🛱 Save & Close 🔇 Create       | e Chronos 🛭 🗘 Templates 💛 💍 Refresh | 🔍 Check Access 🛛 🖻                   | Share 🖾 Email a Link 🖉 Flow        | v 🗸 喧 Word Templates 🗸 🗐      | 🛛 Run Report 🛛 🗡                                       |                      |
|------------------------------------------|-------------------------------------|--------------------------------------|------------------------------------|-------------------------------|--------------------------------------------------------|----------------------|
| 2 2100209079-Rock, Red<br>Individual     |                                     |                                      |                                    |                               |                                                        | 2100209079<br>KDOC # |
| General Case Plan Demographics Employ    | yment Drug Tests Chronos Addres     | ses Behavioral Health                | and Medical Registration A         | ssessments Photos Family (    | Calendar Education Related                             |                      |
| Drug/Alchol Use<br>(Self) <b>No</b>      |                                     | ) Testing                            |                                    |                               |                                                        |                      |
| Mental Health (Self) No                  |                                     | ug Test<br>Iministrated              |                                    | GCMC/Lab Request<br>Date      |                                                        |                      |
| Family Primary<br>Language               | 0                                   | ther Substance                       |                                    |                               |                                                        |                      |
|                                          |                                     |                                      |                                    |                               | + New Drug Test                                        | 🖔 Refresh 🗄          |
|                                          |                                     | $\prime $ Specimen Submitted? $\vee$ | $\mid$ How $\uparrow$ $\checkmark$ | Specimen/Admission /Refusal D | Date $\checkmark$ Created On $\downarrow$ $\checkmark$ |                      |
| Drug/Alchol Use<br>(Sibblings) <b>No</b> |                                     | Yes                                  | Admit                              | 9/22/2021                     | 9/22/2021 12:47 PM                                     |                      |
| Mental Health                            |                                     | Yes                                  | Office Test                        | 9/22/2021                     | 9/22/2021 12:40 PM                                     |                      |
| (Siblings)                               |                                     | Yes                                  | Office Test                        |                               | 9/3/2021 10:51 AM                                      |                      |
|                                          |                                     | Yes                                  | Office Test                        | 8/11/2021                     | 8/11/2021 9:37 AM                                      |                      |
| Domestic Violence<br>Exposure <b>No</b>  |                                     |                                      |                                    |                               |                                                        |                      |
| Victim of Physical<br>Abuse <b>No</b>    |                                     |                                      |                                    |                               | This lists all drug tests                              |                      |
| Victim of Sexual<br>Abuse <b>No</b>      |                                     |                                      |                                    |                               | submitted f                                            |                      |
|                                          |                                     |                                      |                                    |                               | the Individu                                           | ual.                 |

### CALENDAR:

\* All appointments can be listed on here and can be printed. This does NOT have to be limited to just office visits but can include appointments scheduled with other providers.

| 2 2100209079-Ro<br>Individual | ock, Red           |                   |                    |                    |                   | <b>2100209079</b><br>KDOC #                                                                                   |
|-------------------------------|--------------------|-------------------|--------------------|--------------------|-------------------|----------------------------------------------------------------------------------------------------|
| eneral Case Plan Der          | nographics Employr | nent Drug Tests   | Chronos Addresse   | es Behavioral Heal | th and Medical Ca | alendar ···                                                                                                   |
|                               |                    |                   |                    |                    | + 1               | New Appointment                                                                                               |
| DAY   WEEK                    | MONTH              | < 9/1             | 9/2021 - 9/25/2021 | >                  |                   |                                                                                                    |
| SUN, SEP 19, 2021             | MON, SEP 20, 2021  | TUE, SEP 21, 2021 | WED, SEP 22, 2021  | THU, SEP 23, 2021  | FRI, SEP 24, 2021 | SAT, SEP 25, 2021                                                                                             |
| 9AM<br>10AM<br>11AM           |                    |                   | The red box sh     | ows the            |                   | Select "+New<br>Select "+New<br>Appointment<br>and a box will<br>appear to the<br>right of the<br>screen. See |
| 12014                         |                    | C                 | current day.       |                    |                   | next slide.                                                                                                   |

## CALENDAR CONTINUED:

0

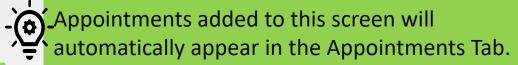

| uick Create: App | ointment              | ×    | inos Ad        |
|------------------|-----------------------|------|----------------|
| Owner            | * 🎗 Teressa Schumache | er   | 21 - 9/25      |
| Subject          | *                     |      | /ED, SEP 22, 2 |
| Location         |                       | - 11 |                |
| PPOINTMENT D     | ETAILS                | - 11 |                |
| Start Time       | 9/24/2021             | Ē    |                |
|                  | 10:00 AM              | C    | Pecord .       |
| End Time         | 9/24/2021             |      | C Thi<br>vie   |
| Liid fillie      | 10:30 AM              | G    | ap             |
| All Day Event    |                       | - 11 |                |
| Duration         | 30 minutes            | ~    |                |
| Description      |                       | 61   | Remer          |

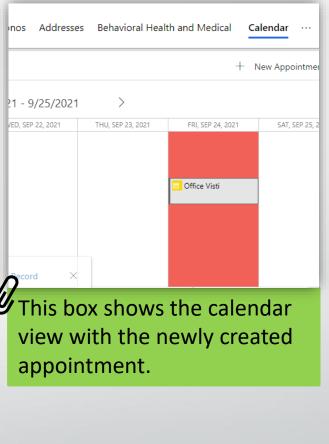

Remember to click Save and Close when done creating a new appointment.

## EDUCATION: \*Allows for the management of educational information, it has 3 sections.

| General Case Plan Demographics Employment Drug Tests Chronos | Addresses Behavioral Health and Medical Registration Assessments | s Photos Family Calendar <b>Education</b> Contact Persons Related                                                                                     |
|--------------------------------------------------------------|------------------------------------------------------------------|----------------------------------------------------------------------------------------------------|
| Attending School No                                          | Special Education<br>Services No                                 | 504 Plan No                                                                                                    |
| Last Grade * 6th<br>Completed                                | Education Status * WHD - Working on HS Diploma                   | Active IEP * Hearing Impaired                                                                                                    |
| Current Grade                                                | SIP                                                              | Date Expect to Graduate                                                                                                    |
| Verified From                                                | GED Status                                                       | Suspended/Expelled                                                                                                    |
| School Contact<br>Person                                     | Parents unknown or<br>Unavailable <b>No</b>                      |                                                                                                    |
| Special Behavior<br>Cont/Mgmt Plan                           | Determined youth is<br>Exceptional No                            |                                                                                                    |
| Education Notified                                           | asic background information. Remember                            |                                                                                                    |
| need to be d                                                 | ompleted or you will not be able to save a                       | ind close this screen.                                                                                                    |
| Staffing Needs/Safety Precautions                            |                                                                  | Remember to complete as                                                                                                    |
| School Narrative                                             | tion 2 allows for the entry of                                   | much information as known                                                                                                    |
| Physical of mental health conditions                         | re client-specific information<br>our separate fields.           | but also keep in mind the<br>fields indicated as required by<br>a red asterisk (*). Also<br>remember to click Save or<br>Save & Close before exiting. |

## EDUCATION CONTINUED:

# Section 3 shows an Associated View of Individual School history.

| School Name 🗸     | School Type $\vee$ | From Date $\checkmark$          | Through Date 🗸                                      | Created On $\downarrow$ $\checkmark$ |         |
|-------------------|--------------------|---------------------------------|-----------------------------------------------------|--------------------------------------|---------|
| Salina High South | Public             | 8/23/2021                       |                                                     | 9/24/2021 10:18 A                    | Μ       |
|                   |                    | To enter a nev<br>Education." T | w education entry, clicl<br>he field below will pop | < "+ New<br>-up.                     |         |
| General           |                    |                                 |                                                     |                                      |         |
| Unified Scho      | ol District        | From Date                       |                                                     |                                      | Address |
| School Name       | 2                  | Through Date                    |                                                     |                                      | City    |
|                   |                    |                                 |                                                     |                                      |         |
| School Type       |                    | Phone#: (xxx) x                 | 002-20202                                           |                                      | State   |
|                   |                    | ()                              |                                                     |                                      |         |
| Principal         |                    | Fax                             |                                                     |                                      | Zip     |
|                   |                    |                                 |                                                     |                                      |         |
| Counselor         |                    |                                 | •                                                   |                                      |         |
|                   |                    |                                 | Remember to Save o                                  |                                      |         |

## ALIASES: \*This is an Associated View of all Alias information.

| as Associated V | 9                                           |                           |                    | 1           |          | 1                          | Search this view  |
|-----------------|---------------------------------------------|---------------------------|--------------------|-------------|----------|----------------------------|-------------------|
| me ∨            | Type ∨                                      | First Name $\checkmark$   | Middle Name $\vee$ | Last Name 🗸 | Suffix 🗸 | Recorded Date $\checkmark$ | Modified On ↓ ∨   |
| lo, Ren         | ALIAS - ALIAS NAME                          | Ren                       |                    | Kylo        |          | 6/29/2021 1:20 PM          | 6/29/2021 1:21 PM |
| ck, Red         | TRUE - TRUE NAME                            | Red                       |                    | Rock        |          | 6/29/2021 1:21 PM          | 6/29/2021 1:21 PM |
| d, Rock         | LIAS - ALIAS NAME                           | Rock                      |                    | Red         |          | 6/29/2021 1:17 PM          | 6/29/2021 1:20 PM |
| ck, Red         | AS - ALIAS NAME                             | Red                       |                    | Rock        |          | 6/2/2021 10:48 AM          | 6/29/2021 1:17 PM |
|                 |                                             |                           |                    |             |          |                            |                   |
|                 | ✓ To ad ✓ To ad ✓ "+ Ne                     | d a new ali<br>w Alias.'' | as, click          |             |          |                            |                   |
|                 | 1 · 1                                       |                           | as, click          |             |          |                            |                   |
|                 | V = To ad<br>V = "+ Ne                      |                           | as, click          |             |          |                            |                   |
|                 | ✓     To ad       ✓     + Ne                |                           | as, click          |             |          |                            |                   |
|                 | ✓ =       To ad         ✓ =       "+ Ne     |                           | as, click          |             |          |                            |                   |
|                 | Y = 1       To ad         Y = 1       "+ Ne |                           | as, click          |             |          |                            |                   |
|                 | Y = 1       To ad         Y = 1       "+ Ne |                           | as, click          |             |          |                            |                   |

| ALIASES CONTINUED:                       | Remember to complete as<br>much information as know<br>but also keep in mind the<br>fields indicated as require<br>a red asterisk (*). Also<br>remember to click Save or<br>Save & Close before exitin | vn<br>d by                                       |
|------------------------------------------|----------------------------------------------------------------------------------------------------|--------------------------------------------------|
| ← 🗗 🖬 Save 🛱 Save & Close 🕂 New 🏼 Flow ∨ |                                                                                                    |                                                  |
| New Alias - Unsaved                      |                                                                                                    | 2100209079-Rock, Red 210020<br>Individual Intake |
| First Name *                             |                                                                                                    | Туре *                                           |
| Middle Name                              |                                                                                                    |                                                  |
| Last Name                                |                                                                                                    |                                                  |
| Suffix                                   |                                                                                                    |                                                  |
| A Recorded Date                          |                                                                                                    |                                                  |

## **APPOINTMENTS:**

### \*Associated View of appointments for clients. Appointments listed here will also appear on the Calendar

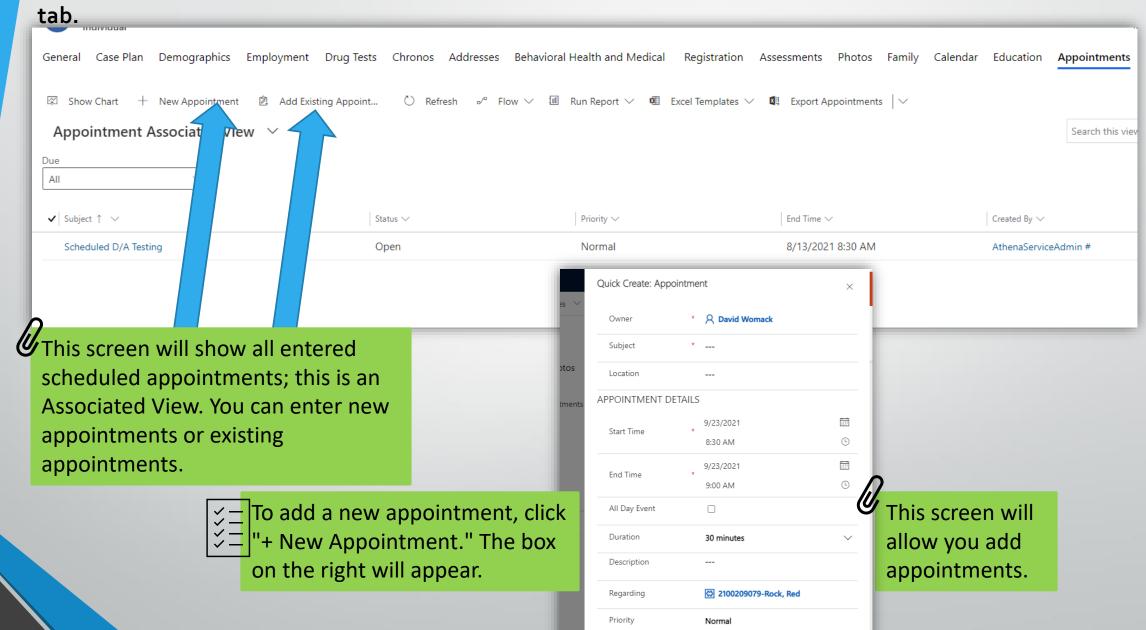

**APPOINTMENTS CONTINUED:** \*Adding an Existing Appointment could be used

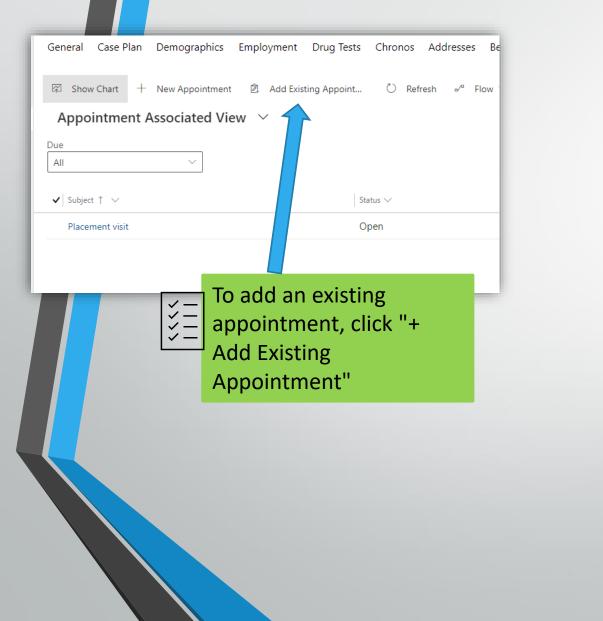

## Appointments added to this screen will automatically appear in the Calendar Tab.

| This box will allow users to | Quick Create: Appointment |                               |        |  |  |  |  |
|------------------------------|---------------------------|-------------------------------|--------|--|--|--|--|
| create a new                 | Owner                     | * <b>A Teressa Schumacher</b> | A      |  |  |  |  |
| appointment.                 | Subject                   | *                             |        |  |  |  |  |
| ;e.                          | Location                  |                               |        |  |  |  |  |
|                              | APPOINTMENT DE            | TAILS                         |        |  |  |  |  |
|                              | Start Time                | 9/24/2021<br>*                |        |  |  |  |  |
|                              |                           | 10:00 AM                      | Ŀ      |  |  |  |  |
|                              | End Time                  | 9/24/2021<br>*                |        |  |  |  |  |
|                              |                           | 10:30 AM                      | G      |  |  |  |  |
|                              | All Day Event             |                               |        |  |  |  |  |
|                              | Duration                  | 30 minutes                    | $\sim$ |  |  |  |  |
|                              | Description               |                               | -      |  |  |  |  |
| -                            |                           | Save and Close $\lor$         | Cancel |  |  |  |  |

|                                                                                                    | POINTMENTS COn<br>shboard calendar to          |                                  |                                       |                    | Lookup Records ×<br>Select record |    |
|----------------------------------------------------------------------------------------------------|------------------------------------------------|----------------------------------|---------------------------------------|--------------------|-----------------------------------|----|
|                                                                                                    |                                                |                                  |                                       | _                  | Look for records                  | )  |
| General Case Plan Demographics El                                                                                                    | mployment <b>F</b> ests Chronos Addresse       | Behavioral Health and Medical Re | gistration Assessments Photos Family  | Calendar Education | Recent records All records        | ds |
| Appointment Associated View                                                                                                    | Add Existing Appoint ○ Refresh or <sup>a</sup> | Flow 🗸 🔟 Run Report 🗸 🔨 Excel 1  | Templates 🗸 📲 Export Appointments   🗸 | [0]                | Homework due                      |    |
| Due Value Value Va |                                                |                                  |                                       | _                  | Therapy                           |    |
| $\checkmark$   Subject $\uparrow$ $\checkmark$                                                                                                    | Status $\checkmark$                            | $\mid$ Priority $\lor$           | End Time $\vee$                       | Created By $\lor$  | Office Visti                      |    |
| Scheduled D/A Testing                                                                                                    | Open                                           | Normal                           | 8/13/2021 8:30 AM                     | AthenaServiceAd    | Scheduled D/A Testing             |    |
|                                                                                                    |                                                |                                  |                                       | En                 | nd 🛗 Placement visit              |    |
|                                                                                                    |                                                |                                  |                                       | 9/                 | /2 + New Record                   |    |
|                                                                                                    |                                                |                                  |                                       | 9/                 | 12                                |    |
|                                                                                                    |                                                |                                  |                                       | c                  | 2                                 |    |
|                                                                                                    |                                                |                                  |                                       |                    | Add Cancel                        |    |

AUDIT HISTORY:

\*An Associated View of all the changes to the individual's file in chronological order with the most recent at the top of the page.

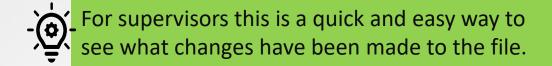

| Ger | neral             | Case Plan      | Demographics     | Employment | Drug Tests                    | Chronos | Addresses                        | Behavioral Health and Medica                                 | Registration | Assessments | Photos | Family | Calendar | Education | Audit History |
|-----|-------------------|----------------|------------------|------------|-------------------------------|---------|----------------------------------|--------------------------------------------------------------|--------------|-------------|--------|--------|----------|-----------|---------------|
| А   | udit l            | History        |                  |            |                               |         |                                  |                                                              |              |             |        |        |          |           |               |
| Fil | ter on:           | All Fields     | ~                |            |                               |         |                                  |                                                              |              |             |        |        |          |           |               |
| D/  | <sup>a</sup> FLOW | •              |                  |            |                               |         |                                  |                                                              |              |             |        |        |          |           |               |
| (   | □   <b>c</b> ł    | nanged Date    | Changed By       | Event      | Changed Field                 | Old Va  | alue                             | New Value                                                    |              |             |        |        |          |           |               |
|     | 9/1               | 6/2021 9:07    | Laura Parker     | Update     | Admission<br>Current Location |         |                                  | le 😰 2100209079-Juvenile<br>t Ju 🎄 13th Judicial District Ju |              |             |        |        |          |           |               |
|     | 9/1               | 6/2021 9:07    | David Womack     | Update     | Admission<br>Current Location | 🖹 210   | 0209079-Juveni                   | le 😰 2100209079-Juvenile<br>t Ju 🎄 19th Judicial District Ju |              |             |        |        |          |           |               |
|     | 9/1               | 1/2021 7:15 AN | Teressa Schumach | Update     | Admission<br>Admission Type   | _       |                                  | le-(😰 2100209079-Juvenile<br>🎄 Juvenile Intensive Sup        |              |             |        |        |          |           |               |
|     | 8/3               | 1/2021 1:33    | Teressa Schumach | Update     | Admission<br>Admission Type   | _       | 0209079-Juveni<br>enile Facility | le 😰 2100209079-Juvenile-(<br>🎄 Custody                      |              |             |        |        |          |           |               |
|     | 8/3               | 1/2021 1.27    |                  |            | Admission                     | @p 210  | 0200070                          | La 10 2100200070 Investila                                   |              |             |        |        |          |           |               |

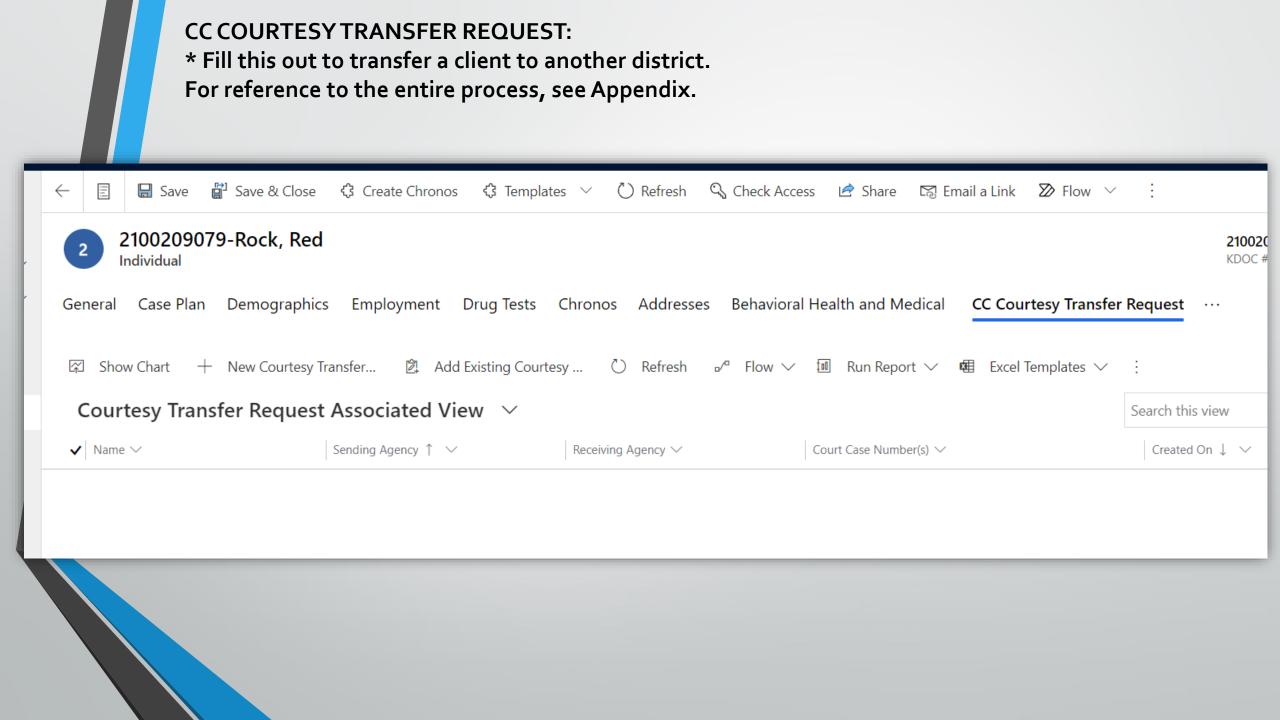

## CC COURTESY TRANSFER REQUEST CONTINUED:

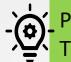

Process of completing the CC Courtesy Transfer Request located in the Appendix.

| General                      |                                                                                                    |                       |     |                 |                      |              |                        |
|------------------------------|----------------------------------------------------------------------------------------------------|-----------------------|-----|-----------------|----------------------|--------------|------------------------|
| Agency                       | Juvenile                                                                                                    | Type of investigation | n * |                 |                      | A Individual | 🖾 2100209079-Rock, Red |
| Sending Agency *             |                                                                                                    | Type of Transfer      | *   |                 |                      |              |                        |
| Receiving Agency *           |                                                                                                    |                       |     |                 |                      |              |                        |
|                              |                                                                                                    |                       |     |                 |                      |              |                        |
| 🛆 Last Name                  | Rock                                                                                                    | Cases                 |     |                 |                      |              |                        |
| 🔒 First Name                 | Red                                                                                                    | Case Number           |     | Direct/Courtesy | Supervision Location |              |                        |
| 🛆 Race                       | 🔀 White                                                                                                    |                       |     |                 |                      | ds to view   |                        |
| 🔒 Gender                     | 🔀 Male                                                                                                    |                       |     |                 |                      |              |                        |
| 🛆 Date of Birth              | 12/12/2010                                                                                                    |                       |     |                 |                      |              |                        |
|                              |                                                                                                    |                       |     |                 |                      |              |                        |
|                              |                                                                                                    |                       |     |                 |                      |              |                        |
| Proposed Residence plan*<br> | e de la constante de la constante de |                       |     |                 |                      |              |                        |
|                              |                                                                                                    |                       |     |                 |                      |              |                        |
| Proposed Employment pla      | an*                                                                                                    |                       |     |                 |                      |              |                        |
|                              |                                                                                                    |                       |     |                 |                      |              |                        |

| CONTACT PERSON<br>*This is an Associat                                                                                                    | S:<br>ed View. Listing all contacts                                                                                                    | -(0)-                                                                  | parent/guardian<br>nation here.                                                                                                    |
|----------------------------------------------------------------------------------------------------|----------------------------------------------------------------------------------------------------|------------------------------------------------------------------------|----------------------------------------------------------------------------------------------------|
|                                                                                                    | lloyment Drug Tests Chronos Addresses Behavioral<br>ひ Refresh ∞ <sup>,a</sup> Flow ✓ I Run Report ✓ I Excel Te<br>✓<br>  Firstname ✓ Lastname ✓ | -                                                                      | Family       Calendar       Education       Contact Persons       Relation         Search this view       Search this view       Created On        Created On        < |
| To add information on contacts<br>important to the individual, click<br>"+New Contact Person"                                                         | General       Youth/Household Finance       Administrat         First Name       *          Middle Name          Last Name       *              | cion Potential Drug History Potential Mental Health Condition Comments | Youth Resides with Parent/Caregiver                                                                                                    |
| Remember to complete as<br>much information as known                                                                                                  | Telephone#: (xxx)         xxx-xxxx         Full Address         Email Address                                                                   |                                                                        | story is related to the<br>on (I.e., mom) NOT the<br>record.                                                                                                    |
| but also keep in mind the<br>fields indicated as required by<br>a red asterisk (*). Also<br>remember to click Save or<br>Save & Close before exiting. | Race        Ethnicity        Relationship                                                                                                    | Narrative on the Drug/Mental Health Condition                          |                                                                                                    |

COURT CASES: \*This is an Associated View of ALL court cases connected with this individual.

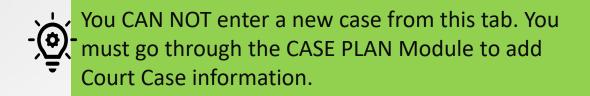

| 幻 Show Chart 🖒 Refresh 🖉 Flow 〜 🔟 Run Report 〜 - 帽 Excel Templates 〜 획 Export Court Cases 🛛 🤟 |                                                                     |                            |                          |                         |                           |  |  |
|-----------------------------------------------------------------------------------------------|---------------------------------------------------------------------|----------------------------|--------------------------|-------------------------|---------------------------|--|--|
| Case Associated View $\ {}^{\checkmark}$                                                      |                                                                     |                            |                          |                         | Search this view          |  |  |
| $\checkmark$ Court Case# $\lor$                                                               | Supervision Location $\smallsetminus$ Admission $\lor$              | Case Type $\smallsetminus$ | Case Status $\checkmark$ | Case Plan $\checkmark$  | Created On 👃 $\checkmark$ |  |  |
| SU2021JV000045                                                                                | 30th Judicial District Community C 2100209079-Juvenile-Juvenile     | e Inte Kansas Case         |                          | CP-2100209079-Rock, Red | 9/1/2021 7:17 AM          |  |  |
| SU2021JV000005                                                                                | 30th Judicial District Juvenile Servic 2100209079-Juvenile-Juvenile | e Inte Kansas Case         |                          | CP-2100209079-Rock, Red | 8/30/2021 12:57 PM        |  |  |
| CL2021JV000003                                                                                | 30th Judicial District Juvenile Servic 2100209079-Juvenile-Juvenile | e Inte Kansas Case         | Discharged               | CP-2100209079-Rock, Red | 6/29/2021 10:42 AM        |  |  |
| CL2021JV000567                                                                                | 30th Judicial District Juvenile Servic 2100209079-Juvenile-Juvenile | e Inte Kansas Case         | Inactive                 | CP-2100209079-Rock, Red | 6/2/2021 11:06 AM         |  |  |

Details can be viewed by clicking the case number (this will take you to the Court Case Module).

Instructions on entering a new Court
 Case will be provided in Court Case
 Module section.

COURT HEARING: \*This is an Associated View of ALL entered court hearings.

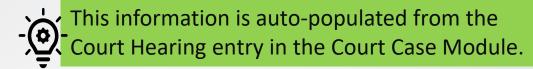

| 🛱 Show Chart 🖒 Refresh | 🖾 Show Chart 🖒 Refresh 🖉 Flow 🗸 💷 Run Report 🗸 🖷 Excel Templates 🗸 🖪 Export Court Hearing 🗸 |                     |                               |                                 |                                      |  |  |  |  |
|------------------------|---------------------------------------------------------------------------------------------|---------------------|-------------------------------|---------------------------------|--------------------------------------|--|--|--|--|
| Court Hearing Associ   | Search this v                                                                               |                     |                               |                                 |                                      |  |  |  |  |
| ✓ Case ✓               | Hearing Type $\vee$                                                                         | Hearing Date $\vee$ | Primary Outcome Reason $\vee$ | Secondary Outcome Reason $\vee$ | Created On $\downarrow$ $\checkmark$ |  |  |  |  |
| SU2021JV000045         |                                                                                             |                     |                               |                                 | 9/3/2021 10:05 AM                    |  |  |  |  |
| SU2021JV000005         |                                                                                             | 8/30/2021           |                               |                                 | 8/30/2021 12:58 PM                   |  |  |  |  |
| CL2021JV000567         |                                                                                             |                     |                               |                                 | 6/10/2021 10:36 AM                   |  |  |  |  |

CRITICAL INCIDENT REPORTING: \*Complete this with any critical incidents that occur. Enter this pursuant to Community Supervision Standard (CSS-03-106). Once send email is selected, it will generate an email notification to Central Office.

| Show Chart + New Critic                  | cal Incident R 🖄 Add Existi                                                                | ng Critical In 💍 Refresh    | ₀∕° Flow ∨ III Run R                   | eport 🗸 🖪  | Excel Template                                                                            | es 🗸 🖪 Ex     | xport Critical Incident 🗸 🗸                                                                                                    |                                        |
|------------------------------------------|--------------------------------------------------------------------------------------------|-----------------------------|----------------------------------------|------------|-------------------------------------------------------------------------------------------|---------------|----------------------------------------------------------------------------------------------------|----------------------------------------|
| ritical Incident Rep                     | Ing Associated View                                                                        | ~                           |                                        |            |                                                                                           |               | ·                                                                                                    | Search this vi                         |
| Reporting Person $\uparrow$ $\checkmark$ | Incident Date and Time $\checkmark$                                                        | Issue Date $\smallsetminus$ | PREA Related Incident $\smallsetminus$ | What happe | ned $\checkmark$                                                                          | Where it happ | pened $\checkmark$ Why it happened $\checkmark$                                                                                                    | Created On $\checkmark$                |
| Kelly Rodriguez                          | 8/29/2021 8:00 AM                                                                          | 9/7/2021                    | No                                     |            |                                                                                           | Holcome       | Had a fight with his mo                                                                                                    | 9/3/2021 10:37 A                       |
|                                          | Incident Type   Incident Type   Incident Date and   Time   Send Email   Where it happened* | itical incident, c          | lick the "+ New                        |            | Incident<br>Reporting Person<br>PREA Related<br>Incident<br>Location<br>What happened<br> | *<br>No<br>U  | Remember to complete<br>much information as kn<br>but also keep in mind th<br>indicated as required by<br>asterisk (*). Also remem<br>click Save or Save & Clo<br>before exiting. | own<br>ne fields<br>v a red<br>nber to |

## DOCUMENTS: \*This is an Associated View and allows for documents to be uploaded.

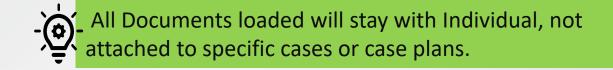

| ruments on Default Site                      | $\mid$ Modified $\sim$ | Modified by $\sim$                                                                                 | Location $\checkmark$ | $\mid$ Path $\uparrow$ $\checkmark$ | Source |
|----------------------------------------------|------------------------|----------------------------------------------------------------------------------------------------|-----------------------|-------------------------------------|--------|
| To upload a new document,<br>Select "+ New". |                        | No data avai                                                                                       | able.                 |                                     |        |
|                                              | _                      |                                                                                                    |                       | ✓—                                  |        |
|                                              | Diam                   |                                                                                                    |                       | Choose File                         |        |
|                                              |                        |                                                                                                    | se File               | X Pi                                |        |
|                                              | Plan U<br>+ –<br>Assc  | File Upload Choo<br>Maximum upload limit in Dynam<br>directly in SharePoint.<br>Overwrite existing |                       |                                     |        |
|                                              | + -                    | File Upload Choo<br>Maximum upload limit in Dynam<br>directly in SharePoint.                       |                       |                                     |        |

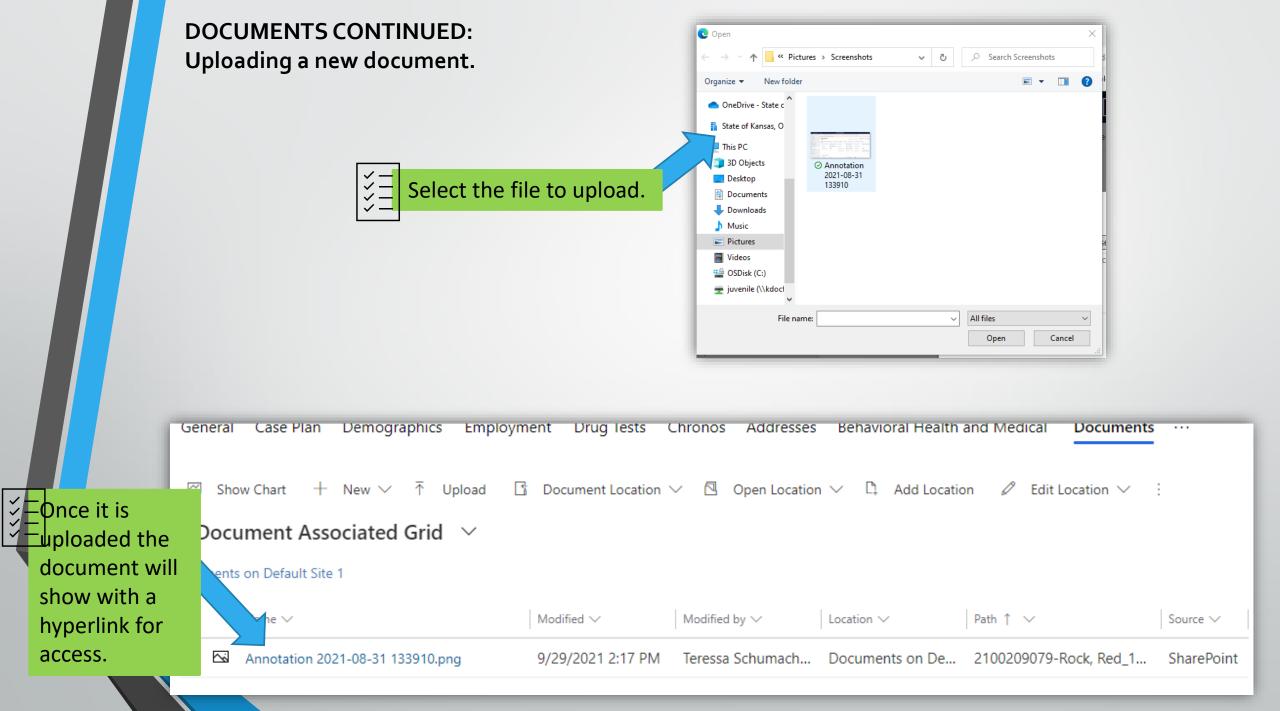

• Individual IDs are considered SSN, Driver's License Number, DOB, FBI/KBI Number, etc.

| 🛱 Show Chart + New Indiv |                     |                       | v ✓ ⓓ Run Report                 | ∨ 🕮 Excel Ter           | nplates 💛 🛯 Export              | Individual IDs $ $ $\vee$ |                           |                        |                         |                 |
|--------------------------|---------------------|-----------------------|----------------------------------|-------------------------|---------------------------------|---------------------------|---------------------------|------------------------|-------------------------|-----------------|
| Individual ID Asse       | d View $\checkmark$ |                       |                                  |                         |                                 |                           |                           |                        | Sea                     | rch this view   |
| ✓   Type ✓   ID I ei     | r 🗸                 | Comments $\checkmark$ | Expiration Date $\smallsetminus$ | Is Expired $\checkmark$ | Issuing Agency $\smallsetminus$ | ID Status $\checkmark$    | Offender ID Status $\vee$ | Reporting $\checkmark$ | Created On $\checkmark$ | Modified On ↓ 丶 |
| KDOC number 210 90       | 079                 |                       |                                  | No                      |                                 |                           | TRUE                      | Self-Reported          | 6/2/2021 10:48 AM       | 6/2/2021 10:48  |
|                          | enter a n           | new indivio           | dual ID, click                   | "+ New I                | ndividual ID                    | 1                         |                           |                        |                         |                 |
| eneral                   |                     |                       |                                  |                         |                                 |                           |                           |                        |                         |                 |
| Туре *                   |                     |                       |                                  |                         | Expir                           | ation Date                |                           |                        |                         | Ē               |
| ID Number *              |                     |                       |                                  |                         |                                 |                           |                           |                        |                         |                 |
| Issuing Agency           |                     |                       |                                  |                         | Com                             | ments                     |                           |                        |                         |                 |
| Offender ID Status *     |                     |                       |                                  |                         |                                 |                           |                           |                        |                         |                 |
| Reporting *              |                     |                       |                                  |                         |                                 |                           |                           |                        |                         |                 |
|                          |                     | Ω                     |                                  |                         |                                 |                           |                           |                        |                         |                 |
|                          |                     | Reme                  | mber to cor                      | nplete as               | much inforn                     | nation as                 | known but al              | so keep                |                         |                 |
|                          |                     | in min                | nd the fields                    | indicated               | l as required                   | by a red a                | asterisk (*). A           | Also                   |                         |                 |
|                          |                     | remer                 | mber to clic                     | Save or                 | Save & Close                    | before ex                 | xiting                    |                        |                         |                 |

JUVENILE INTAKE & ASSESSMENT: \*This is an Associated View of all completed intakes for this individual.

This is NOT where to enter a new Intake and Assessment; this is ONLY an Associated View. To enter a new Intake, go to the Admissions Module.

| ☞ Show Chart 🖒 Refresh 🖉 Flow ∨ 💷 R                                  | un Report 🗸 🖷 Excel Templates 🗸 💐 | Export Intake   🗸                                     |                                    |                                       |
|----------------------------------------------------------------------|-----------------------------------|-------------------------------------------------------|------------------------------------|---------------------------------------|
| Intake Associated View $$                                            |                                   |                                                       |                                    | Sea                                   |
| ✓ Intake # ∨                                                         | Type of Intake $\checkmark$       | Individual $\sim$                                     | Age of Intake $\checkmark$         | Modified On $\downarrow$ $\checkmark$ |
| 2100209079-Rock, Red                                                 |                                   | 2100209079-Rock, Red                                  |                                    | 10 7/1/2021 7:54 AM                   |
| 2100209079-Rock, Red                                                 |                                   | 2100209079-Rock, Red                                  |                                    | 10 6/2/2021 12:29 PM                  |
| To view the intake<br>*<br>*<br>*<br>*<br>*<br>*<br>*<br>*<br>*<br>* |                                   | Clicking these links will t record, not the intake re | ake you to the Individual<br>cord. |                                       |

PHONE NUMBERS: \* This is an Associated View of all phone numbers for the Individual.

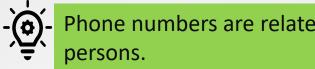

Phone numbers are related to Individual NOT contact

| 🖾 Show Chart + New Phone Number 🖒 Refresh 🖉 Flow 🗸 🔟 Run Report 🗸 🕮 Excel Templates 🗸 🕼 Export Phone Numbers 🗸                                                                                                    |                         |                     |                          |                                |                                     |  |  |
|----------------------------------------------------------------------------------------------------|-------------------------|---------------------|--------------------------|--------------------------------|-------------------------------------|--|--|
| Phone Number Associed V                                                                                                    | ′iew ∨                  |                     |                          |                                | Sea                                 |  |  |
| ✔ Phone Number ∨                                                                                                    | Phone Type $\checkmark$ | From $\checkmark$   | To ∽                     | Phone Status $\checkmark$      | Created On $\downarrow~~\checkmark$ |  |  |
|                                                                                                    |                         |                     |                          |                                |                                     |  |  |
|                                                                                                    |                         |                     |                          |                                |                                     |  |  |
| Image: Second second se | iter a new phone num    | ber, click "+ New P | hone Number"             |                                |                                     |  |  |
|                                                                                                    |                         |                     |                          |                                |                                     |  |  |
| General                                                                                                    |                         |                     |                          |                                |                                     |  |  |
| Number#: (xxx) xxx- *                                                                                                    |                         | 🛆 Individual        | * 🐼 2100209079-Rock, Red |                                |                                     |  |  |
| Туре *                                                                                                    |                         | Effective From      | *                        |                                |                                     |  |  |
| Phone Category                                                                                                    |                         | Effective To        |                          | Remember to complete as        |                                     |  |  |
| Phone Status *                                                                                                    |                         |                     |                          | much information as known      |                                     |  |  |
|                                                                                                    |                         |                     |                          | but also keep in mind the      |                                     |  |  |
| Comments                                                                                                    |                         |                     |                          | fields indicated as required b | by l                                |  |  |
|                                                                                                    |                         |                     |                          | a red asterisk (*). Also       |                                     |  |  |
|                                                                                                    |                         |                     |                          | remember to click Save, or     |                                     |  |  |
|                                                                                                    |                         |                     |                          | Save & Close before exiting    |                                     |  |  |

|            |                | 5, MARKS & TATTOO:<br>s an Associated View and allo | ws for entry of new Sca                                  | r, Mark and Tat                        | too.                                |                                       |
|------------|----------------|-----------------------------------------------------|----------------------------------------------------------|----------------------------------------|-------------------------------------|---------------------------------------|
| General Ca | ase Plan Demog | graphics Employment Drug Tests Chr                  | onos Addresses Behavioral Hea                            | alth and Medical Re                    | gistration Scars, Ma                | rks & Tattoo ····                     |
| ഹ Show Ch  | art + New Sc   | ars, Marks & Ta Č) Refresh ⊿ª Flow ∖                | ✓ ・ ・ ・ ・ ・ ・ ・ ・ ・ ・ ・ ・ ・ ・ ・ ・ ・ ・ ・                  | mplates 💛 🖪 Export                     | t Scars, Marks & 🗸 🗸                |                                       |
| Scars, M   | larks & Tatto  | Associated View $$                                  |                                                          |                                        | Sea                                 | arch this view                        |
| ✓ Type ∨   | Body           | A V Description V Recor                             | ded Date $\checkmark$ STG Affiliated Tattoo $\checkmark$ | STG Validating Agency $\smallsetminus$ | ✓ Created On ✓                      | Modified On $\downarrow$ $\checkmark$ |
| Tattoo     | Arm            | le on-specific) Heart tattoo with t 9/30            | /2021                                                    |                                        | 9/30/2021 9:40 AM                   | 9/30/2021 9:40 AM                     |
| General    | Administration | Related                                             | 0                                                        |                                        | 0                                   |                                       |
| Туре       | 2              | Tattoo                                              | A Recorded Date                                          | * 9/30/2021                            | Remember to c                       | omplete as                            |
| Cate       | egory          | TATTOOS                                             | STG Affiliated Tattoo                                    |                                        | much informati                      | on as known                           |
| Body       | y Part *       | Arm, left (non-specific)                            | STG Validating<br>Agency                                 |                                        | but also keep ir fields indicated   |                                       |
| Desc       | cription       | Heart tattoo with the word "mom" in the middle, abo | out half way between elbow and wrist on lef              | ft arm.                                | a red asterisk (*<br>remember to cl |                                       |

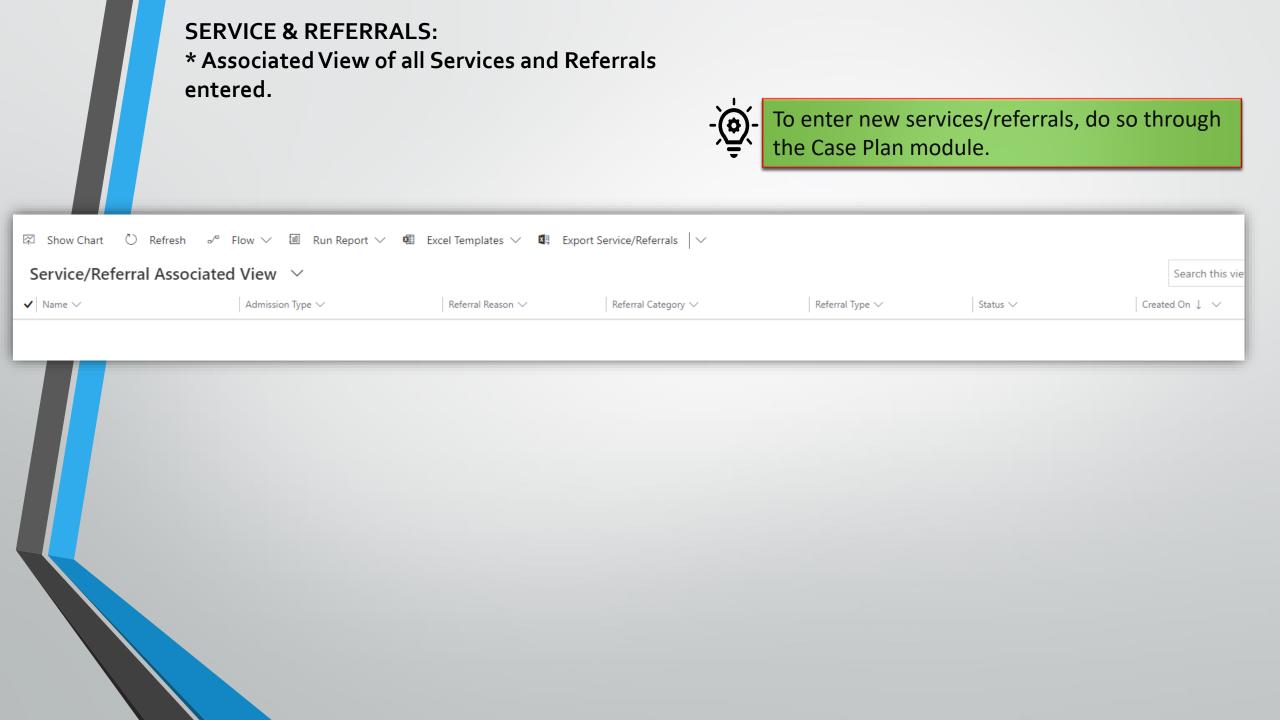

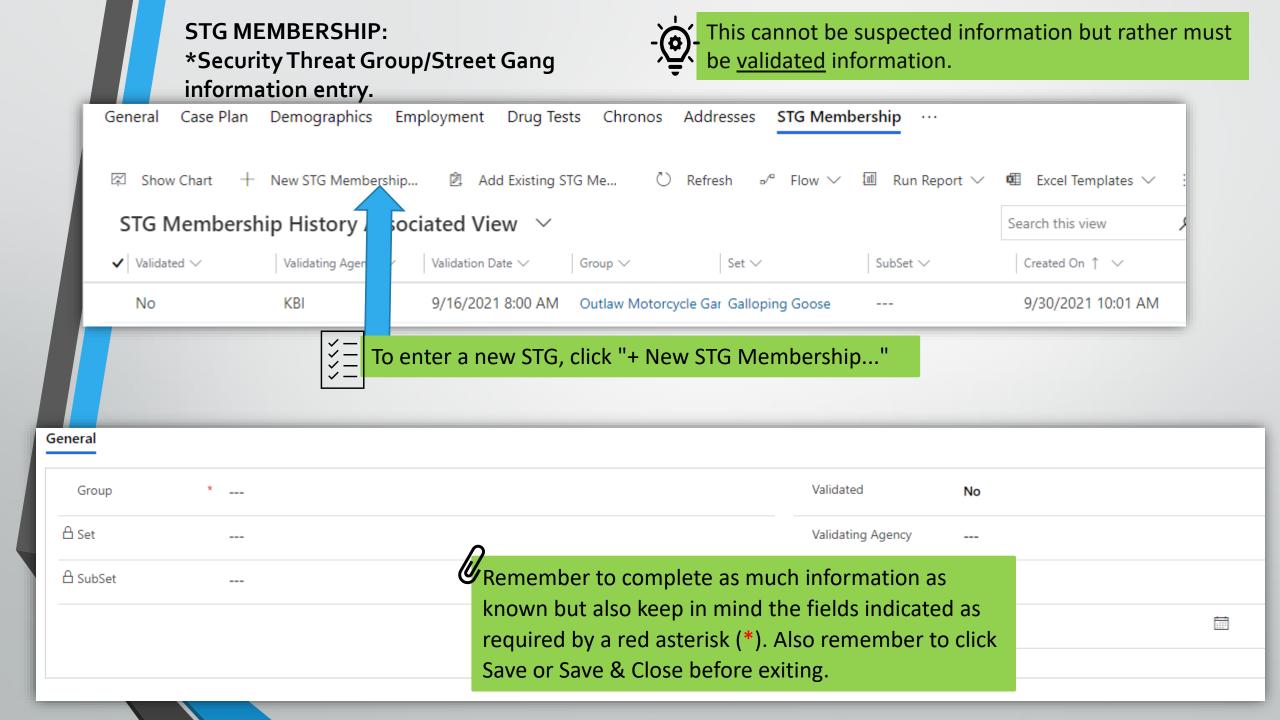

#### **SUPERVISION HISTORY:**

\*Associated View of the chronological history of individual's supervision. This information comes from entries of the YLS/CMI assessment.

| Supervision History Assoc                         | iated View $$                        |                       |                         |                             | Search thi              |
|---------------------------------------------------|--------------------------------------|-----------------------|-------------------------|-----------------------------|-------------------------|
| $\checkmark$   Supervision level $\smallsetminus$ | Start date $\downarrow$ $\checkmark$ | End date $\checkmark$ | End Reason $\checkmark$ | Individual $\smallsetminus$ | Created On $\checkmark$ |
| Moderate - Level 3                                | 8/30/2021                            |                       |                         | 2100209079-Rock, Red        | 8/30/2021 1:26 PM       |
| Unclassified                                      | 8/6/2021                             | 8/30/2021             | New Assessment Created  | 2100209079-Rock, Red        | 8/6/2021 11:24 AM       |
| Low - Level 4                                     | 6/3/2021                             |                       |                         | 2100209079-Rock, Red        | 6/3/2021 7:06 AM        |
| High - Level 2                                    | 6/2/2021                             | 6/3/2021              | New Assessment Created  | 2100209079-Rock, Red        | 6/2/2021 11:01 AM       |
|                                                   |                                      |                       |                         |                             |                         |

TRAVEL PERMIT: \*Associated View of Travel Permits

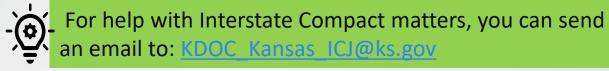

This is an Associated View only allowing you to see Travel Permits that have been entered. To enter a new Travel Permit, go to the Case Plan Module, in the related tab click Travel Permit. Travel Permits are associated with case plans.

General Case Plan Demographics Employment Drug Tests Chronos Addresses Behavioral Health and Medical Registration Assessments Photos Family Calendar Education Travel Permit Related 🖾 Show Chart 🖄 Add Existing Travel Per... 🕐 Refresh 🖉 Run Report 🗸 🖷 Excel Templates 🗸 🕼 Export Travel Permit 🗸 **Travel Permit Associated View** Search this view ρ Name î 🗸 Destination ~ Date Issued ~ Departure date ~ Return Date ~ Created On ~ Oklahoma 10/27/2021 10/30/2021 11/1/2021 10/27/2021 2:55 PM Oklahoma City 6/21/2022 6/28/2022 6/30/2022 6/28/2022 11:31 AM Ponca City, Oklahoma 9/30/2021 9/30/2021 10/2/2021 9/30/2021 10:08 AM

To view Active Travel Permits and Inactive Travel Permits, click this drop-down carrot and choose which one you would like to view.

## Intake Module

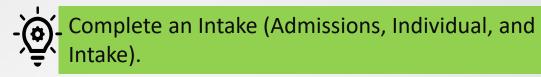

| Intake Flow Chart          | 66    | Substance Abuse        | 80-82 |
|----------------------------|-------|------------------------|-------|
| Individual Module for      | 67    | Histories              |       |
| Intake only Flow Chart     |       | Notice to Appear Tab   | 83-84 |
| Intake Module Tabs Flow    | 68    | Results Tab            | 85-87 |
| Chart                      |       | Approve Intake Process | 88    |
| General Tab                | 69-70 | Notifications Alert    | 89    |
| LEO Tab                    | 71    |                        |       |
| LAW Tab                    | 72-73 |                        |       |
| Prior Tab                  | 74    |                        |       |
| School Tab                 | 75    |                        |       |
| Family & Household Tab     | 76    |                        |       |
| Mental Health Tab          | 77    |                        |       |
| Special Tab                | 78    |                        |       |
| Runaway Information<br>Tab | 79    |                        |       |
|                            |       |                        |       |

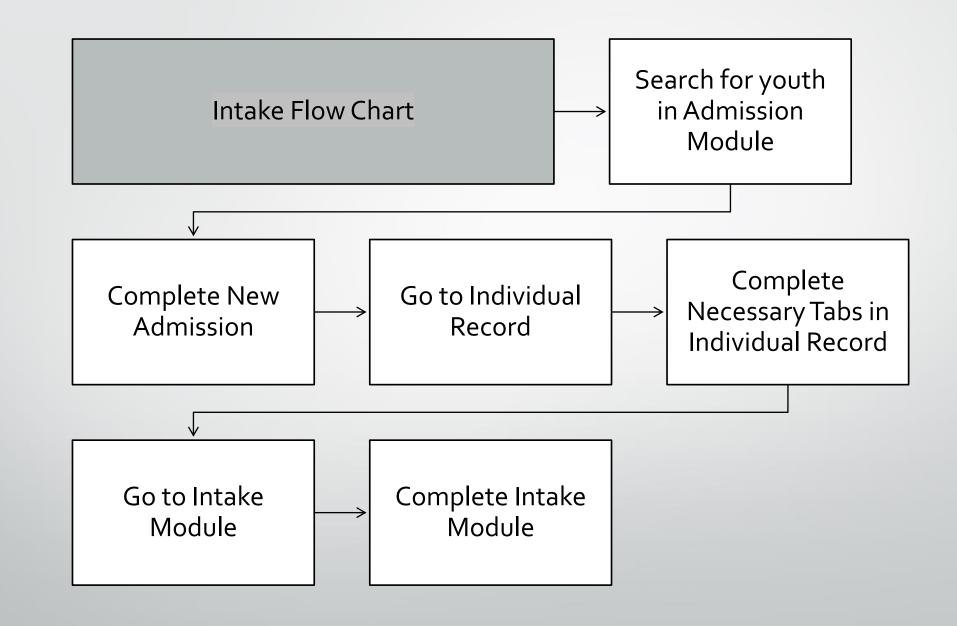

These are tabs in the INDIVIDUAL MODULE, this information must be verified or completed to have a completed Intake record.

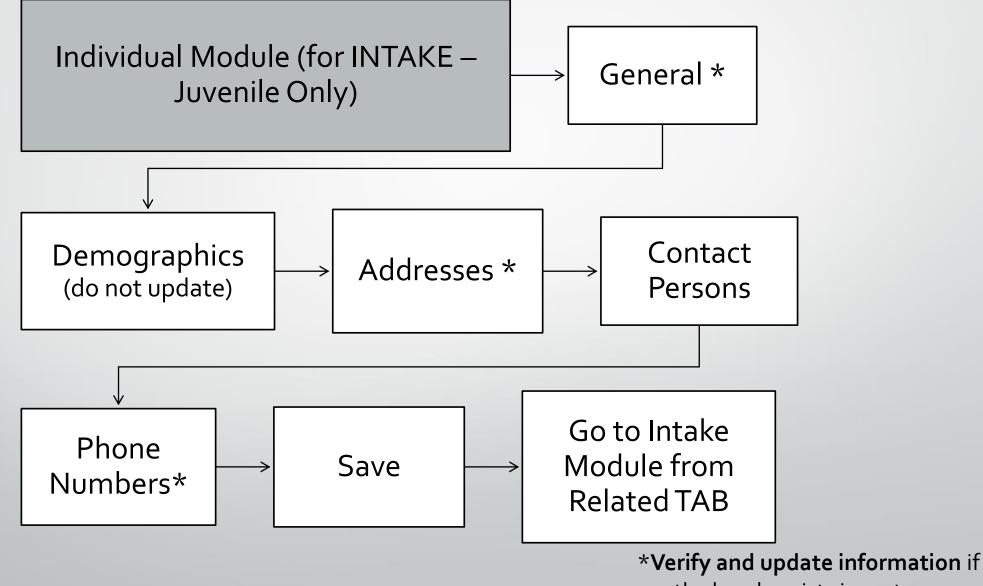

youth already exists in system

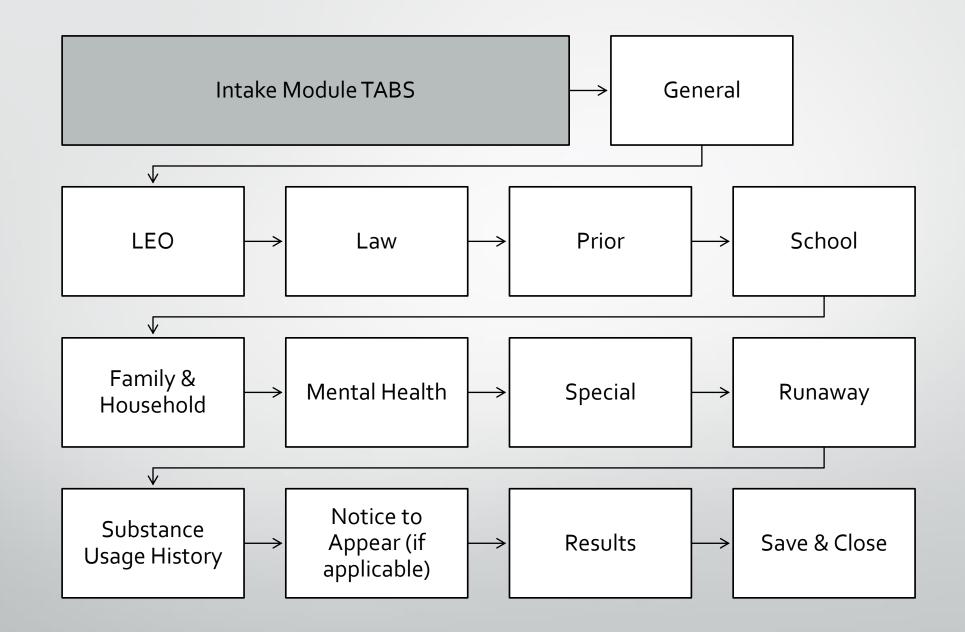

## GENERAL:

## \*Enter information for this intake. There are 2 sections to

## the General Tab – this is section 1.

| <ul><li>Image: Base of the second second</li></ul> | ~<br>~ | 2100209079-Rock, Red<br>Intake                  |                              | 2100209079-Rock, Red     30th Judicial District Juvenile Services       Intake #     Owner                                                                                                    |
|----------------------------------------------------------------------------------------------------|--------|-------------------------------------------------|------------------------------|----------------------------------------------------------------------------------------------------|
| Intake                                                                                                    |        | General LEO Law Prior School Family & Household | Mental Health Special Result | s Runaway Information Notes Related                                                                                                    |
| <ul><li>Admissions</li><li>Individuals</li></ul>                                                                                                    |        | Intake Date 7/1/2021                            | 1:37 AM                      | Intake # 2100209079-Rock, Red                                                                                                    |
| 🖺 Intake                                                                                                    |        | Intake Type * NTA - Notice & Agreement to Appe  | Offense Date                 | Intake Location 30th Judicial District Juvenile S                                                                                                    |
| <ul><li>↔ Court Cases</li><li>☆ Case Plan</li></ul>                                                                                                    |        | Intake Status Draft                             | Age at Intake 10             | Admission 2100209079-Juvenile-Intake an                                                                                                    |
|                                                                                                    |        | Intake Officer                                  | County                       | Admission Type                                                                                                    |
| Connect<br>쭚 Chronos                                                                                                    |        | Approved Date +                                 | Approved By +                | 🔒 Intake Classification 🔹 🔀 Juvenile Individual                                                                                                    |
|                                                                                                    |        |                                                 |                              | 🖞 Individual * 🔀 2100209079-Rock, Red                                                                                                    |
|                                                                                                    |        | Comments                                        |                              | $\sim$                                                                                                    |
|                                                                                                    |        |                                                 |                              | Remember to complete as much<br>information as known but also<br>keep in mind the fields indicated<br>as required by a red asterisk (*).<br>Also remember to click Save or<br>Save & Close before exiting. |

| GENERAL continued:         |  |  |  |  |
|----------------------------|--|--|--|--|
| *Section 2, address entry. |  |  |  |  |

The address information documented here is where the intake takes place.

| <ul> <li>(L) Recent</li> <li>☆ Pinned</li> </ul>                                                                | $\overset{\sim}{\smile}$ | 2100209079-Rock, Red                                                                       | 2100209079-Rock, Red 30th Judicial District Juver<br>Intake # Owner                                         |  |  |  |
|----------------------------------------------------------------------------------------------------|--------------------------|--------------------------------------------------------------------------------------------|----------------------------------------------------------------------------------------------------|--|--|--|
| Intake                                                                                                    |                          | General LEO Law Prior School Family & Household Mental Health Special Results Runaway Info | ormation Notes Related                                                                                      |  |  |  |
| Admissions                                                                                                    | -                        |                                                                                            |                                                                                                    |  |  |  |
| 🛠 Individuals                                                                                                   |                          |                                                                                            |                                                                                                    |  |  |  |
| 🗐 Intake                                                                                                    |                          |                                                                                            |                                                                                                    |  |  |  |
| 🔀 Court Cases                                                                                                   |                          | Full Address                                                                               | Frankfort Kickapoo                                                                                          |  |  |  |
| 👰 Case Plan                                                                                                    |                          | Street line 1                                                                              | Kimeo                                                                                                    |  |  |  |
| Connect                                                                                                    |                          | Street line 2                                                                              | Onaga Holton                                                                                                |  |  |  |
| 🔀 Chronos                                                                                                    |                          | City                                                                                       | Clay Center Westmoreland Potawatomi                                                                         |  |  |  |
|                                                                                                    |                          | State                                                                                      | Res Topeka, KS                                                                                              |  |  |  |
|                                                                                                    |                          | County                                                                                     | Wakefield Fort<br>Riley Manhattan Wamego St Marys Lat: 39.05097579956055<br>Lon: -95.6704330444336 Oskaloos |  |  |  |
|                                                                                                    |                          | Country                                                                                    | Junction City Alma                                                                                          |  |  |  |
| Δ                                                                                                    |                          | Zip Code                                                                                   |                                                                                                    |  |  |  |
| Entering information in the Full Address field, will auto populate the rest of the Remember to complete as much |                          |                                                                                            |                                                                                                    |  |  |  |
| fields. This will also create a map to the location in the address field.                                       |                          |                                                                                            |                                                                                                    |  |  |  |
|                                                                                                    |                          |                                                                                            | keep in mind the fields indicated                                                                           |  |  |  |
|                                                                                                    |                          |                                                                                            | as required by a red asterisk (*).                                                                          |  |  |  |
|                                                                                                    |                          |                                                                                            | Also remember to click Save or                                                                              |  |  |  |
|                                                                                                    |                          |                                                                                            | Save & Close before exiting.                                                                                |  |  |  |

### LEO:

## \*Enter information about the law enforcement agency that the intake originated from.

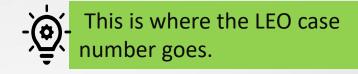

| 🕒 Recent 🚿       | ~      | 2100209079-Rock, Red                                   |                                              | 2100209079-Rock, Red 30th Judicial District Juvenile Services |
|------------------|--------|--------------------------------------------------------|----------------------------------------------|---------------------------------------------------------------|
| 🖈 Pinned 🚿       | $\sim$ | Intake                                                 |                                              | Intake # Owner V                                              |
| Intake           |        | General <b>LEO</b> Law Prior School Family & Household | Mental Health Special Results Runaway Inform | nation Notes Related                                          |
| Admissions       |        | Agency Report Number*                                  | Officer's Name*                              | City*                                                         |
| 🔀 Individuals    |        | W783                                                   | D. Dog                                       | 🖾 Winfield                                                    |
| Intake           |        | Agency Name*                                           | Badge Number                                 | Judicial District                                             |
| ↔ Court Cases    |        | Cowley County Sheriff                                  | 4                                            |                                                               |
| 🛱 Case Plan      |        | Arrest Date & Time                                     | Arrived at JIAC*                             | County*                                                       |
| Connect          |        | 6/28/2021                                              | 7/1/2021                                     | 🐼 Cowley                                                      |
|                  |        | 8:00 AM                                                | 8:00 AM                                      | $\mathbf{h}$                                                  |
| <b>쑶</b> Chronos |        |                                                        |                                              | Remember to complete as much                                  |
|                  | _      |                                                        |                                              |                                                               |
|                  |        |                                                        |                                              | information as known but also                                 |
|                  |        |                                                        |                                              | keep in mind the fields indicated                             |
|                  |        |                                                        |                                              | as required by a red asterisk (*).                            |
|                  |        |                                                        |                                              | Also remember to click Save or                                |
|                  |        |                                                        |                                              | Save & Close before exiting.                                  |
|                  |        |                                                        |                                              |                                                               |
|                  |        |                                                        |                                              |                                                               |
|                  |        |                                                        |                                              |                                                               |

|               |        | LAW:<br>*Enter information about the alleged offense and/or CINC<br>background. LAW has 4 sections. | - Remember to save your work!                                 |
|---------------|--------|----------------------------------------------------------------------------------------------------|---------------------------------------------------------------|
| Recent        | $\sim$ | 2100209079-Rock, Red                                                                                | 2100209079-Rock, Red 30th Judicial District Juvenile Services |
| 🖈 Pinned      | $\sim$ | Intake                                                                                              | Intake # Owner 🗸                                              |
| Intake        |        | General LEO Law Prior School Family & Household Mental Health Special Results                       | Runaway Information Notes Related                             |
| Admissions    |        |                                                                                                    | Co Despendents * M                                            |
| 🔀 Individuals |        | Firearm N - No Weapon No No                                                                         | Co-Respondents * <b>Yes</b>                                   |
| 🗓 Intake      |        | Section 1: Fire                                                                                     | earm/weapon/co-respondents. Complete red                      |
|               |        | asterisk (*) re                                                                                     | quired fields.                                                |
| 🗓 Intake      |        |                                                                                                    |                                                               |
| ↔ Court Cases |        |                                                                                                    | $\mathbf{O}$                                                  |
| 🗟 Case Plan   |        | JO Criteria                                                                                         | Soction 2: 10 Critoria, this field allows                     |
|               |        | Offense Narrative                                                                                   | Section 2. JO Chiena, this held allows                        |
| Connect       |        |                                                                                                    | for the entry of a detailed description                       |
|               |        |                                                                                                    | of what happened.                                             |
| 🖺 Intake      |        |                                                                                                    |                                                               |
| ↔ Court Cases |        | CINC Criteria                                                                                       |                                                               |
| 👮 Case Plan   |        | CINC Custody Narrative                                                                              |                                                               |
|               |        |                                                                                                    | $\widehat{\Lambda}$                                           |
| Connect       |        |                                                                                                    | Section 3: CINC criteria field for CINC                       |
| 🕻 Chronos     |        |                                                                                                    | custody narrative.                                            |
|               |        |                                                                                                    |                                                               |

### LAW CONTINUED: Section 4, these are alleged offenses.

| Offenses                |                                      |                         |                                            | + New Offense                                                                                    | ② Add Existing Offense :               |
|-------------------------|--------------------------------------|-------------------------|--------------------------------------------|--------------------------------------------------------------------------------------------------|----------------------------------------|
| ✓ Description           | ∽ Statute ↑ ∽                        | Crime Type $\checkmark$ | Offense Date $\checkmark$                  | Registration Required                                                                            | Counts $\checkmark$                    |
| Prize figl              | nts and wrestling matches pr 21-1801 | Misdemeanor             | 6/28/2021                                  |                                                                                                  | 1                                      |
|                         | ← 🖬 Save & Close + New 🏾 Flow ∨      |                         |                                            | Section 4: Asso<br>offenses. Proce<br>offense, click "-                                          | ess: to add new                        |
| බ Home<br>ා Recent ∨    | New Offense                          |                         |                                            |                                                                                                  | 2100209079-Rock, Red 210<br>Intake Ind |
| 🛠 Pinned 🗸 🗸            | General                              |                         |                                            |                                                                                                  |                                        |
| ntake                   | Offense Date *                       | 🔒 Offense Type          |                                            | ≜ Intake *                                                                                       | 📴 2100209079-Rock, Red                 |
| Admissions              | Crime Type *                         | A Person/ Non-Person    |                                            | Severity Level or<br>Class                                                                       |                                        |
| Intake ℃<br>Court Cases | Attempt Conspiracy *<br>Solicited    | 읍 Grid                  |                                            | Co-Defendant(s)                                                                                  |                                        |
| 🖉 Case Plan             | A Statute                            | Firearm                 |                                            | Weapon                                                                                           |                                        |
| Connect                 | Counts *                             | Ω                       |                                            | A Registration Required                                                                          |                                        |
| ₩ Chronos               | Primary No                           | sta<br>car              | tutes available. ( I.e<br>mot choose Murde | Crime Type will dete<br>., if Misdemeanor is<br>c.) Statute field will b<br>te and crime type is | selected you<br>ecome                  |

**PRIOR:** 

\*Information about prior JO history, both client and family.

|                 | <b>/ision.</b><br>.aw <b>Prior</b> School Family & Household                          | Mental Health Special Results Runaway Inform                                        | nation Notes Related                     |                                                                          |
|-----------------|---------------------------------------------------------------------------------------|-------------------------------------------------------------------------------------|------------------------------------------|--------------------------------------------------------------------------|
| Arrests Or Supe | rvision                                                                               |                                                                                     |                                          |                                                                          |
| Supervised by   |                                                                                       | Prior CINC *                                                                        | Prior Arrest *                           |                                                                          |
| Youth Status No |                                                                                       | & Household Mental Health Special Results Runaway Info                              | rmation Notes Related                    | Section 2 is JO                                                          |
|                 |                                                                                       |                                                                                     |                                          |                                                                          |
|                 | JO History                                                                            |                                                                                     |                                          | History.                                                                 |
|                 | JO History<br>First Referral of JO at Age 14 or Younger                               | Prior Adjudication Resulting in Out-of-home Placement                               | Runaway frequency                        | History.                                                                 |
|                 |                                                                                       | Prior Adjudication Resulting in Out-of-home Placement<br><br>More than 2 Probations | Runaway frequency<br><br>Runaway History | History.                                                                 |
|                 | First Referral of JO at Age 14 or Younger                                             |                                                                                     |                                          | 2                                                                        |
|                 | First Referral of JO at Age 14 or Younger<br><br>Family Members with Criminal History | <br>More than 2 Probations                                                          |                                          | History.<br>Remember to com<br>information as kno<br>keep in mind the fi |

lete as much vn but also lds indicated asterisk (\*). lick Save or exiting.

| eneral LEO Law Prior     | School | Family & Household | Mental Health | Special | Results   | Runaway Information | Notes   | Related    |
|--------------------------|--------|--------------------|---------------|---------|-----------|---------------------|---------|------------|
| Unified school district* |        |                    |               |         | Enrolled* |                     |         |            |
|                          |        |                    |               |         |           |                     |         |            |
| School*                  |        |                    |               |         | Expelled/ | Suspended*          |         |            |
|                          |        |                    |               |         |           |                     |         |            |
| Type*                    |        |                    |               |         | Attendan  | ce Problems*        |         |            |
|                          |        |                    |               |         |           |                     |         |            |
| Grade*                   |        |                    |               |         | Truancy P | etition Filed*      |         |            |
|                          |        |                    |               |         |           |                     |         |            |
| GED Status*              |        |                    |               |         |           |                     |         |            |
|                          |        |                    |               |         |           |                     |         |            |
| Active IEP Code*         |        |                    |               |         |           |                     |         |            |
|                          |        |                    |               |         |           |                     | Domon   | nber to    |
| School Issue Narrative   |        |                    |               |         |           |                     | informa | ation as   |
|                          |        |                    |               |         |           |                     |         | mind tl    |
|                          |        |                    |               |         |           |                     | -       | ired by    |
|                          |        |                    |               |         |           |                     |         | ,<br>membe |

plete as much wn but also elds indicated asterisk (\*). click Save or e exiting.

#### FAMILY & HOUSEHOLD: \*Information about important trauma associated with client's history.

| neral LEO Law Prior School <b>Fam</b>   | ily & Household Mental Health Special Results R | Runaway Information Notes Related   |
|-----------------------------------------|-------------------------------------------------|-------------------------------------|
| Mental Health (Self)                    | Drug/Alcohol use (Self)                         | Victim of Physical Abuse            |
|                                         |                                                 |                                     |
| Mental Health (Siblings)                | Drug/Alcohol use (Siblings)                     | Victim of Sexual Abuse              |
|                                         |                                                 |                                     |
| Suicide Attempt by Youth                | Family Primary Language                         | Need to Notify Person or Agency     |
|                                         |                                                 |                                     |
| Domestic Violence Exposure              | Persons Under 18 YOA in Household               | Persons 18 YOA & Older in Household |
|                                         |                                                 |                                     |
| Further Explanation of Family Relations |                                                 |                                     |
|                                         | $\cap$                                          |                                     |
|                                         | Remember to complete as much                    | h information as                    |
|                                         | known but also keep in mind the                 | e fields indicated                  |

Remember to complete as much information as known but also keep in mind the fields indicated as required by a red asterisk (\*). Also remember to click Save or Save & Close before exiting.

#### MENTAL HEALTH: \*Mental health information for client and family.

| General LEO Law Prior School           | Family & Household | Mental Health      | Special    | Results      | Runaway Informatio | n Notes        | Related          |
|----------------------------------------|--------------------|--------------------|------------|--------------|--------------------|----------------|------------------|
| Mental Health Treatment History        |                    | Inpatient          |            |              | (                  | Dutpatient     |                  |
|                                        |                    |                    |            |              |                    |                |                  |
| Parents Undergone Mental Health Treatm | ent                | Siblings Undergone | Mental Hea | alth Treatme | ent I              | Reasons for Ti | eatment Referral |
|                                        |                    |                    |            |              |                    |                |                  |
| Narrative                              |                    |                    |            |              |                    |                |                  |
|                                        |                    |                    |            |              |                    |                |                  |
|                                        |                    |                    |            |              |                    |                |                  |
|                                        | $\cap$             |                    |            |              |                    |                |                  |
|                                        | Ű                  | Remember t         | o com      | olete a      | s much informa     | tion as        |                  |
|                                        |                    |                    |            |              | ind the fields ir  |                | _                |
|                                        |                    | as required b      | oy a ree   | d asteri     | isk (*). Also ren  | nember         | _                |
|                                        |                    | to click Save      | or Sav     | e & Clo      | se before exiti    | ng.            |                  |
|                                        |                    |                    |            |              |                    |                |                  |
|                                        |                    |                    |            |              |                    |                |                  |

#### SPECIAL:

## \*Data entry on client's children/pregnancy status, if applicable.

| General LEO Law Prior School | Family & Household Mental Health Special Results Runaway Inform                                                                                                    | nation Notes Related |
|------------------------------|----------------------------------------------------------------------------------------------------|----------------------|
| Number of Dependents         | Dependents Reside with Youth                                                                                                    | Youth Pregnant       |
|                              |                                                                                                    |                      |
| Oldest Dependent             | Youth Require Medical Attention                                                                                                    | Medical Release      |
|                              | No                                                                                                    | No                   |
| Youngest Dependent           |                                                                                                    |                      |
|                              |                                                                                                    |                      |
| Youths Physical Condition    |                                                                                                    |                      |
|                              | Remember to complete as much information as<br>known but also keep in mind the fields indicated<br>as required by a red asterisk (*). Also remember<br>to click Save or Save & Close before exiting. | d                    |
|                              |                                                                                                    |                      |

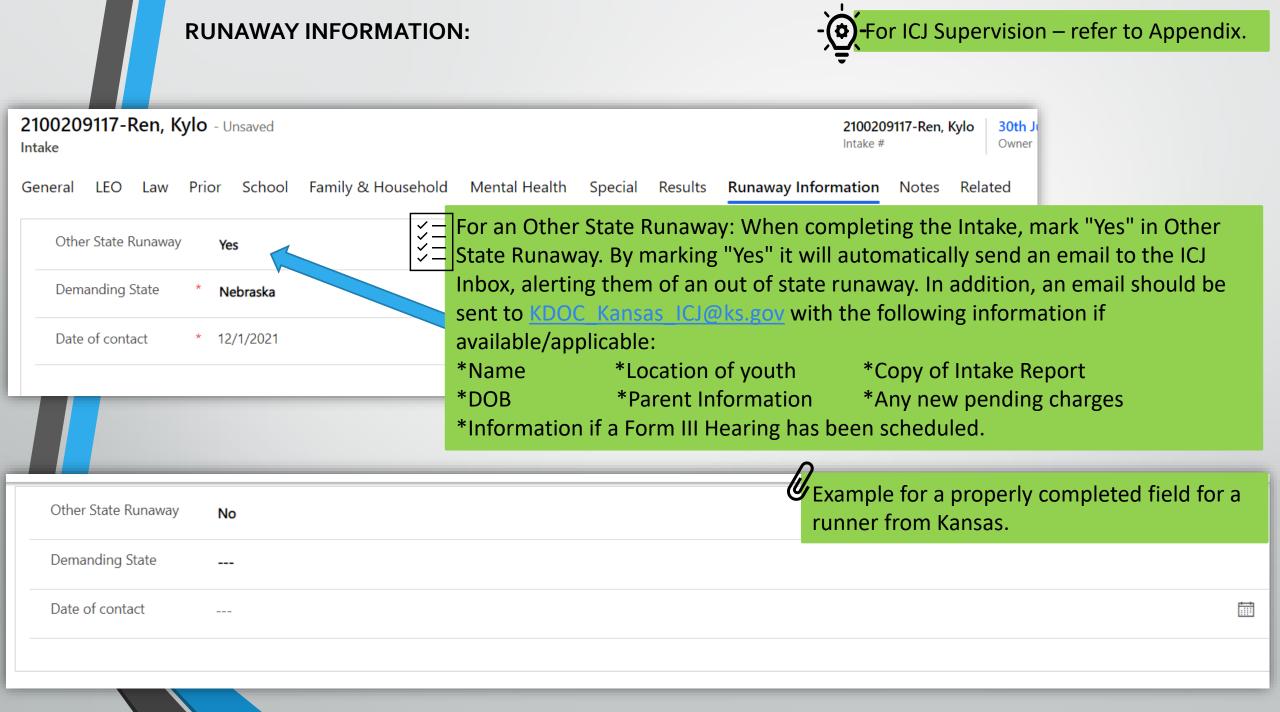

#### SUBSTANCE USAGE HISTORY:

2100209079-Rock, Red - Saved

2100209079-Rock, Red Intake # Intake **9**/ Admissions General LEO Law Prior School Family & Household Mental Health Special Results Runaway Information Notes Related 公 Aliases i 1:45 PM 11/8/2021 Intake Date 2100209079-公 Assigned Officer Histories 3 Audit History Intake Type COA - Court Ordered Assess 30th Judic To enter substance usage history 公 Chronos Intake Status 21002090 Draft ✓ – during the intake and assessment
 ✓ – process, in the Intake Module go to R Documents Å Goals Intake Officer Schumacher, Teressa 🛱 Intake and the Related Tab and select Substance 쫎 Individuals 🛱 Juvenile Ir Approved Date ----Usage Histories. 쫎 Intake Addendums 21002090 公 Notice to appear 公 Obligations Comments 쫎 Offenses 公 Orientation checklist Ð, Override Result 公 Referral Services 쫎 Reporting Instructions Result

Rossville

臣

Assessment

🖾 Substance Usage Histories

VC

Full Address

#### SUBSTANCE USAGE HISTORY CONTINUED: This is an Associated View.

| 2100209079-Rock, Red - Saved<br>Intake                                                                                        |                                                                                                 | <b>21002</b><br>Intake #                   |
|----------------------------------------------------------------------------------------------------|-------------------------------------------------------------------------------------------------|--------------------------------------------|
| General LEO Law Prior School Family & Household                                                                               | d Mental Health Special Results Runaway Information                                             | Notes Substance Usage Histories Related    |
| 🖾 Show Chart 🕂 New Substance Usage 🖄 Add Existin                                                                              | ng Substanc ひ Refresh ∞/ª Flow ∨ 💷 Run Report ∨                                                 | 🕮 Excel Templates 💛 🖪 Export Substance Usa |
| Substance Usage History Associated                                                                                            | Usage". The box below will pop up                                                               |                                            |
| <ul> <li>← □<sup>2</sup> □ Save □<sup>2</sup> Save &amp; Close + New ∞ Flow ∨</li> <li>New Substance Usage History</li> </ul> | and allow for data entry for each<br>substance. Each substance must be<br>entered individually. |                                            |
| Usage<br>Substance Name *                                                                                                    |                                                                                                 |                                            |
|                                                                                                    |                                                                                                 |                                            |
| Usage                                                                                                    | Lifetime Usage                                                                                  | Intake                                     |
|                                                                                                    |                                                                                                 | 2100209079-Rock, Red                       |
| Recency                                                                                                    | Frequency                                                                                       | Age 1st Use                                |
|                                                                                                    |                                                                                                 |                                            |
|                                                                                                    | Has Used Drugs Intravenously                                                                    | Shared IV Drug Materials with Others       |
|                                                                                                    |                                                                                                 |                                            |

#### SUBSTANCE USAGE HISTORY CONTINUED: 🛱 Save & Close 🕂 New 🖒 Refresh 🔍 Check Access 🖻 Share 🖾 Email a Link 🛛 Flow 🗸 🖷 Word Templates 🗸 🗟 Save 🔟 Run Report 🗸 $\leftarrow$ Ľ 2100209079-Rock, Red - Saved Remember to complete as much Substance Usage History information as known including the Usage Related required red asterisk (\*) field and Save Substance Name Cigarettes and Close when completed. Usage Lifetime Usage Intake F - Former User 6+ - 6 To 10Xs 2100209079-Rock, Red Recency Frequency Age 1st Use D - Daily PY - Previous Year 08 - 0 to 8 Has Used Drugs Intravenously Shared IV Drug Materials with Others No No General LEO Law Prior School Family & Household Mental Health Special Results Runaway Information Notes Substance Usage Histories Related 🛱 Show Chart 🕂 New Substance Usage... 🖄 Add Existing Substanc... 🖔 Refresh 🖉 Flow 🗸 🗐 Run Report 🗸 🖷 Excel Templates 🗸 🖷 Export Substance Usa... Se SExample of the main Substance Usage ✓ Substance Name ∨ Created On 👃 🗸 Usage 🗸 Histories Tab Associated View with F - Former User 12/6/2021 12:02 PM Cigarettes substances that have been entered. C - Current User 12/6/2021 12:00 PM Alcohol

#### NOTICE TO APPEAR: \*Enter only if Notice to Appear (NTA) was issued.

| General | LEO La     | aw Prior | School       | Family & Household    | Mental Health | Special Resu | Ilts Runaway Inform | nation Notes <b>Rela</b> t |      | lated - Common   |
|---------|------------|----------|--------------|-----------------------|---------------|--------------|---------------------|----------------------------|------|------------------|
| Inta    | ke Date    | -        | 7/1/2021     |                       | 🛅 7:37 A      | AM           | Ŀ                   | ☐ Intake #                 | Ź    | Activities       |
| Inta    | ke Type    | *        | NTA - Notice | e & Agreement to Appe | Offense Date  |              |                     | A Intake Location          | 2    |                  |
|         | <u></u>    |          |              |                       |               |              |                     | 0                          | 公    |                  |
| Intal   | ke Status  |          | Draft        |                       | Age at Intake | 10           |                     | 🛆 Admission                | 옧    |                  |
| Intal   | ke Officer | I        | 🐼 McCarter   | r,Clay                | County        |              |                     | Admission Type             | 3    | 2                |
| 4.55    | roved Date | +        |              |                       | Approved By   | +            |                     | A Intake Classification    | *    | Chronos          |
| Арр     | roved Date |          |              |                       | дрочей ву     |              |                     |                            |      |                  |
|         |            |          |              |                       |               |              |                     | 🛆 Individual               | * ഫീ | Goals            |
| Corr    | iments     |          |              |                       |               |              |                     |                            | 公    | Individuals      |
|         |            |          |              |                       |               |              |                     |                            | 쑸    | Intake Addendums |
|         |            |          |              |                       |               |              |                     |                            | 公    | Notice to appear |

|                                                                                                    | ONTINUED: This is an Associated View of ese are associated to the specific Intake.                                                                                                    |                                                                                                    |
|----------------------------------------------------------------------------------------------------|----------------------------------------------------------------------------------------------------|----------------------------------------------------------------------------------------------------|
| General LEO Law Prior School Family & Househol                                                                                                    | d Mental Health Special Results Runaway Information Notes Notice to                                                                                                    | appear Related                                                                                                    |
| 🛱 Show Chart 🕂 New Notice to appear 🛱 Add Existin                                                                                                    | g Notice to 💍 Refresh 🖉 Flow $\checkmark$ 🗐 Run Report $\checkmark$ 🖷 Excel Templates $\checkmark$                                                                                     | * :                                                                                                    |
| Notice to appear Associated View 🗸 🗸                                                                                                    |                                                                                                    | Search this view                                                                                                    |
| ✓ Name ↑ ∨ Agency ∨                                                                                                    | Narrative $\checkmark$ School-Based $\checkmark$ Unknown $\checkmark$                                                                                                    | Created On $\checkmark$                                                                                                    |
|                                                                                                    |                                                                                                    |                                                                                                    |
| To enter a new NTA, click<br>"+ New Notice to<br>appear."                                                                                                    | <ul> <li>← □ □ Save □ Save &amp; Close + New ▷ Flow ∨</li> <li>New Notice to appear - Unsaved</li> <li>General Administration</li> <li>Agency</li> <li></li> <li>NTA Status</li> </ul> | <ul> <li>☐ Intake</li> <li>[2]100209079-Rock, Red</li> <li>☐ Location</li> </ul>                                                                                                    |
| Remember to complete as much<br>information as known but also<br>keep in mind the fields indicated<br>as required by a red asterisk (*).<br>Also remember to click Save or<br>Save & Close before exiting. | Issue Date 11/22/2021  Unknown                                                                                                    | Socation     Socation     Socation |
|                                                                                                    | Narrative                                                                                                    |                                                                                                    |

**RESULTS:** There are 4 sections to complete. Make sure to complete the Results Ø \*The final step of the intake process before approval. tab last. Section 1 **Runaway Information** General LEO Law Prior School Family & Household Mental Health Special Results Notes Related Person Youth Released To\* Process End Date Time\* Phone #: (xxx) xxx-xxxx\* 9/8/2021 Linda Rock (628) 597-5434 8:00 AM Youth Refuse to Answer Questions Address\* 320 E 9th Winfield Transport Responsibility N - No Parent Need family assistance Person Youth Released To City\* YFU - Yes - Follow Up Winfield **Release Authority** IW - Intake Worker Services provided in this process Person Youth Released To State\* Placement outcome\* Kansas MA - MAYSI, RE - Referral, IQ - Intake Questionnaire PG - Parent(s) / Guardian(s) Zip Released Back to Agency Family Accepts Referrals 67156 No Y - Yes

#### **RESULTS CONTINUED:**

| isks                                              | Section                    |
|---------------------------------------------------|----------------------------|
| Does Emergency Exist Requiring Placement          | Risk for Abuse             |
| Y - Yes                                           |                            |
| Estimate Number of Round Trip miles               | Risk to Run from Placement |
| 14                                                |                            |
| Estimate Time to Arrange Emergency Placement      | Risk to Harm Self          |
| 2HR - 2 - 3 Hours                                 |                            |
| Estimate Time to Transport to Emergency Placement | Risk to Harm Others        |
| NA - Not Applicable                               |                            |
|                                                   |                            |
|                                                   |                            |
| Final Narrative                                   | Section                    |
|                                                   |                            |
|                                                   |                            |
|                                                   |                            |
|                                                   |                            |
|                                                   |                            |
|                                                   |                            |

#### **RESULTS CONTINUED:**

| Name 1 N          | Availability $\checkmark$ | Services Referred $\checkmark$ | Status 🗸 | + New Referral Services ひ Refresh |
|-------------------|---------------------------|--------------------------------|----------|-----------------------------------|
| ✔ Name ↑ ∨        |                           |                                | 1        | '                                 |
| Parenting Classes | Yes                       | Parenting Classes              | Active   | 9/30/2021 9:55 AM                 |
|                   |                           |                                |          |                                   |
|                   |                           |                                |          |                                   |
|                   |                           |                                |          |                                   |
|                   |                           |                                |          |                                   |
|                   |                           |                                |          |                                   |
|                   |                           |                                |          |                                   |
|                   |                           |                                |          |                                   |
|                   |                           |                                |          |                                   |
|                   |                           |                                |          |                                   |
|                   |                           |                                |          |                                   |
|                   |                           |                                |          |                                   |
|                   |                           |                                |          |                                   |

#### APPROVE INTAKE: \*Must be completed by a supervisor.

| Recent                                           | $\sim$       | 2100209079-Rock, Red<br>Intake # 30th Judicial District Juvenile Services<br>Owner                                  |
|--------------------------------------------------|--------------|----------------------------------------------------------------------------------------------------|
| <ul> <li>Pinned</li> <li>Intake</li> </ul>       | $\checkmark$ | General LEO Law Prior School Family & Household Mental Health Special Results Runaway Information Notes Related     |
| <ul><li>Admissions</li><li>Individuals</li></ul> |              | Intake Date       7/1/2021       7:37 AM       C       A Intake #       2100209079-Rock, Red                        |
| j <u>©</u> ∥ Intake                              |              | Intake Type * NTA - Notice & Agreement to Appe Offense Date 🛱 🖞 Intake Location 🔀 30th Judicial District Juvenile S |
| Court Cases                                      |              | Intake Status Draft Age at Intake 10 🛱 Admission 😰 2100209079-Juvenile-Intake an.                                   |
| 🛱 Case Plan                                      |              | Intake Officer County 🛆 Admission Type 🔀 Intake and Assessment                                                      |
| Connect<br>않 Chronos                             |              | Approved Date + Approved By + Approved By + Approved By +                                                           |
|                                                  |              | Comments A Individual * 🖸 2100209079-Rock, Red                                                                      |
|                                                  |              | Supervisor must fill in the blue<br>cross (+) fields to close the Intake<br>process.                                |

NOTIFICATIONS: \*Athena will flag areas with missing information.

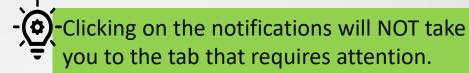

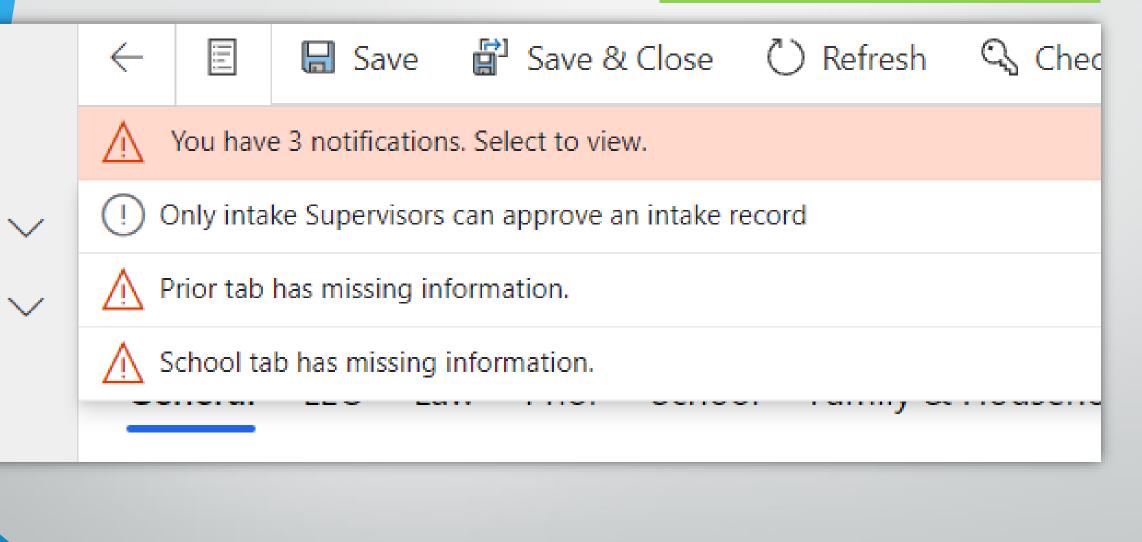

| Cas | se Plan Mo                     | odule   | - <u>`</u> | Think of the Case Plan<br>management module.<br>do most of the day-to-<br>record. |     |
|-----|--------------------------------|---------|------------|-----------------------------------------------------------------------------------|-----|
|     | Case Plan Module<br>Flow Chart | 91      |            | Travel Permit                                                                     | 115 |
|     | Case Plan Tab                  | 92-97   |            |                                                                                   |     |
|     | Goals and Action<br>Steps Tab  | 98-102  |            |                                                                                   |     |
|     | Services and<br>Referrals Tab  | 103     |            |                                                                                   |     |
|     | Permanency Tab                 | 104-105 |            |                                                                                   |     |
|     | Independent Living<br>Tab      | 106     |            |                                                                                   |     |
|     | Home Removal Tab               | 107     |            |                                                                                   |     |
|     | Juvenile<br>Placements Tab     | 108-110 |            |                                                                                   |     |
|     | CC Orientation<br>Checklist    | 111-114 |            |                                                                                   |     |

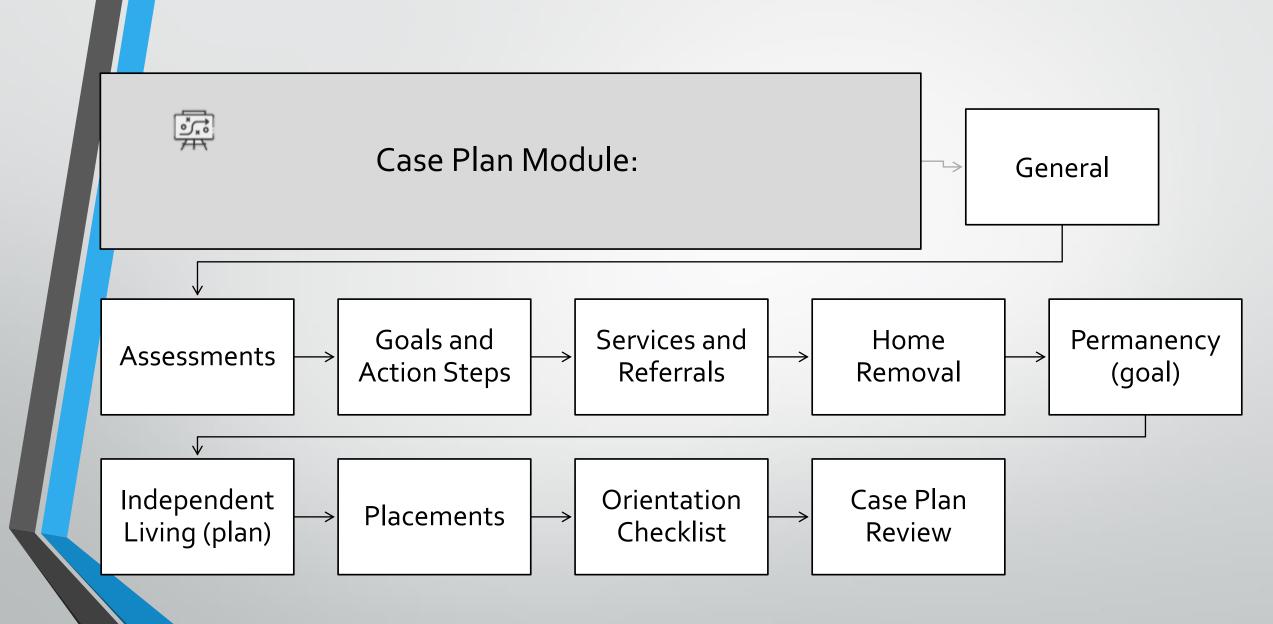

|                                                                       | LAN<br>where you will d<br>day work for indi |                                                    |                      |                         | m this tab it i<br>e Plan modulo |                        | o access the a                         | ctive         |
|-----------------------------------------------------------------------|----------------------------------------------|----------------------------------------------------|----------------------|-------------------------|----------------------------------|------------------------|----------------------------------------|---------------|
| 2 2100209079-Rock, Red<br>Individual<br>General Case Plan Demographic |                                              | s Chronos Address                                  | es Behavioral Hea    | lth and Medical Regis   | tration Assessments              | Photos Family          | Calendar Education                     | Related       |
|                                                                       |                                              |                                                    |                      |                         | Ŭ                                | Refresh ₀⁄ª Flow       | $\checkmark$ 🔟 Run Report $\checkmark$ | 🕮 Excel Te    |
| $\checkmark$ Name $\checkmark$                                        | Admission Type 🗸                             | Plan Begin Date $\downarrow ~ \lor$                | Plan End Date $\vee$ | Case Plan Status $\vee$ | Initial Contact Date $\vee$      | New Expiration Date f. | . $\sim$   Notification Date $\vee$    | Orientation [ |
| CP-2100209079-Rock, Red                                               | Custody                                      | 8/31/2021                                          | (                    | Active                  | 8/30/2021                        |                        | 8/30/2021                              | 8/30/2021     |
| CP-2100209079-Rock, Red                                               | Juvenile Intensive Superv                    | vise 8/6/2021                                      |                      | Inactive                | 8/6/2021                         |                        | 8/6/2021                               | 8/6/2021      |
| CP-2100209079-Rock, Red                                               | Juvenile Intensive Superv                    | vise 6/2/2021                                      | 7/8/2021             | Discharged              | 5/31/2021                        |                        | 6/1/2021                               | 6/2/2021      |
| CP-2100209079-Rock, Red                                               | Juvenile Facility                            | 6/2/2021                                           |                      | Ipactive                | 5/31/2021                        |                        | 6/1/2021                               | 6/1/2021      |
| member there is a Car                                                 |                                              | emember to                                         | shock the            |                         | er to select th                  |                        |                                        |               |
| emember there is a Cas<br>eated for each admission                    | on. A                                        | dmission Typ<br>olumn to ens                       | es in this           | work on.                | າ Status that y                  | ou want to             |                                        |               |
|                                                                       | S C                                          | elected the ap<br>ne for clients<br>nultiple admis | ppropriate<br>with   |                         |                                  |                        |                                        |               |

#### CASE PLAN CONTINUED: GENERAL TAB \*This tab has 5 sections.

Section 1

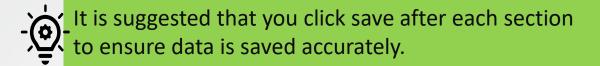

| Recent items                                 | General Assessments Goals & Action Steps                                                                             | Risk Reduction Plan Services & Referrals                                                | Conditions & Violations Chrone                                   | os Permanency ···                                                                                                    |            |
|----------------------------------------------|----------------------------------------------------------------------------------------------------|-----------------------------------------------------------------------------------------|------------------------------------------------------------------|----------------------------------------------------------------------------------------------------|------------|
| Intake                                       | Supervision Type * 🔀 Kansas Case                                                                                     | A New Expiration Date                                                                   | 🛅 Sentenci                                                       | ng Court *                                                                                                    |            |
| 🔀 Individuals                                | Supervision County *                                                                                                 | Initial Contact Date *                                                                  | T Provided                                                       | I By *                                                                                                    |            |
| <ul><li>Intake</li><li>Court Cases</li></ul> | Supervising Manager *                                                                                                | Notification Date *                                                                     | 🛗 🔒 Agency                                                       | Juvenile                                                                                                    |            |
| 쿑 Case Plan                                  | Items Covered                                                                                                    | Orientation Date *                                                                      | JISP Ord                                                         | er Date *                                                                                                    |            |
| Connect                                      | Specify multi<br>sentence                                                                                            |                                                                                         | Remember to compl<br>known but also keep                         |                                                                                                    |            |
| ↔ Chronos                                    |                                                                                                    |                                                                                         | · · · · · ·                                                      |                                                                                                    | Sindicated |
|                                              |                                                                                                    |                                                                                         | as required by a red                                             | asterísk (*).                                                                                                    |            |
| Section 2                                    |                                                                                                    |                                                                                         | as required by a red                                             | asterisk (*).                                                                                                    |            |
| Section 2<br>☆ Individuals                   | Obligation totals                                                                                                    |                                                                                         | as required by a red                                             | asterisk (*).                                                                                                    |            |
|                                              | Obligation totals Beginning Balance (\$) \$0.00                                                                      | Current balance (\$)                                                                    | so.oo                                                            | Asterisk (*).<br>APayment done (\$)                                                                                                    | \$0.00     |
| ና Individuals                                |                                                                                                    | Current balance (\$)                                                                    |                                                                  |                                                                                                    |            |
| 🔀 Individuals<br>🗐 Intake                    | Beginning Balance (\$) \$0.00                                                                                        | Current balance (\$)                                                                    | \$0.00<br>10/6/2021 8:20 AM<br>0.00                              | <ul> <li>△ Payment done (\$)</li> <li>△ Payment done</li> <li><b>(\$)</b></li> <li><b>(\$)</b></li></ul> | ed View.   |
| ☆ Individuals<br>▣॥ Intake<br>☆ Court Cases  | <ul> <li>Beginning Balance (\$) \$0.00</li> <li>Last updated: 10/6/2021 8:20 A</li> <li>Beginning Balance</li> </ul> | MM Last updated:<br>Current balance (\$)<br>Last updated:<br>Current balance<br>(Hours) | \$0.00<br>10/6/2021 8:20 AM<br>0.00<br>0.00<br>10/6/2021 8:20 AM | A Payment done (\$) A Payment done                                                                                                    | ed View.   |

#### CASE PLAN CONTINUED: GENERAL TAB

#### Section 3

| A Risk score                | •              |                            | ision/Custody Level                                       |                                   | Latest Assessment date                                                  |                           |  |
|-----------------------------|----------------|----------------------------|-----------------------------------------------------------|-----------------------------------|-------------------------------------------------------------------------|---------------------------|--|
|                             | Ass<br>bas     | essments Tal<br>ed on when | uto-populated fr<br>p. These dates ca<br>the assessment i | in be adjusted s completed.       | Next Assessment Due Date                                                |                           |  |
| Section 4                   |                | ects 6 month               | ext assessment on after the lates                         | t assessment                      | _                                                                       | This is an                |  |
| Supervision Level Histories | Start date 👃 🗸 | End date $\checkmark$      | End Reason $\smallsetminus$                               | Č) Refresh<br>Assessment reason ∨ | ₀√ <sup>a</sup> Flow ∨ III Run Report ∨<br>Supervision level category ∨ | Associated<br>View of the |  |
| Unclassified                | 10/6/2021      |                            |                                                           |                                   | None (Unclassified)                                                     | history of supervision    |  |
| Section 5                   | ive            |                            |                                                           |                                   |                                                                         | levels.                   |  |

#### CASE PLAN CONTINUED: ASSESSMENTS. \*This tab has 3 sections.

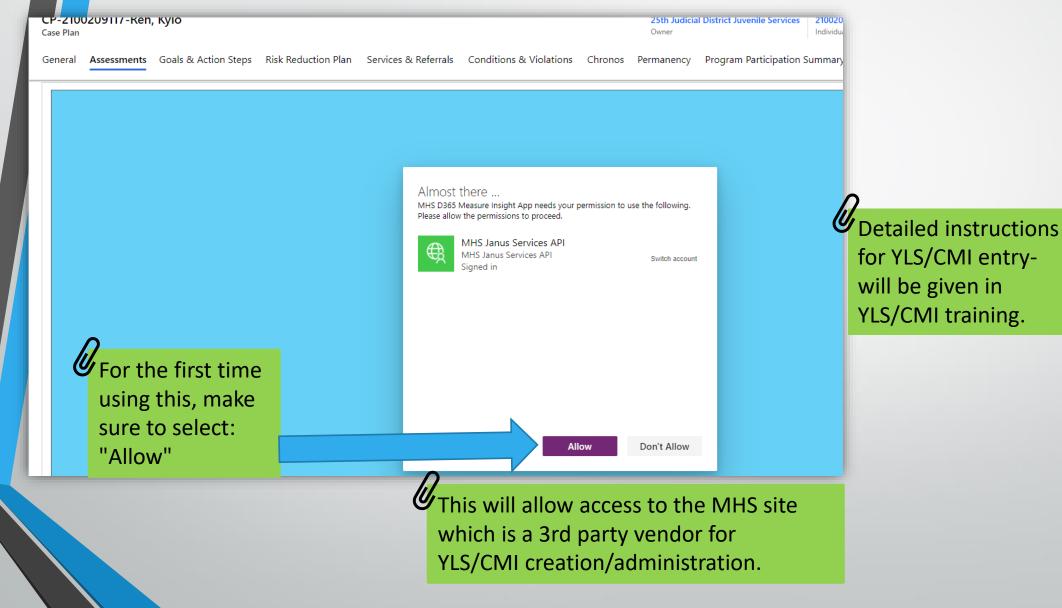

**CASE PLAN CONTINUED:** ASSESSMENTS CONTINUED

 $\sim =$ 

Enter a New Assessment select "+New  $\stackrel{\bullet}{\stackrel{\circ}{\rightarrow}} =$  Assessment." This takes you to the MHS site where you will enter the YLS/CMI information.

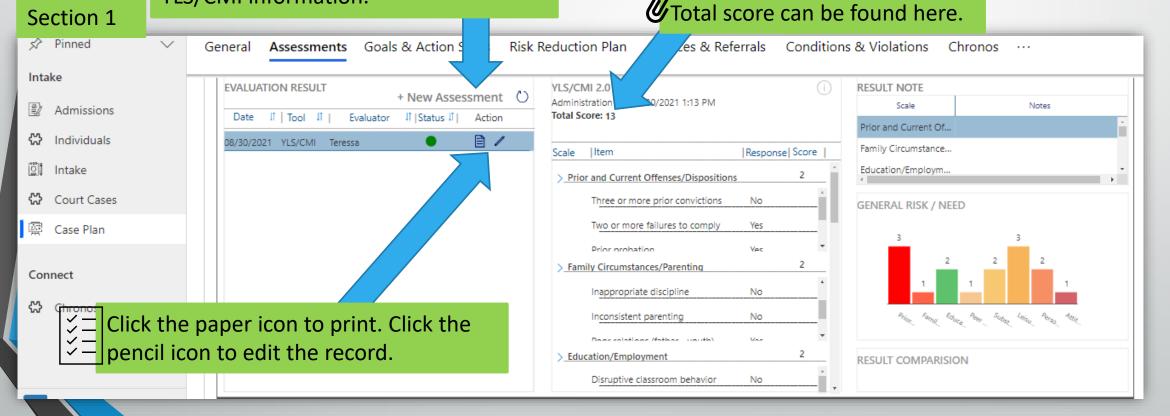

#### CASE PLAN CONTINUED: ASSESSMENTS CONTINUED

| Section 2             |                                                           |                                                                                         |                                                                              |                                              |                                                           |          |  |  |  |  |
|-----------------------|-----------------------------------------------------------|-----------------------------------------------------------------------------------------|------------------------------------------------------------------------------|----------------------------------------------|-----------------------------------------------------------|----------|--|--|--|--|
| Admissions            | WRNA Assessments                                          |                                                                                         |                                                                              |                                              |                                                           |          |  |  |  |  |
| Individuals           | Assessment Type                                           | Assessment Date                                                                         | Risk Score                                                                   | Risk Level                                   | Interviewer                                               | <b>^</b> |  |  |  |  |
| Intake<br>Court Cases |                                                           |                                                                                         | No records to v                                                              | view                                         |                                                           |          |  |  |  |  |
| Case Plan             |                                                           | WRNA Assessments is not for juvenile<br>offenders, only Adult supervision officers will |                                                                              |                                              |                                                           |          |  |  |  |  |
| Chronos               |                                                           |                                                                                         | use this section                                                             | ٦.                                           |                                                           | *        |  |  |  |  |
|                       | Override Request<br>✓ Assessment Score ↓ ∨ Assessr        | nent Type ∨ Overide Decision ∨ O                                                        | Dverride Decision By $\checkmark$ $\ \ $ Override Decision date $\checkmark$ | Override Add Date 🗸 🛛 Override Remove Date S | + New Override Request 🖒 Refresh 🛷 Flo                    |          |  |  |  |  |
| Section 3             |                                                           |                                                                                         |                                                                              |                                              |                                                           |          |  |  |  |  |
| Override Reques       | st                                                        |                                                                                         |                                                                              |                                              | + New Override Request 🖒 Refresh                          | :        |  |  |  |  |
| ✓ Assessme            | en $\downarrow$ $\checkmark$ Assessment Ty $\checkmark$ ( | Overide Decisi $\checkmark \mid$ Override Decisi                                        | . $\sim$   Override Decisi $\sim$   Override Add                             | d $\vee$ Override Remo $\vee$ Recomm         | nended Supervis $ arsim $ Remove override Reque $ arsim $ |          |  |  |  |  |
|                       |                                                           |                                                                                         |                                                                              | For Override Re<br>Appendix.                 | quest Process, refer to                                   |          |  |  |  |  |
|                       |                                                           |                                                                                         |                                                                              |                                              |                                                           |          |  |  |  |  |

#### **GOALS AND ACTION STEPS:** \*Associated View of current and past goals entered for the individual and where to enter new goals and action steps. Select +New Goal to add new goals and ~ action steps. CP-2100209079-Rock, Red 30th Judicial District Juver rvices 2100209079-Rock, Red Discharged ---Owner Individual Case Plan Status Status Reason Case Plan Goals & Action Steps Risk Reduction Plan Services & Referrals Conditions & Violations Chronos Permanency Program Particip Independent Living General Assessments Summary .... 🔟 🛛 Run Report 🗸 + New Goals ()Refresh ⊳⁄ª Flow ∨ ✓ Goal ∨ Start Date 👃 🗸 Termination Date $\lor$ Termination reason $\vee$ Red will learn to make better decisions around his friends and get involved i... 9/16/2021 9/16/2 SUCCESSFUL 9/3/2021 Red will learn how his actions affect other people. ------

Termination date and reason shows progression of the goals being worked on.

GOALS AND ACTION STEPS: GOALS CONTINUED: \*Adding new goals. • Once this section is completed and saved it will open the Action Steps and Goal/Action Step Progress Notes.

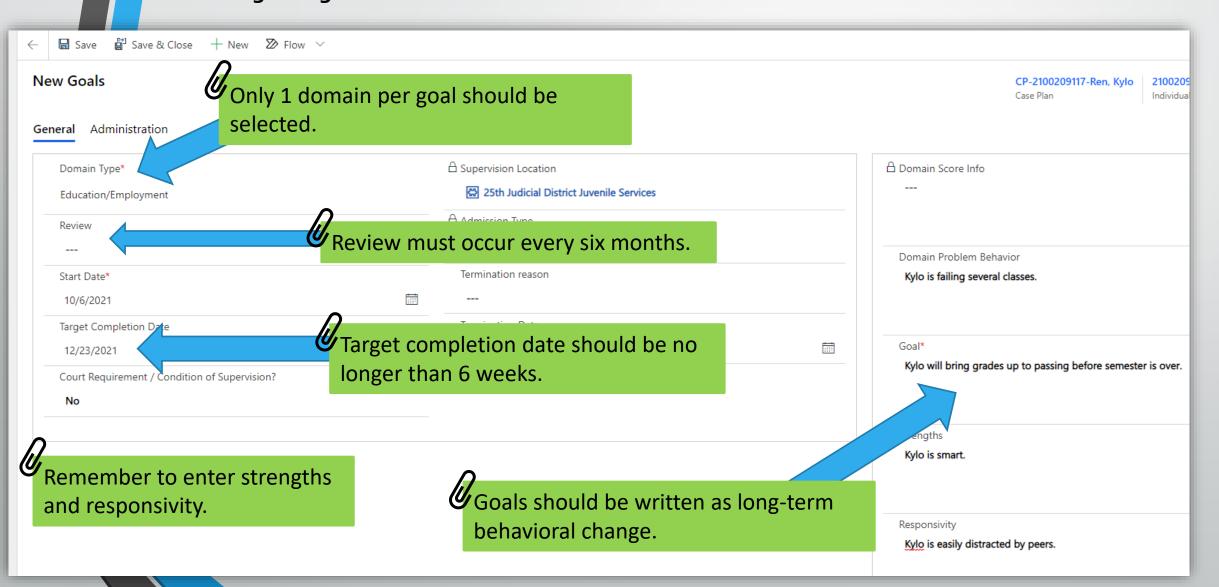

| n Steps                                                                          |                                      |                                    | Add Action Step                         | esh New Action Step                                       | _            |
|----------------------------------------------------------------------------------|--------------------------------------|------------------------------------|-----------------------------------------|-----------------------------------------------------------|--------------|
| $\prime$ Action $\sim$                                                           | Start Date $\downarrow$ $\checkmark$ | Completion/Termination Date $\vee$ | Completion/Termination Reason $\vee$    | 🖬 Save 🛱 Save & Close 🕂 New 🔊 F                           | low 🗸        |
| Kylo will make a list of activities he enjoys.                                   | 10/7/2021                            |                                    |                                         | New Action Step                                           |              |
| Kylo will make a list what makes a good friend.                                  | 10/6/2021                            |                                    |                                         | CP-2100209117-Ren, Kylo Goal-10-06-2021<br>Case Plan Goal | $\checkmark$ |
|                                                                                  |                                      |                                    |                                         | General                                                   |              |
|                                                                                  |                                      |                                    |                                         | Action                                                    |              |
| Action Step Progress Notes                                                       |                                      |                                    | Add Progress Not                        | aw.<br>tes                                                |              |
| Action (Action Step) 🗸                                                           | Created On 🕽                         | , ∨ Notes ∨                        |                                         | Start Date *                                              | Ē            |
| Kylo will make a list of activities he enjoys.                                   | 10/6/2021                            | 12:44 PM Kylo made a list          | of activities he enjoys on a napkin. He | ylo v<br>Juration                                         |              |
|                                                                                  |                                      |                                    |                                         | Completion/Terminati<br>on Date                           |              |
| <b>^</b>                                                                         |                                      |                                    |                                         | ylo i Completion/Terminati                                |              |
|                                                                                  |                                      |                                    |                                         | To be completed by<br>whom                                |              |
| Pomombor to complete ac                                                          |                                      |                                    |                                         | spor                                                      |              |
|                                                                                  |                                      |                                    |                                         |                                                           |              |
| much information as know                                                         |                                      |                                    |                                         | ýlo c                                                     |              |
| Remember to complete as<br>much information as know<br>but also keep in mind the |                                      | n_                                 | can be added here                       | ýlo c                                                     |              |

#### GOALS AND ACTION STEPS CONTINUED: \*Adding Goals/Action Progress Notes.

| Goal/Action Step Progress Notes          Image: Action (Action Step)         Kylo will make a list of activity | ties he enjoys.                                                 | Created On ↓ ∨<br>10/6/2021 12:44 PM | Notes ∨ Kylo made a list of activities he enjor         |                                                                                                    | Select Add<br>Progress Note a<br>new screen will<br>open. |
|----------------------------------------------------------------------------------------------------|-----------------------------------------------------------------|--------------------------------------|---------------------------------------------------------|----------------------------------------------------------------------------------------------------|-----------------------------------------------------------|
| New Progress Notes                                                                                             |                                                                 | ez ×                                 |                                                         |                                                                                                    |                                                           |
| 🗟 Save 🛱 Save & Close 🕂                                                                                        | New 🛛 Flow 🗸                                                    |                                      |                                                         |                                                                                                    |                                                           |
| New Progress Notes                                                                                             | can be added t<br>specific Action<br>Steps by<br>selecting this | ю                                    | Run Report 🗸                                            | New Progress Notes                                                                                                    | ew ∑⊘ Flow ∨                                              |
|                                                                                                    | drop-down<br>menu.                                              |                                      | Goal                                                    | <b>Goal-10-06-2021</b>                                                                                                    |                                                           |
| A Date Entered<br>10/6/2021                                                                                    |                                                                 |                                      | Action Step<br>Goal*<br>Kylo<br>are to<br>Stren<br>Kylo | g     Kylo will make a list what m<br>friend.       Actionstep-10-07-2021       Kylo will make a list of activ       How Action Step |                                                           |

#### GOALS AND ACTION STEPS: \*Closing the Goal

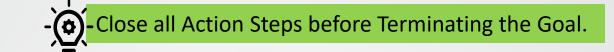

| General Administration Related                     |                                |                                    |                                            |
|----------------------------------------------------|--------------------------------|------------------------------------|--------------------------------------------|
| 🖞 Domain Type*                                     |                                | 🛆 Supervision Location             |                                            |
| Peer Relations                                     |                                | 🔀 25th Judicial District Juvenil   | e Services                                 |
| A Review                                           |                                | Admission Type                     |                                            |
|                                                    |                                | Juvenile Intensive Supervise       | ed Probation                               |
| 🛆 Start Date*                                      |                                | A Termination reason               | $\rho$                                     |
| 10/6/2021                                          |                                | SUCCESSFUL                         | Complete the Termination                   |
| A Target Completion Date                           |                                | 🗄 Termination Date                 | reason and date once Goals                 |
| 10/15/2021                                         |                                | 10/6/2021                          | are completed. Also                        |
| igta Court Requirement / Condition of Supervision? |                                |                                    | remember to Save or Save &                 |
| No                                                 |                                |                                    | Close before exiting.                      |
|                                                    |                                |                                    |                                            |
| Action Steps                                       |                                |                                    | Add Action Step O Refresh                  |
| $\checkmark$   Action $\checkmark$                 | Start Date $\downarrow ~ \lor$ | Completion/Termination Date $\lor$ | Completion/Termination Reason $\checkmark$ |
| Kylo will make a list of activities he enjoys.     | 10/7/2021                      | 10/6/2021                          | SUCCESSFUL                                 |
| Kylo will make a list what makes a good friend.    | 10/6/2021                      | 10/7/2021                          | SUCCESSFUL                                 |

## SERVICES AND REFERRALS:

\*3 sections allowing entry of services/referrals.

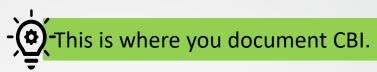

| N  | ew Service/Referr            | al | - Unsaved           |         |                                |            |              |                                                        |      | <b>CP-2100209(</b><br>Case plan |
|----|------------------------------|----|---------------------|---------|--------------------------------|------------|--------------|--------------------------------------------------------|------|---------------------------------|
| Ge | neral                        |    |                     |         |                                |            |              |                                                        |      |                                 |
|    | Service/Referral<br>Reason   | *  | Behavior Change/CBT |         | Start Date                     |            |              | 🛆 Individual                                           | *    | 🚱 2100209079-Rock               |
|    | Service/Referral<br>Category | *  | 🔀 Cognitive Behavio | oral    | Status                         | Open (Pend | ding)        | Admission Type                                         | *    | 🖾 Juvenile Intensive            |
|    | Service/Referral Type        | *  | EPICS: Behavior A   | nalysis | Termination Date               |            |              | Location                                               | *    | 🐼 28th Judicial Dist            |
|    | Service/Referral Date        | *  | 11/18/2021          |         | Termination Reason             |            |              | Response                                               |      |                                 |
|    | Provider                     |    |                     |         | Supervision Officer            |            |              |                                                        |      |                                 |
| -  | Dosage Hours                 |    | 30 minutes          | ~       | Documents included<br>(Parole) | (          | information  | o complete as<br>as known but a                        | also | keep in                         |
|    |                              |    |                     |         |                                |            | red asterisk | lds indicated as<br>(*). Also remer<br>e & Close befor | nbei | r to click                      |

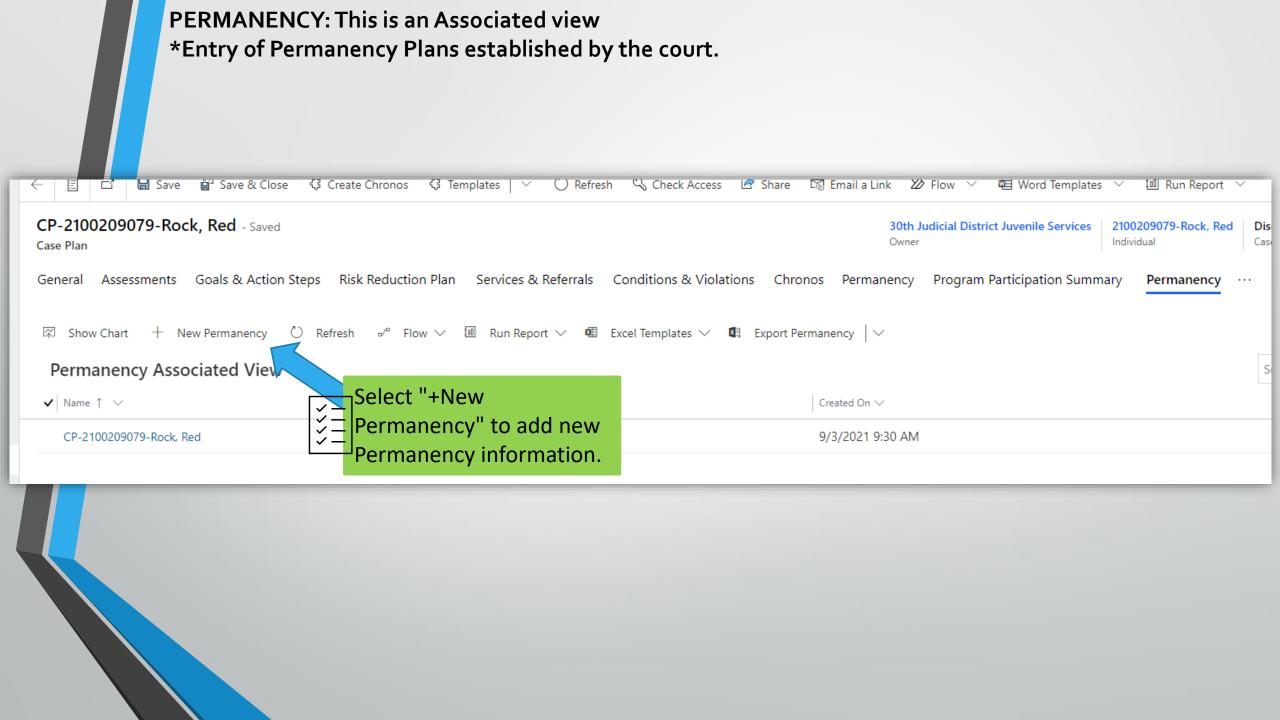

#### **PERMANENCY**:

#### \*Entry of Permanency Plans established by the court.

| General                                                                                                    |                                                                                                    |
|----------------------------------------------------------------------------------------------------|----------------------------------------------------------------------------------------------------|
| Goal          Look for Goal <ul> <li>Type to search or press Enter to browse</li> <li>+ New Goals</li> </ul>                                                                                                    | Anticipated Date of Goal Achievement Date of Determination                                                                                                    |
| <ul> <li>△ The parent has been found by a Court to have committed murder in the first degree, K.S.A. 21-3401, and amendments thereto, murder voluntary manslaughter, K.S.A. 21-3403, and amendments thereto, of a child or violated law of another state which prohibits such murder No</li> <li>△ The parent aided or abetted, attempted, conspired or solicited to commit such murder or voluntary murder of a child.</li> <li>No</li> <li>△ The parent committed a felony battery that resulted in bodily injury to the juvenile who is the subject of this proceeding or another juve No</li> <li>△ The parent has subjected the juvenile who is subject of this proceeding or another child to aggravated circumstances as defined in K.S.A.</li> <li>No</li> <li>△ The parent has subjected the juvenile who is subject of this proceeding or another child to aggravated circumstances as defined in K.S.A.</li> </ul> | enile.<br>enile.<br>enile. |
| riangle The parental rights of the parent to another child have been terminated involuntarily.                                                                                                    |                                                                                                    |
|                                                                                                    |                                                                                                    |

INDEPENDENT LIVING: \*Entry of Independent Living Plan.

| - <b>2100</b><br>e Plan | )209117-Ren,                 | Kylc   | )                     |                                 |                      |          |                  |         | 25th Judicia<br>Owner | al District Juvenile Services | 210020911<br>Individual | 17-Ren, Kylo                      | Active<br>Case Pla |        |
|-------------------------|------------------------------|--------|-----------------------|---------------------------------|----------------------|----------|------------------|---------|-----------------------|-------------------------------|-------------------------|-----------------------------------|--------------------|--------|
| eral                    | Assessments                  | Goal   | s & Action Steps      | Risk Reduction Plan             | Services & Referrals | Conditio | ns & Violations  | Chronos | Permanency            | Program Participation S       | Summary                 | Independe                         | ent Livir          | ng .   |
| lepen                   | dent Living (Case            | Plan)  |                       |                                 |                      |          |                  |         |                       | +                             | New Indep               | endent Livi                       | Ŭ                  | Refres |
|                         |                              |        |                       |                                 |                      |          |                  |         |                       |                               |                         |                                   |                    | Searc  |
| ✓                       | Name ↑ ∨                     |        |                       |                                 |                      |          |                  | Cre     | eated On 🗸            |                               |                         |                                   |                    |        |
|                         |                              |        |                       |                                 |                      |          |                  |         |                       |                               |                         |                                   |                    |        |
|                         |                              |        |                       |                                 |                      |          |                  |         | -                     |                               |                         |                                   |                    |        |
|                         | P-2100209117-I               | Ren, k | ⟨уlo                  |                                 |                      |          |                  |         |                       |                               |                         |                                   |                    |        |
| G                       | eneral Related               |        |                       |                                 |                      |          |                  |         |                       | <i>R</i> <sub>c</sub>         |                         |                                   | 6                  |        |
|                         | Case Plan                    | ×      | 쿝 CP-2100209117-Re    | n, Kylo                         |                      |          | Needs Assessment |         |                       |                               |                         | <sup>·</sup> to click<br>Close be |                    | -      |
|                         | Date of Living Pla           | n *    | 10/6/2021             |                                 |                      | Ē        | Other Assessment |         |                       |                               |                         | ch will t                         |                    |        |
|                         | Narrative                    |        | Upon discharge from J | CF, Kylo will begin independent | living skills.       |          | Needs Services   |         |                       |                               |                         | Genera                            |                    | in     |
|                         | Youth Refused to<br>involved | be     | No                    |                                 |                      |          | Other Services   |         |                       | the                           | Individ                 | ual Mo                            | dule.              |        |
|                         |                              |        |                       |                                 |                      |          |                  |         |                       |                               |                         |                                   |                    |        |

# HOME REMOVAL: This tab can be found under the Related Tab in the Case Plan Module

|             | ← 📃 🖬 Save 🛱 Save & Close <\$ Create Chronos <\$ Templates   < ○ Refresh<br>$\heartsuit$ Check Access<br> | hare 🕼 Email a Link 🔊 Flow 🗸 🖻 Word Templates 🗸 🗐 Run Report 🗸                          |
|-------------|----------------------------------------------------------------------------------------------------|-----------------------------------------------------------------------------------------|
| Home        | CP-2100209079-Rock, Red                                                                                   | 30th Judicial District Juvenile Services 2100209079-Rock, Red Active Active Supervision |
| Recent 🗸    | Case Plan                                                                                                 | Owner Individual Case Plan Status Reason                                                |
| Pinned 🗸    | General Assessments Goals & Action Steps Risk Reduction Plan Services & Referrals Conditions & Violati    | ons Chronos Permanency Program Participation Summary                                    |
| ke          |                                                                                                    |                                                                                         |
| Admissions  | 🖾 Show Chart + New Home Removal Add Existing Home Re 🖒 Refresh 🖉 Flow 🗸 🖩 Run Repor                       | rt 🗸 🖷 Excel Templates 🗸 🖾 Export Home Removal 🛛 🗸                                      |
| Individuals | Home Removal Associated View Select + New Home                                                            | Search this view ${\cal P}$                                                             |
| Intake      | ✓ Name ✓ Ž Removal.                                                                                       | $\checkmark$ Relationship $\checkmark$ Created On $\downarrow$ $\checkmark$             |
| Court Cases | V = Kentoval.                                                                                             |                                                                                         |
| Case Plan   |                                                                                                    |                                                                                         |
|             |                                                                                                    |                                                                                         |
|             |                                                                                                    |                                                                                         |
| ← 🔚 Save    | 🛱 Save & Close + New 🔊 Flow 🗸                                                                             |                                                                                         |
| New Hom     | ne Removal                                                                                                | CP-2100209079-Rock, Red<br>Individual Case Plan                                         |
| ✓ General   |                                                                                                    |                                                                                         |
| Date of F   | Removal* Ma                                                                                               | anner of Removal*                                                                       |
|             | · · · · · · · · · · · · · · · · · · ·                                                                     |                                                                                         |
| Relations   | ship Cor                                                                                                  | nditions associated with home removal*                                                  |
|             |                                                                                                    |                                                                                         |
|             |                                                                                                    |                                                                                         |
|             | $\mathbf{\rho}$                                                                                           |                                                                                         |
|             | moval Address                                                                                             | o complete as much information as known but also l                                      |
| Full Add    |                                                                                                    |                                                                                         |
| Address     | in mind the f                                                                                             | ields indicated as required by a red asterisk (*). Save                                 |
| City        | Close.                                                                                                    |                                                                                         |
|             |                                                                                                    |                                                                                         |
|             |                                                                                                    |                                                                                         |

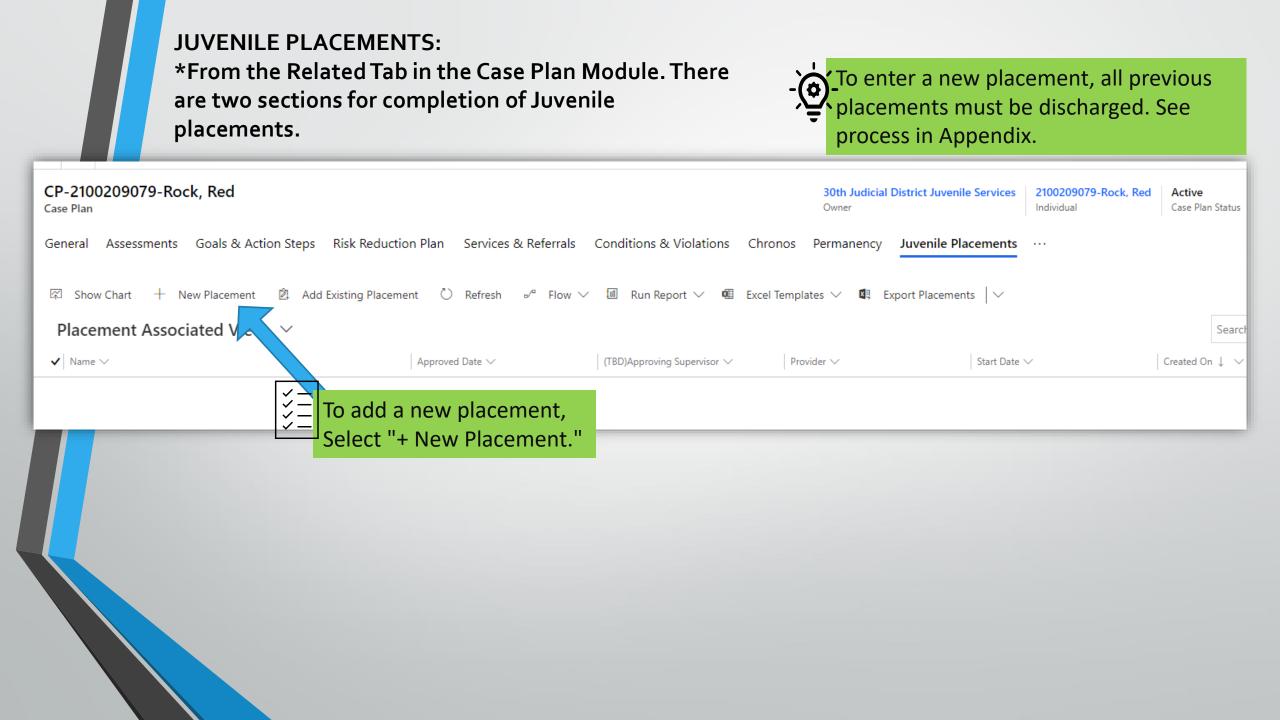

#### **JUVENILE PLACEMENTS CONTINUED:**

Section 1

### - This requires a Supervisor Approval.

| 2100209079-Rock, Red-12-06-2021 - Unsaved<br>Placement<br>General Discharge Placement Related     |                                                                                                    |                                                                | 2100209079-Rock, Red<br>Individual | <b>Draft</b><br>Status |
|---------------------------------------------------------------------------------------------------|----------------------------------------------------------------------------------------------------|----------------------------------------------------------------|------------------------------------|------------------------|
| Placement Type*    Home   Foster Care Placement*   THV - Trial Home Visit  Start Date*  12/6/2021 | <br>Proximity of the juvenile offender's* COM - Community Placement necessitated a change in school* Y - Yes Placement least restrictive setting available* Y - Yes | Case Plan C-2100209079-Rock, Red Provider Approving Supervisor |                                    |                        |
| Projected Placement End Date* 12/16/2022 Status Draft                                             | Direct Commit to Juvenile Correctional Facility No Placement with Relative Considered* Y - Yes                                                                      | Approved Date                                                  |                                    |                        |

### JUVENILE PLACEMENTS CONTINUED: Section 2

| Services Offered*                 |                                    |         |
|-----------------------------------|------------------------------------|---------|
| none                              |                                    |         |
|                                   |                                    | Section |
| · · · · · ·                       |                                    | _       |
| Safety/Appropriateness*           |                                    |         |
| none                              |                                    |         |
|                                   |                                    |         |
| Reason for Placement*             |                                    |         |
| parents home return from facility |                                    |         |
|                                   |                                    |         |
| valuation*                        |                                    |         |
| none                              |                                    |         |
|                                   |                                    |         |
| Notes                             |                                    |         |
|                                   | 0                                  |         |
|                                   |                                    |         |
|                                   | Remember to complete as much       |         |
| xplain                            | information as known but also      |         |
|                                   | keep in mind the fields indicated  |         |
|                                   |                                    |         |
| xplain if any marked No           | as required by a red asterisk (*). |         |
|                                   | Also remember to click Save or     |         |
|                                   | Save & Close before exiting.       |         |
|                                   | Save & close before exiting.       |         |

CC Orientation Check List: From the Case Plan Module select the Related tab.

| CP-2100209079-Rock         | c, Red                                       |                                              | <mark>30th Judicia</mark> l<br>Owner | al District J | Juvenile Service | es 2100209079-Rock, Red<br>Individual                              | Active<br>Case Plan Statu |
|----------------------------|----------------------------------------------|----------------------------------------------|--------------------------------------|---------------|------------------|--------------------------------------------------------------------|---------------------------|
| General Assessments        | Goals & Action Steps Risk Reduction Plan     | Services & Referrals Conditions & Violations | Chronos Permanency                   | Progr         | am Participa     | Case Plan Review                                                   | <u>^</u> .                |
| Supervision Type *         | 🔀 Kansas Case                                | A New Expiration Date                        |                                      |               | Sentencing       | Related - Common                                                   | [                         |
| Supervision County *       | 🔀 Butler                                     | Initial Contact Date * 8/6/2021              |                                      |               | Provided E       | <ul> <li>Admissions</li> <li>Assigned Officer History</li> </ul>   |                           |
| Supervising Manager *      | 🐼 Shumacher, Teressa                         | Notification Date * 8/6/2021                 |                                      |               | Agency           | <ul> <li>Audit History</li> </ul>                                  |                           |
| Items Covered              | Public safety, Accountability, Social skills | Orientation Date * 8/6/2021                  |                                      |               | JISP Order       | 🖾 Independent Living                                               |                           |
| Specify multi-<br>sentence |                                              |                                              |                                      |               |                  | <ul> <li>↔ Permanency</li> <li>↔ Reporting Instructions</li> </ul> |                           |
|                            |                                              |                                              |                                      |               |                  | 중 Case Plan Review                                                 | - 11                      |
|                            |                                              |                                              |                                      |               |                  | 🖾 Case Plan Status history                                         |                           |
|                            |                                              |                                              |                                      |               |                  | CC Orientation checklist                                           | -                         |
|                            |                                              | Select CC C<br>From the Re                   | Orientation Check<br>elated Tab.     | klist         |                  |                                                                    |                           |

| Home<br>Recent<br>Pinned<br>ake | ~ | CP-2100209079-Rock, Red<br>Case Plan<br>General Assessments Goals & ps Risk Reduction Plan                    | Services & Referrals Conditions & Violations Chrono | Owner In Owner CC Orientation checklist | 100209079-Rock, Red Active Active Super<br>Individual Case Plan Status Status Reason |
|---------------------------------|---|----------------------------------------------------------------------------------------------------|-----------------------------------------------------|-----------------------------------------|--------------------------------------------------------------------------------------|
| Admissions<br>Individuals       |   | Show Chart + New Orientation Chec ひ Refresh ∞ <sup>a</sup> Flow ∨     Orientation Checklist Associated View ∨ | / 🔟 Run Report 〜 🖷 Excel Templates 〜 획 Expo         | rt Orientation che $\mid \checkmark$    | Search this view                                                                     |
| Intake<br>Court Cases           |   | $arphi \mid$ Name $\uparrow$ $\checkmark$                                                                     | Special Needs $\checkmark$                          | $$$ Created On $\lor$                   |                                                                                      |
| Case Plan                       |   |                                                                                                    |                                                     |                                         |                                                                                      |
|                                 |   |                                                                                                    |                                                     |                                         |                                                                                      |

#### **CCORIENTATION CHECK LIST CONTINUED:**

#### **New Orientation Checklist**

🔚 Save 🛱 Save & Close 🕂 New 🔊 Flow 🗸

#### General

 $\leftarrow$ 

| Select All                                    |                                                  |
|-----------------------------------------------|--------------------------------------------------|
| Other                                         | □ All requirements reviewed and copies provided. |
| All conditions and court orders reviewed.     | □ All fees and CSW reviewed.                     |
| Appeal/Grievance policy reviewed.             | Confidentiality policy reviewed.                 |
| Release of Information signatures obtained.   | Medical consent signatures obtained.             |
| Parental Obligation signatures obtained.      | SS Benefits determined.                          |
| ERPA 001 and Appendix 5q signatures obtained. |                                                  |
|                                               |                                                  |
| Orientation Date                              | Special Needs                                    |
| Orientation Date                              |                                                  |
|                                               | ■ No                                             |
|                                               |                                                  |

## CP-2100209079-Rock, Red Case Plan A Individual (다) 2100209079-Rock, Red Admission Type Duvenile Intensive Supervised Probation ber to complete as much ition as known but also keep in ne fields indicated as required by a red asterisk (\*). Also remember to click Save or Save & Close before exiting.

#### CC ORIENTATION CHECK LIST CONTINUED: How to Print.

| ← 🗘 Templates ∨ 🔚 Save 🛱 Save & Close + New 🖒 Refresh                                                             | 역, Check Access 🖙 Share 🖾 Email a Link 🛛 Flow                                                         | 🗸 🖷 Word Templates 🗸                                                               | 🔟 Run Report 🗸                                                                  |      |
|----------------------------------------------------------------------------------------------------|----------------------------------------------------------------------------------------------------|------------------------------------------------------------------------------------|---------------------------------------------------------------------------------|------|
| New Orientation Checklist<br>Orientation Checklist<br>General Background Processes Related                        |                                                                                                    | Create Word Template<br>↑ Upload Template<br>↓ Download Template<br>Word Templates |                                                                                 |      |
| Select All                                                                                                    |                                                                                                    | Standardized Orientation                                                           | 1 C                                                                             |      |
| <ul> <li>Other</li> <li>All conditions and court orders reviewed.</li> </ul>                                      | <ul> <li>All requirements reviewed and copies provided</li> <li>All fees and CSW reviewed.</li> </ul> | Personal Word Templates  View All My Templates                                     | Туре                                                                            |      |
| <ul> <li>Appeal/Grievance policy reviewed.</li> <li>Release of Information signatures obtained.</li> </ul>        | Confidentiality policy review Medical consept obtained.                                               |                                                                                    |                                                                                 |      |
| To print, select the Word Template<br>from the Tool Bar. Select Standard<br>Orientation Check List. This will cre |                                                                                                    | les from the Internet can contain viruses. Unless you need                         | view View Help d to edit, it's safer to stay in Protected View. Enable Ed d - 4 |      |
| Word document for printing.                                                                                       |                                                                                                    | Initials Reviewed                                                                  | NTATION CHECKLIST                                                               | atic |

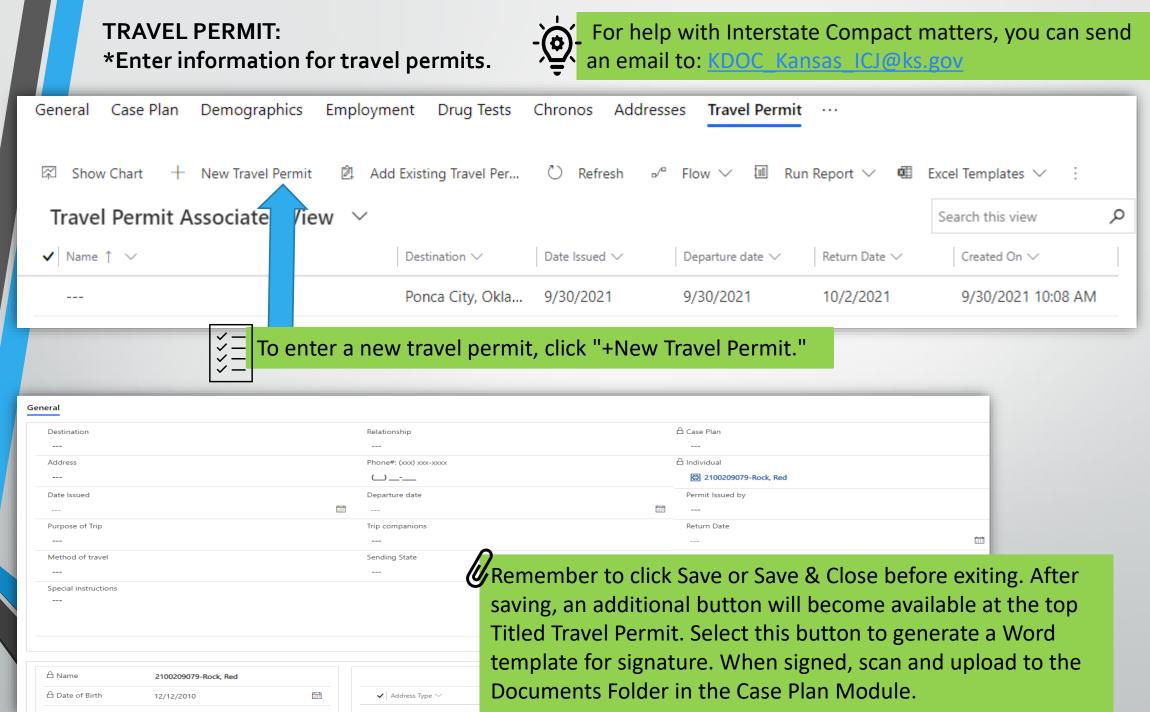

# Court Case Module

| Court Cases<br>Module Flow Chart | 117     |
|----------------------------------|---------|
| Court Cases<br>General Tab       | 118-124 |
| Assigned Officer<br>History Tab  | 125     |
| Court Hearing Tab                | 126-127 |
| Obligations Tab                  | 128-129 |
| Case Victims Tab                 | 130     |

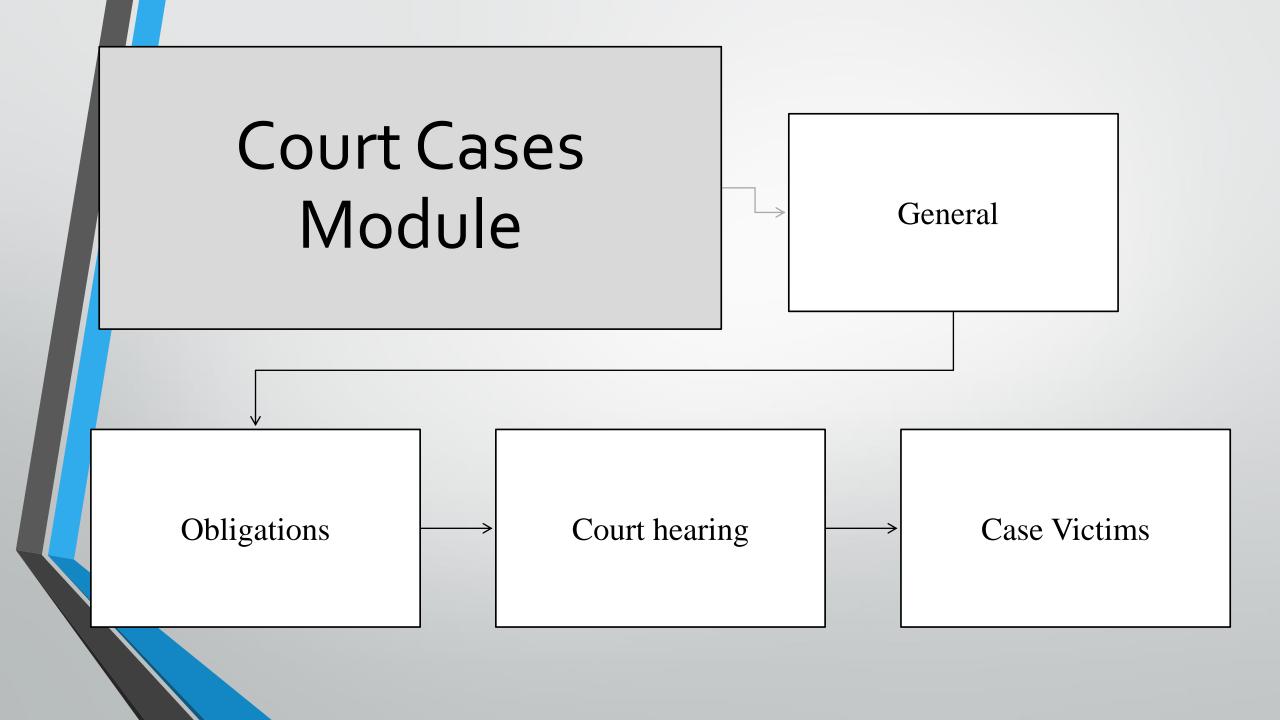

#### COURT CASES GENERAL TAB:

\*Court cases are associated with Case Plans. To enter or edit information this must be done from the Case Plan Module.

| <ul><li>☆ Home</li><li>○ Recent</li></ul>       | ~      | CP-2100209117-Ren, Kylo<br>Case Plan    | 25th Judicial District Juvenile<br>Owner | e Services | 2100209117-Ren, Kylo<br>Individual                                 | Active<br>Case Plan Status | Active Supervisi<br>Status Reason |
|-------------------------------------------------|--------|-----------------------------------------|------------------------------------------|------------|--------------------------------------------------------------------|----------------------------|-----------------------------------|
| 🖈 Pinned                                        | $\sim$ | General Assessments Goals & Action Step | s Risk Reduction Plan Services & R       | Referrais  | 양 Permanency                                                       |                            | •                                 |
| Intake                                          |        | Supervision Type 🔹 🐼 Kansas Case        | A New Expiration Date                    |            | <ul> <li>Reporting Instructio</li> <li>Case Plan Review</li> </ul> | ons                        | • County District                 |
| 🛱 Individuals                                   |        | Supervision County * 🔀 Saline           | Initial Contact Date * 9/15/20           | 2021       | ⓒ Case Plan Status his                                             |                            | sa Schumacher                     |
| <ul> <li>Intake</li> <li>Court Cases</li> </ul> |        | Supervising Manager * 🔀 Womack, David   | Notification Date * 9/15/20              | 0021       | <ul> <li>CC Orientation chee</li> <li>Court Cases</li> </ul>       | cklist                     | nile                              |
| 🛱 Case Plan                                     |        | Items Covered Public safety, Account    | abilit Orientation Date * 10/6/20        |            | Documents                                                          |                            | 2021                              |
| Connect                                         |        | Specify multi<br>sentence               |                                          |            | 중 Facility Detainers<br>중 Home Removal                             |                            |                                   |
| ₩ Chronos                                       |        |                                         | Select Court cases from                  |            | 🗓 Juvenile Intake & A                                              | ssessment                  |                                   |
|                                                 |        | Ž,                                      | the related tab in Case<br>Plan Module.  |            | -                                                                  |                            |                                   |
|                                                 |        |                                         |                                          |            |                                                                    |                            |                                   |
|                                                 |        |                                         |                                          |            |                                                                    |                            |                                   |

COURT CASES GENERAL TAB CONTINUED: \*This is an Associated View of all court cases associated with the selected case plan.

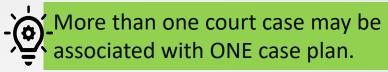

| =             | ← 🔚 Save & Close & Create Chronos & Templates   ∨ 🕐 Refresh 🔍 Check Access 🖻 Share 🖾 Email a Link :                                             |
|---------------|----------------------------------------------------------------------------------------------------|
| 命 Home        | CP-2100209117-Ren, Kylo 25th Judicial District Juvenile Services 2100209117-Ren, Kylo Active Active Supervision                                 |
| 🕒 Recent 🗸 🗸  | Case Plan Owner Individual Case Plan Status Reason                                                                                              |
| 🖈 Pinned 🗸 🗸  | General Assessments Goals & Action Steps Risk Reduction Plan Services & Referrals Court Cases ···                                               |
| Intake        |                                                                                                    |
| 🖹 Admissions  | ☞ Show Chart + New Court Case 🖄 Add Existing Court Case 🖒 Refresh 🕫 Flow ∨ 💷 Run Report ∨ 🕮 Excel Templates ∨ ⋮                                 |
| 🔀 Individuals | Case Associated View                                                                                                    |
| 🗓 Intake      | ✓       Court Case# ∨       Supervision Location ∨       Admission ∨       Case Type ∨       Case Status ∨       Case Plan ∨       Created On ↓ |
| 🔀 Court Cases |                                                                                                    |
| 🛱 Case Plan   | $\checkmark$ To Enter a new court case,                                                                                                    |
|               | Select "+ New Court Case."                                                                                                    |
| Connect       | No data available.                                                                                                    |
| 岱 Chronos     |                                                                                                    |
|               |                                                                                                    |
|               | All # A B C D E F G H I J K L M N O P Q R S T U V W X Y Z                                                                                       |

# COURT CASES GENERAL TAB CONTINUED: Section 1 and 2 \*There are 8 sections in the General Tab.

Completing the data fields in this tab in sequence is required. Once Supervision Location is selected (I.e., your judicial district) – Admission will unlock as will Assigned Officer. Once Admission (I.e., JISP) is selected a new section will appear for entry of Court Case #.

| Sections 1 & 2 | General Assigned Officer       | History Court Hearing Ob      | oligations Case Status H                                                                                                    | istory     | Administration                 |                  |                                  |
|----------------|--------------------------------|-------------------------------|----------------------------------------------------------------------------------------------------|------------|--------------------------------|------------------|----------------------------------|
| Intake         | Supervision Location *         | M 2046 Indiaial Distaict Inna | Alpdividual                                                                                                    | * 🗔 -      | 100200192 Beer Henry           | A Admission Type | M Innerile Interview Concerniced |
| Admissions     |                                |                               |                                                                                                    | <u>1</u>   | 2100209182-веаг, нопеу         |                  | w Juvenile Intensive Supervised  |
| 🔀 Individuals  | Admission *                    | 2100209182-Juvenile-Juve      | 🔒 Case Plan                                                                                                    | \$<br>\$   | CP-2100209182-Bear, Hon        | Assigned Officer | 🐼 Womack, David                  |
| 🗐 Intake       | ☐ Direct/Courtesy              | Direct                        |                                                                                                    | පා         | 28th Judicial District Juvenil | Case Status      | Active                           |
| 🔀 Court Cases  |                                | Direct                        |                                                                                                    | <u>w</u> 2 |                                |                  |                                  |
| 🛱 Case Plan    |                                | Ω                             | Status Begin Date                                                                                                    | * 10/7,    | /2021                          | Status Reason    |                                  |
| Connect        |                                | <b>U</b> Enter tw             | o letter Kansas                                                                                                    |            |                                |                  |                                  |
| Connect        |                                | County                        | ode here unles                                                                                                    | S          |                                |                  |                                  |
| 🛱 Chronos      | Court Case Number              |                               |                                                                                                    |            |                                |                  |                                  |
|                | Court Case<br>County/City Code |                               |                                                                                                    |            | Court Case Year *              | 2021             |                                  |
|                | Court Case Type *              | JV                            | 28th Judicial District Juve A Individual CP-2100209182-Bear, Honey Admission Type Juvenile Intensive Supervised   2100209182-Juvenile-Juve Case Plan CP-2100209182-Bear, Honey Assigned Officer Womack, David   irect Conviction Location 28th Judicial District Juvenil Case Status Active   Status Begin Date 10/7/2021 Status Reason |            |                                |                  |                                  |
|                |                                |                               |                                                                                                    |            |                                |                  |                                  |

#### COURT CASES GENERAL TAB CONTINUED: Section 3 and 4 \*There are 8 sections in the General Tab.

Section 3

| Court Case#        | * SA2021JV001984           | County of Conviction Saline                                                               | Q                                | Sentence Date * 10/6/2021                                |     |
|--------------------|----------------------------|-------------------------------------------------------------------------------------------|----------------------------------|----------------------------------------------------------|-----|
| Case Type          | 🐼 Kansas Case              | County of Conviction<br>(other)                                                           |                                  | Sentencing Judge Judge Judge                             |     |
| Departure          |                            |                                                                                           |                                  | Controlling Sentence                                     |     |
| Date Entered       | 10/7/2021                  |                                                                                           |                                  |                                                          |     |
| Probation Duration | on at Sentencing (Months)* | Probation Start Date*                                                                     |                                  | Projected completion Date                                |     |
| 8                  | 5.                         | 10/6/2021                                                                                 |                                  | 6/6/2022                                                 |     |
| Case Termination   | Reason                     | Case Termination Date                                                                     |                                  | $\triangle$ Probation Duration Including Extension(s)(Da | ys) |
|                    |                            |                                                                                           |                                  |                                                          |     |
|                    |                            | Remember to compl<br>known but also keep<br>as required by a red<br>click Save, or Save & | in mind the f<br>asterisk (*). A | ields indicated<br>Iso remember to                       |     |

|                                            | COURT CASES G<br>Section 5 and 6. | TAB CONTINUE       | :D:        | - Ç se | nce the first 6 se<br>lect SAVE. This w<br>nd 8. | ections are comp<br>will open section | oleted,<br>ns 7 |
|--------------------------------------------|-----------------------------------|--------------------|------------|--------|--------------------------------------------------|---------------------------------------|-----------------|
| <b>ction 5</b><br>First Appearance<br>Date | ce 7/5/2021                       | <br>Arrest Date    | 6/25/2021  |        | Adjudication Date                                | 9/30/2021                             |                 |
| ction 6                                    | Yes                               | DNA Collected Date | 10/25/2021 |        |                                                  |                                       |                 |
|                                            |                                   |                    |            |        |                                                  |                                       |                 |

COURT CASES GENERAL TAB CONTINUED: Section 7 These tabs will appear after the first 6 sections have been saved. .

Section 7

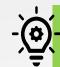

Important Tip: The offense entered here is what the Individual <u>is adjudicated</u> on.

| Offens          | ses                                                        |                                   |                |           |                       |                     | + New Off                                 | ense 🖄 Ado                 | Existing Offense                    |
|-----------------|------------------------------------------------------------|-----------------------------------|----------------|-----------|-----------------------|---------------------|-------------------------------------------|----------------------------|-------------------------------------|
| ~               | ✓ Description $\checkmark$ Statute $\uparrow$ $\checkmark$ |                                   |                | Crime Typ | e 🗸                   | Offense Date $\vee$ | Registration Require                      | Cou                        | nts $\checkmark$                    |
|                 | Prize fights                                               | and wrestling matches pr          | 21-1801        | Misdem    | leanor                | 6/28/2021           | Section 7 : /                             |                            |                                     |
| =               |                                                            | ← 🗟 Save 🛱 Save & Close           | + New 🛛 Flow 🗸 |           |                       |                     | offense, clic                             |                            |                                     |
| ☆ Home ● Recent |                                                            | New Offense                       |                |           |                       |                     |                                           |                            | 2100209079-Rock, Red 2<br>Intake Ir |
| 🖈 Pinnec        | ~ k                                                        | General                           |                |           |                       |                     |                                           |                            |                                     |
| Intake          | sions                                                      | Offense Date *                    |                |           | Contract Offense Type |                     | e                                         | Intake                     | * 📺 2100209079-Rock, Red            |
| 않 Individ       |                                                            | Crime Type *                      |                |           | A Person/ Non-Pers    | son                 |                                           | Severity Level or<br>Class |                                     |
| Intake Court    |                                                            | Attempt Conspiracy *<br>Solicited |                |           | Å Grid                |                     |                                           | Co-Defendant(s)            |                                     |
| 🗟 Case P        |                                                            | 🛆 Statute                         |                |           | Firearm               |                     |                                           | Weapon                     |                                     |
| Connect         |                                                            | Counts *                          |                |           |                       | The Offense Da      | ate and Crime Typ                         | e will deter               | mine the                            |
| <b>⇔</b> Chron  | os                                                         | Primary No                        |                |           |                       |                     | ole. ( I.e., if Misde<br>Murder.) Statute |                            | •                                   |
|                 |                                                            |                                   |                |           |                       |                     | the date and crir                         |                            |                                     |
|                 |                                                            | A Description ★                   |                |           |                       |                     |                                           |                            |                                     |

COURT CASES GENERAL TAB CONTINUED: Section 8 \*These tabs will appear after the first 6 sections have been saved. .

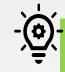

Important tip: Extensions can be added for revocations or voluntary extensions of the case.

| ion History                                             |                                  |                                                             | + New Extension History 🖒 Refresh 🖉 Flow 🔪                                                           |
|---------------------------------------------------------|----------------------------------|-------------------------------------------------------------|----------------------------------------------------------------------------------------------------|
| Extend $\checkmark$                                     | Extension Ordered On Date $\sim$ | New Projected Completion Date $\lor$                        | Created On ↑ ∨                                                                                       |
|                                                         |                                  | No data available.                                          | Section 8: Associated View of<br>Extensions: to add new extension<br>click "+New Extension History." |
|                                                         | _                                |                                                             |                                                                                                    |
| ← Save Save & Close<br>New Extension History<br>General |                                  |                                                             |                                                                                                    |
| New Extension History                                   |                                  | A Probation Start Date                                      | e 10/25/2021                                                                                         |
| New Extension History<br>General                        |                                  | A Probation Start Dat A Projected Probation Completion Date |                                                                                                    |
| New Extension History<br>General                        | 쯠 SU2021JV000007                 | Completion Date                                             |                                                                                                    |

**ASSIGNED OFFICER HISTORY:** \*Associated View of the Assigned Officer (information generated from the General Tab). 🖈 Pinned  $\sim$ General Assigned Officer History Court Hearing Obligations Violations Case Status history Administration Related Intake 🕐 Refresh 🔟 🛛 Run Report 🗸 ⊿⁄ª Flow ∨ ÷ **e** Admissions Start Date ↓ 🗸 Modified On  $\smallsetminus$  $\checkmark$  Assigned Officer  $\checkmark$ Location  $\checkmark$ End Date  $\smallsetminus$ Termination Reason  $\smallsetminus$ Created On  $\checkmark$ ↔ Individuals 🗓 Intake Womack, David 28th Judicial District Juv 10/7/2021 10/7/2021 1:09 PM 10/7/2021 1:09 PM \_\_\_\_ ---☆ Court Cases 🛱 Case Plan

### COURT HEARING: \*Data entry point for court hearings associated with the case.

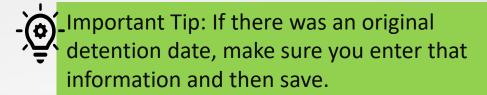

| =             |        | ←                                            | Save       | 😭 Save       | e & Close    | + New        | 🖒 Refresh  | 🔍 Check Access | 🖄 Share    | ର୍ମ୍ଭ Email a Link | $\gg$ Flow $$ | 🔁 Word Templates 🛛 🗠 | 🔟 Run Report           | ~      |
|---------------|--------|----------------------------------------------|------------|--------------|--------------|--------------|------------|----------------|------------|--------------------|---------------|----------------------|------------------------|--------|
| ம் Home       |        | 2100                                         | 918        | 2-SA20       | 21JV001      | 1984         |            |                |            |                    |               |                      |                        | SA2021 |
| 🕒 Recent      | $\sim$ | Court                                        |            |              |              |              |            |                |            |                    |               |                      |                        | Case   |
| 🖈 Pinned      | $\sim$ | Gene                                         | l Re       | lated        |              |              |            |                |            |                    |               |                      |                        |        |
| Intake        |        | e                                            | dmissior   | n type*      |              |              |            | Assigned       | Officer    |                    |               | A Individual*        |                        |        |
| Admissions    |        |                                              | 🔀 Juve     | nile Intensi | ive Supervis | sed Probatio | on         | 🐼 Won          | ack, David |                    |               | 🔀 2100209182-Bea     | r, Honey Madison       |        |
| 🖒 Individuals |        |                                              | Driginal d | letention d  | late         |              |            | A County       |            |                    |               | A Intake Location    |                        |        |
| 🗓 Intake      |        |                                              |            |              |              |              |            |                |            |                    |               | 🔀 28th Judicial Dist | rict Juvenile Services |        |
| 🔀 Court Cases | -      | T                                            | he in      | forma        | tion s       | een in       | this field | k              |            |                    |               |                      |                        |        |
|               |        | $z \equiv s$                                 | hould      | l be au      | uto-pc       | pulate       | ed and     |                |            |                    |               |                      |                        |        |
|               | L      | <u>~                                    </u> | nce s      | aved 1       | the he       | aring        | outcome    | 2              |            |                    |               |                      |                        |        |
|               |        |                                              |            |              |              |              | ed (see    |                |            |                    |               |                      |                        |        |
|               |        | n                                            | ext sl     | ide).        |              |              |            |                |            |                    |               |                      |                        |        |
|               |        |                                              |            |              |              |              |            |                |            |                    |               |                      |                        |        |

#### COURT HEARING CONTINUED: New Hearing Outcome\* All hearings entered will appear as an Associated View

| earing Outcome                         |                               |                               |                                                                        | Add Hearing Outcon                                                                                               | ne 🖒 Refresh                |
|----------------------------------------|-------------------------------|-------------------------------|------------------------------------------------------------------------|----------------------------------------------------------------------------------------------------|-----------------------------|
| $\checkmark$ Hearing Type $\checkmark$ | Hearing Date $\smallsetminus$ | Primary Outcome Reason $\vee$ | Secondary Outcome Reason $\vee$                                        | Created On $\downarrow ~~\checkmark$                                                                             |                             |
| Disposition/Sentencing Hearin          | g 10/6/2021                   |                               |                                                                        | 10/7/2021 1:17 PM                                                                                                | Μ                           |
|                                        |                               | <mark>ў=</mark> "Add Hear     | a new hearing, click<br>ring Outcome."                                 | New Hearing Outcome<br>Save Save & Clo<br>New Hearing Out<br>Hearing Outcome<br>2100209182-SA2021JV00<br>Hearing | ose + New :                 |
|                                        |                               |                               | ing Outcome box will<br>nter all court hearing<br>on and click "Save & | General Related<br>Hearing Type                                                                                  | * Disposition/Sentencing He |
|                                        |                               |                               | ice saved and closed it                                                | Other Outcome<br>Reason                                                                                          |                             |
|                                        |                               | will appea                    | r in the list of hearings                                              | Hearing Date                                                                                                    | 10/6/2021                   |
|                                        |                               |                               |                                                                        | Judge                                                                                                    | Judge Judy S.               |
|                                        |                               |                               |                                                                        | County/District<br>Attorney                                                                                      | Betty White                 |
|                                        |                               |                               |                                                                        | Defense Attorney                                                                                                 | Elmer Fudd                  |
|                                        |                               |                               |                                                                        | Comments                                                                                                    | Sentenced to probation.     |

#### **OBLIGATIONS:**

\*This is an Associated View of obligations entered on this case. Obligations are courtordered requirements; I.e., Restitution, Community Service Hours, Court Costs, Fines.

| Admissions        |                                                |                                |                      |                                  |                                          |                       | +                                  | New Obligations                  | Č) Refresh ₂⁄ª Flow ∨                                         |
|-------------------|------------------------------------------------|--------------------------------|----------------------|----------------------------------|------------------------------------------|-----------------------|------------------------------------|----------------------------------|---------------------------------------------------------------|
| <br>X Individuals | ✓ Obligation                                   | Type ∨ Beginning               | Balance $\lor$ Begin | nning Balance $ \smallsetminus $ | Current balance (\$) $\vee$              | Current balance (H $$ | Last Payment Date $\smallsetminus$ | bligation Co 1                   | $\sim$ Created On $\sim$                                      |
| 🖑 Intake          | COURT CO                                       | OSTS                           | \$175.00             |                                  | \$175.00                                 |                       |                                    |                                  | 10/7/2021 1:27 PM                                             |
| 🔀 Court Cases     |                                                |                                |                      | ×=                               |                                          | ew Obligati           | ion, click:                        |                                  |                                                               |
| 🛱 Case Plan       |                                                |                                |                      | ×=                               | +New Ob                                  | ligations."           |                                    |                                  |                                                               |
|                   |                                                |                                |                      |                                  |                                          |                       |                                    |                                  |                                                               |
|                   | =                                              | ← 🔚 Save 🛱 Save 8              | k Close → New 🔊 I    | Flow 🗸                           |                                          |                       |                                    |                                  |                                                               |
|                   | <ul> <li>G Home</li> <li>€ Recent ∨</li> </ul> | New Obligations                |                      |                                  |                                          |                       |                                    |                                  | 2100209079-Rock, Red CP-2100209079-Ro<br>Individual Case Plan |
|                   |                                                | General Administratio          | n                    |                                  |                                          |                       |                                    |                                  |                                                               |
|                   | Intake                                         | Obligation Type                | * 🖾 ATTORNEY FEES    |                                  | Obligation Imposed<br>Date               | * 10/7/2021           |                                    | Joint and Several<br>Restitution | No                                                            |
|                   | 🛱 Individuals                                  | Beginning Balance (\$)         | * \$75.00            |                                  | Obligation<br>Completed Date             |                       | i                                  | 🛆 Case                           | * 🔀 BU2021JV000102                                            |
|                   | Court Cases                                    | Beginning Balance<br>(Hours)   |                      |                                  | Last Payment Date                        |                       |                                    | A Individual                     | * 🖾 2100209079-Rock, Red                                      |
|                   | 🛱 Case Plan                                    |                                |                      |                                  |                                          |                       |                                    | 🛆 County of Convicti             | on *                                                          |
|                   | Connect                                        | Balance efore latest paym (\$) | \$75.00              |                                  | Balance before latest<br>payment (Hours) |                       |                                    | Admission Type                   | Duvenile Intensive Supervised Probati                         |
|                   |                                                | A Late bayment (\$)            | \$0.00               |                                  | Latest payment<br>(Hours)                |                       |                                    |                                  |                                                               |
| oligations can    |                                                | balance (\$)                   | \$75.00              |                                  | Current balance<br>(Hours)               |                       |                                    |                                  |                                                               |
|                   | vice Hours als                                 | <b>O</b> .                     |                      |                                  |                                          |                       |                                    |                                  |                                                               |

#### **OBLIGATIONS CONTINUED:**

\*Ability to enter and track when offender completes payments, or hours as required.

| BU2021JV00010<br>Court Case    |                                                                                  | Schumacher, Teressa      2100209079-Rock, Red        Assigned Officer     Acceptance Status     Individual     Case |                                                                                                    |                                                                                                    |  |
|--------------------------------|----------------------------------------------------------------------------------|----------------------------------------------------------------------------------------------------|----------------------------------------------------------------------------------------------------|----------------------------------------------------------------------------------------------------|--|
| Obligation Ty     ATTORNEY     | FEES \$75.00 \$75.00                                                             | ast Payment Date ∨<br><br>obligatio<br>e obliga                                                                     | Obligation ted<br><br>on (I.e., add                                                                                        | Share I Email a Link → <sup>e</sup> Flow ✓ :<br>D ↑ ✓ Created On ✓<br>10/7/2021 1:35 PM<br>I payment or hours)<br>nd select Edit. |  |
| ome<br>cent V                  | ← 🖬 Save & Close + New 🏾 Flow ∨<br>New Obligation Payments<br>General            |                                                                                                    |                                                                                                    |                                                                                                    |  |
| Imissions<br>dividuals         | Payment in Hours     *        Payment in Dollars     *        Payment Date     * |                                                                                                    | Obligation                                                                                                    |                                                                                                    |  |
| take<br>ourt Cases<br>ise Plan | Description                                                                      |                                                                                                    | <ul> <li>☐ Current balance (\$)</li> <li>☐ Beginning Balance<br/>(Hours)</li> <li>☐ Current balance<br/>(Hours)</li> </ul> | <ul> <li>\$75.00</li> <li>Remember to click Save</li> <li>Close once completed to</li> <li>save your work and exit</li> </ul>     |  |
| ironos                         | Description could include where Community<br>Service Hours are completed.        |                                                                                                    |                                                                                                    | out from this tab.                                                                                                    |  |

### CASE VICTIMS: \*Associated View of victims related to the case, ability to add victims as well.

| 🖈 Pinned             | $\checkmark$ General Assigned Officer History Court Hearing Obligations Violations Cas | e Status history | Administration <b>Case Victims</b> R        | elated                                |
|----------------------|----------------------------------------------------------------------------------------|------------------|---------------------------------------------|---------------------------------------|
| Intake               |                                                                                        |                  |                                             |                                       |
| Admissions           | ☑ Show Chart + New Case Victims ひ Refresh ⊮ Flow ∨ III Run Report                      | ∨ 🛯 Excel Tem    | nplates 🗸 🛯 🕵 Export Case Victims           | ~                                     |
| 🔀 Individuals        | Case Victims Associated View                                                           |                  |                                             | Search this view $  \rho $            |
| [ <u>□</u> ]↓ Intake | ✓ Case ✓ Victim Type ✓ First Name ✓                                                    | Last Name 🗸      | Relation to Individual $\checkmark$         | Created On $\downarrow$ $\checkmark$  |
| 🔀 Court Cases        | $\frac{1}{2}$ To add victims to the case, clic                                         | <"+ New C        | ase                                         |                                       |
| 🛱 Case Plan          | ジニ Victims."                                                                           |                  |                                             |                                       |
|                      |                                                                                        |                  |                                             |                                       |
| 分 Home               | CL2021JV000003                                                                         |                  |                                             |                                       |
| 🕒 Recent 🗸 🗸         | Case Victims                                                                           |                  |                                             |                                       |
|                      | General Related                                                                        |                  |                                             |                                       |
| ntake                | Victim Type * 🔁 Business                                                               | Full Address     | 900 N Taylor St, El Dorado, Kansas 67042, U | Inited States                         |
| Admissions           |                                                                                        |                  | -                                           |                                       |
| Notividuals          | First Name Walmart                                                                     | Street 1         | 900 N Taylor St                             |                                       |
| Intake               | Last Name                                                                              | Street 2         |                                             |                                       |
| Court Cases          | Relation to Individual                                                                 | City             | Winfige                                     |                                       |
| 쿝 Case Plan          | Phone#: (xxx) xxx-                                                                     |                  | Remember to                                 | complete as much                      |
| Connect              | xxxx (628) 557-5454                                                                    | State            | Kansas information as                       | s known but also keep in              |
| 🔀 Chronos            |                                                                                        | Zip              | 67042                                       | s indicated as required               |
|                      |                                                                                        |                  |                                             | · · · · · · · · · · · · · · · · · · · |
|                      |                                                                                        |                  | by a red asteri                             | isk (*). Also remember                |
|                      | Statement                                                                              |                  | to click Save o                             | r Save & Close before                 |
|                      |                                                                                        |                  | exiting.                                    |                                       |

# Appendix & Processes

| Creating Chronos                  | 132-134 | ICJ Supervision        | 166            |  |
|-----------------------------------|---------|------------------------|----------------|--|
| Creating Multi-Chronos            | 135-136 | Extensions             | 167            |  |
| Printing Chronos                  | 137-139 | Case Plan Review       | 168-170        |  |
| Email a Link                      | 140     | Photos                 | 171-173        |  |
| CC Transfer Process               | 141-144 | Changing Supervision   | 174-176        |  |
| Closing out a Court Case          | 145-147 | Level or Type          |                |  |
| Closing out a Case Plan           | 148-149 | Printing Intake Report | 177-178        |  |
|                                   |         | Discharging a          | 179<br>180-183 |  |
| Override Request                  | 150-152 | placement              |                |  |
| <b>Obligations &amp; Payments</b> | 153-155 | Contact Letter         |                |  |
|                                   |         | Tab Definitions        | 184-189        |  |
| Documenting CBI &<br>Results      | 156-162 |                        |                |  |
| Documenting Response<br>Grid      | 163-165 |                        |                |  |

**CREATING A CHRONO:** \* Entering chronological data for the individual.

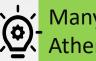

Many of the tasks that are completed in Athena will create an auto chrono.

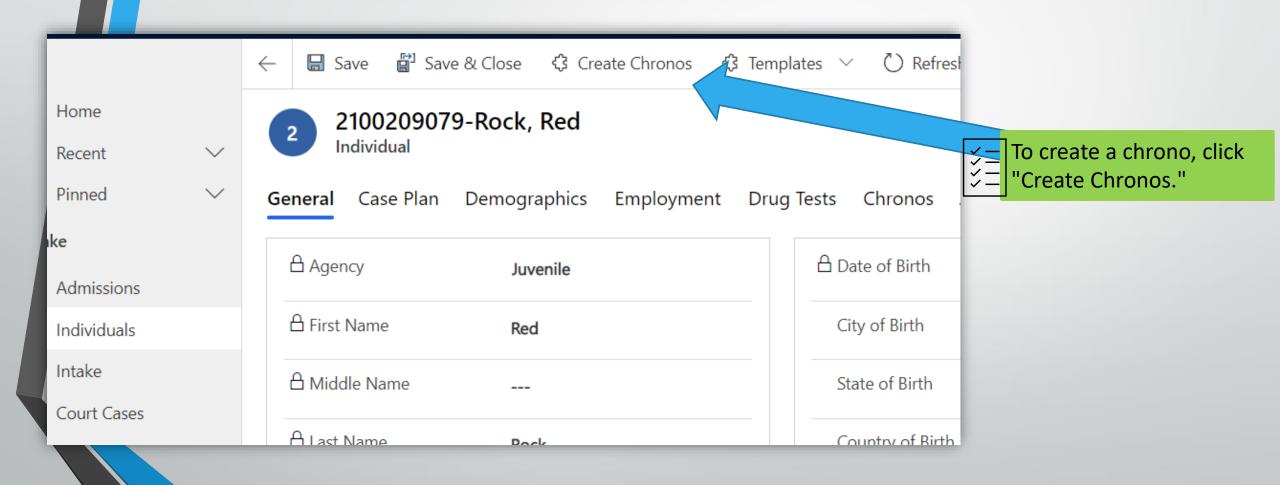

#### **CREATING A CHRONO CONTINUED:**

| New | Chronos |
|-----|---------|
|-----|---------|

🛱 Save & Close

#### New Chronos

#### General

| Contact Date             | * |              |                                                      | Type:SubType |                                                           |                                                           |                                              |
|--------------------------|---|--------------|------------------------------------------------------|--------------|-----------------------------------------------------------|-----------------------------------------------------------|----------------------------------------------|
| Next appointment<br>date |   |              | Type of Appointment                                  |              | Face to Face                                              | Court w/ Juvenile                                         | Home Visit                                   |
| Appointment<br>Duration  |   | $\checkmark$ | Next Appointment<br>Location                         |              | <ul> <li>Office Visit</li> <li>Virtual/Video</li> </ul>   | Other                                                     | Placement                                    |
| Notes                    | * |              | Ω                                                    |              | Collateral Court Other                                    | <ul> <li>Employer</li> <li>Parent/Family/Guard</li> </ul> | □ Law Enforcement<br>d□ School               |
|                          |   |              | Remember to complete<br>much information as kr       |              | <ul><li>Service Provider</li><li>Administrative</li></ul> |                                                           |                                              |
|                          |   |              | but also keep in mind t                              |              | <ul><li>Case Staffing</li><li>Missed Contact</li></ul>    | <ul><li>Juvenile</li><li>Note to File</li></ul>           | <ul><li>Level Change</li><li>Other</li></ul> |
|                          |   |              | fields indicated as requ<br>a red asterisk (*). Also | ired by      | <ul> <li>Verification</li> <li>Visitation</li> </ul>      | □ Violation                                               |                                              |
|                          |   |              | remember to click Save                               | eor          | <ul> <li>Did Not Occur</li> <li>Setup</li> </ul>          | <ul> <li>Negative Visit</li> <li>Visitation</li> </ul>    | Positive Visit                               |
|                          |   |              | Save & Close before ex                               | iting.       |                                                           |                                                           |                                              |

CREATING A CHRONO CONTINUED: \* Group/Multi-chrono. When entering a multi chrono, on the create chrono screen it will only list one name. However, the chrono will appear in all selected individuals' records.

Step 1, from the Associated View on the Individuals Module a user can click multiple records or use the dropdown carrot next to All Individuals near the top left of the screen to search for a specific group of individuals.

а

fo

to

| All Individuals ~                               |     |
|-------------------------------------------------|-----|
| System Views                                    |     |
| All Individuals                                 | 궈   |
| Absconder Status Report - Community Corrections | 궈   |
| Absconder Status Report - Parole                | 4   |
| Adult Pending Required Information              | ᆛ   |
| All Active Individuals                          | 궈   |
| All Adult Individuals                           | -12 |
| All Facility Individuals at My Location(s)      | -17 |
| All Juvenile Individuals                        | -[그 |
| All Parole Individuals at My Location(s)        | -17 |
| All Parole Individuals at My Location(s)        | -17 |
| CC Indivdual in my location(s)                  | -17 |
| Create Special Individuals                      | -17 |
| Facility Demographics                           | -[그 |
| Inactive/Invalid Individuals                    | 다   |

 $\checkmark$ 

|    | ŵ                         | Home                      |        | A | ll Individuals 🗸                 |                   |             |  |  |  |
|----|---------------------------|---------------------------|--------|---|----------------------------------|-------------------|-------------|--|--|--|
|    | Ŀ                         | Recent                    | $\sim$ |   |                                  |                   |             |  |  |  |
|    | \$                        | Pinned                    | $\sim$ | ~ | Name 🗸                           | SSN Number $\vee$ | Last Name N |  |  |  |
|    | Inta                      | ke                        |        |   | 2100146687-Phillips, D'Quane Tra |                   | Phillips    |  |  |  |
|    | @                         | Admissions                |        |   | 2000142118-BAILEY, JESSE LEE     | 341948104         | BAILEY      |  |  |  |
|    | 쑶                         | Individuals               |        |   | 2100103564-Ramos, Anthony Ray    |                   | Ramos       |  |  |  |
|    | Ö                         | Intake                    |        | ~ | 2100209182-Bear, Honey Madiso    |                   | Bear        |  |  |  |
|    | 쑶                         | Court Cases               |        | ~ | 2100209079-Rock, Red             |                   | Rock        |  |  |  |
|    |                           | each client               |        | ~ | 2100209107-Tester, ICJ Bob       |                   | Tester      |  |  |  |
|    |                           | ant to enter<br>ti-chrono |        | ~ | 2100209180-Mouse, Mickey The.    |                   | Mouse       |  |  |  |
| or | an                        | d then click              |        | ~ | 2100209177-Pickles, Oliver       |                   | Pickles     |  |  |  |
|    | Create<br>hrono" from the |                           |        |   | 2100061333-Smith, Hailey Renee.  | 513248575         | Smith       |  |  |  |
|    | b b                       |                           | -      |   | 2100209175-Rok_Red               |                   | Rok         |  |  |  |

#### CREATING A MULTI- CHRONO CONTINUED \* Entering chronological data for multiple individuals

#### Step 2 🔊 Flow 🗸 🖉 Edit 公 Create Chronos Share ති Email a Link 🔟 Run Report 🗸 🗟 Create view 🛱 Show Chart Export Selected Records $\leftarrow$ $\sim$ lome All Individuals ~ To create a chrono, click ¥= lecent $\sim$ V -"+ Create Chronos." $\checkmark$ ✓ Name ∨ SSN Number 🗸 Last Name $\sim$ Age $\checkmark$ Date of Birth $\smallsetminus$ Gender $\checkmark$ $\sim$ inned Tester ICJ Bob 1/1/2008 13 2100209107-Tester, ICJ Bob Female --- 2100209199-Kaboom, Duke 319165556 Duke 6/14/2007 14 Kaboom Male --dmissions Test Case 1 11/1/1985 35 2100209202-Parole, Test Case 1 123456789 Parole Female \_\_\_\_ ndividuals ✓ 2100209201-Dog, Killer Killer 12/2/2009 Dog htake 44444444 11 Male ---Court Cases 10/21/2000 2100209096-ZZTest, Jose ZZTest 20 Male Jose -----lase Plan 514047263 JONES TOBY LUCAS 12/8/1990 30 2000144122-JONES, TOBY LUCAS Male 2100209191-Bailey, Jacob M 999999999 Bailey Jacob Μ 10/8/1969 52 Male ect 2100209079-Rock. Red $\checkmark$ Rock Red 12/12/2010 10 Male --hronos \_\_\_\_ 123587943 2100209200-Defaults, Test Defaults Test 3/1/2000 21 Male ---✓ 2100209117-Ren, Kylo Ren Kylo 12/22/2005 15 Male ---\_\_\_\_ SMITH 36 2100206593-SMITH DAMIAN 230332556 DAMIAN 12/18/1984 Male \_\_\_\_

### CREATING A MULTI-CHRONO CONTINUED:

\* Entering chronological data for multiple individuals.

|                  |   |                              |                                       |              |                                                           |                                  | Step 3                    |
|------------------|---|------------------------------|---------------------------------------|--------------|-----------------------------------------------------------|----------------------------------|---------------------------|
| ew Chronos       |   |                              |                                       |              |                                                           |                                  |                           |
| ් Save & Close   |   |                              |                                       |              |                                                           |                                  |                           |
| New Chronos      |   |                              |                                       |              |                                                           |                                  |                           |
| General          |   |                              |                                       |              |                                                           |                                  |                           |
| Contact Date *   |   |                              |                                       | Type:SubType |                                                           |                                  | A                         |
| Next appointment |   | Type of Appointment          |                                       |              | Face to Face                                              | Court w/ Juvenile                | Home Visit                |
| Appointment      | ~ | Next Appointment<br>Location |                                       |              | <ul> <li>Office Visit</li> <li>Virtual/Video</li> </ul>   | <ul> <li>Other</li> </ul>        | Placement                 |
| Notes *          |   |                              |                                       |              | Collateral                                                |                                  |                           |
|                  |   | 0                            |                                       |              | 🗆 Court                                                   | Employer                         | Law Enforcement           |
|                  |   | 10,_                         |                                       |              | Other                                                     | Parent/Family/Guar               | rd School                 |
|                  |   | Remen                        | nber to complet                       | e as         | Service Provider                                          |                                  |                           |
|                  |   | much i                       | nformation as k                       | nown         | Administrative                                            | Juvenile                         | Level Change              |
|                  |   | but also                     | o keep in mind t                      | the          | <ul> <li>Case stanling</li> <li>Missed Contact</li> </ul> | <ul> <li>Note to File</li> </ul> | <ul> <li>Other</li> </ul> |
|                  |   |                              | ndicated as requ                      |              | <ul> <li>Verification</li> </ul>                          | <ul> <li>Violation</li> </ul>    |                           |
|                  |   |                              | · · · · · · · · · · · · · · · · · · · | uned by      | Visitation                                                |                                  |                           |
|                  |   | a red a                      | sterisk (*). Also                     |              | Did Not Occur                                             | Negative Visit                   | Positive Visit            |
|                  |   | remem                        | ber to click Save                     | e or         | 🗆 Setup                                                   | Visitation                       |                           |
|                  |   | Save &                       | Close before ex                       | kiting.      |                                                           |                                  |                           |
|                  |   |                              |                                       |              |                                                           |                                  |                           |

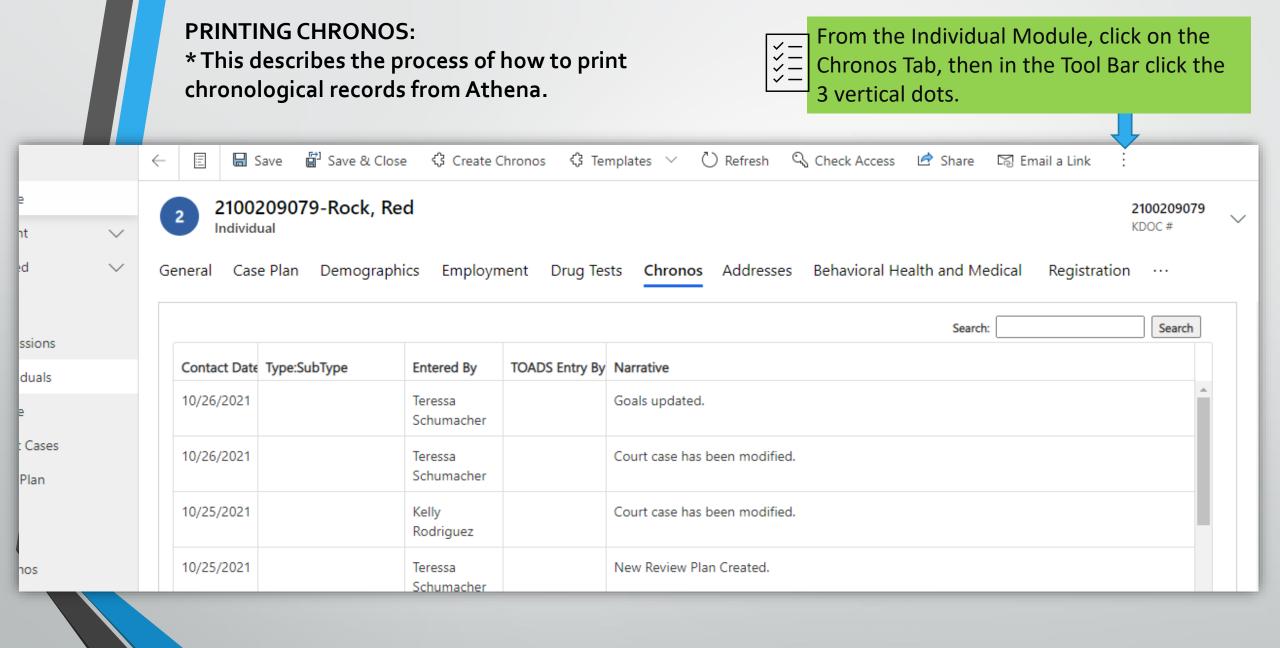

**PRINTING CHRONOS CONTINUED:** 

\* This describes the process of how to print chronological records from Athena.

| plates $\checkmark$ 🕐 Refresh 🔍 Check A | Access 🖻 Share 🖾 Email a Link | :<br>More commands<br>> 0020907<br>OC #<br>><br> | lž = select   | he three dots from the Too<br>Run Report.<br>Contact Chrono Report. | l Bar. Then      |   |
|-----------------------------------------|-------------------------------|--------------------------------------------------|---------------|---------------------------------------------------------------------|------------------|---|
|                                         | Search:                       | Search                                           | S Check Acces | ss 🖻 Share 🖙 Email a Link 🔅                                         | ₩ (              | × |
|                                         |                               |                                                  | s Behaviora   | ← Back<br>Run on Selected Records                                   | 00209079<br>OC # | ~ |
|                                         |                               |                                                  |               |                                                                     | Search           |   |

| PRINTING CHRONOS CONTINUED:<br>* This describes the process of how to print chron<br>records from Athena. |                |             |              |                                                 |                              | ronolog     | blogical<br>When the report is generated, a new<br>screen will appear separate from Athena.<br>This report can be edited before printing o<br>saving. |                              |                        |                  |
|----------------------------------------------------------------------------------------------------|----------------|-------------|--------------|-------------------------------------------------|------------------------------|-------------|----------------------------------------------------------------------------------------------------|------------------------------|------------------------|------------------|
| Edit Filter                                                                                               |                |             |              |                                                 |                              |             |                                                                                                    |                              |                        |                  |
|                                                                                                    | 1 of 4         | > >         | U (          | € 100% ♥                                        |                              |             | Find   Next                                                                                                    |                              |                        |                  |
| Contact Ch<br>Filter Summer<br>Contact Date \$                                                            | mary<br>KDOC#≎ | Last Name 👙 | First Name 💠 | Type:SubType 🗘                                  | Narrative                    |             | Next ≑<br>pointment<br>date                                                                                                    | Next Appointment<br>Location | Entered by<br>User     | TOADS Entry By 😂 |
| 6/10/2021 21                                                                                              | 100209079      | Rock        | Red          |                                                 | A court hearing record has   | been added. |                                                                                                    |                              | Schumacher,<br>Teressa |                  |
| 8/6/2021 21                                                                                               | 100209079      | Rock        | Red          |                                                 | Court case has been modified | ed.         |                                                                                                    |                              | Schumacher,<br>Teressa |                  |
| 6/15/2021 21                                                                                              | 100209079      | Rock        | Red          |                                                 | Goals Created.               |             |                                                                                                    |                              | Butrick, Jeff          |                  |
| 6/10/2021 21                                                                                              | 100209079      | Rock        | Red          |                                                 | Court case has been modified | ed.         |                                                                                                    |                              | Schumacher,<br>Teressa |                  |
| 7/8/2021 21                                                                                               | 100209079      | Rock        | Red          |                                                 | CasePlan is Updated.         |             |                                                                                                    |                              | Barnhart, Sarah        |                  |
| 7/8/2021 21                                                                                               | 100209079      | Rock        | Red          |                                                 | New Review Plan Created.     |             |                                                                                                    |                              | Schumacher,<br>Teressa |                  |
| 10/5/2021 21                                                                                              | 100209079      | Rock        | Red          | Collateral:LawEnforcement                       | LEO CONTACT check            |             |                                                                                                    |                              | Schumacher,<br>Teressa |                  |
| 10/5/2021 21                                                                                              | 100209079      | Rock        | Red          | FacetoFace:Other<br>Collateral:LawEnforcement   | LEO Contact                  |             |                                                                                                    |                              | Schumacher,<br>Teressa |                  |
| 10/5/2021 21                                                                                              | 100209079      | Rock        | Red          | FacetoFace:Other<br>Administrative:CaseStaffing | Test                         |             |                                                                                                    |                              | Schumacher,<br>Teressa |                  |
| 6/29/2021 21                                                                                              | 100209079      | Rock        | Red          | ······································          | Case - A new court case is ( | Created.    |                                                                                                    |                              | Schumacher,<br>Teressa |                  |
| 7/1/2021 21                                                                                               | 100209079      | Rock        | Red          |                                                 | School Created.              |             |                                                                                                    |                              | Schumacher,<br>Teressa |                  |

Teressa

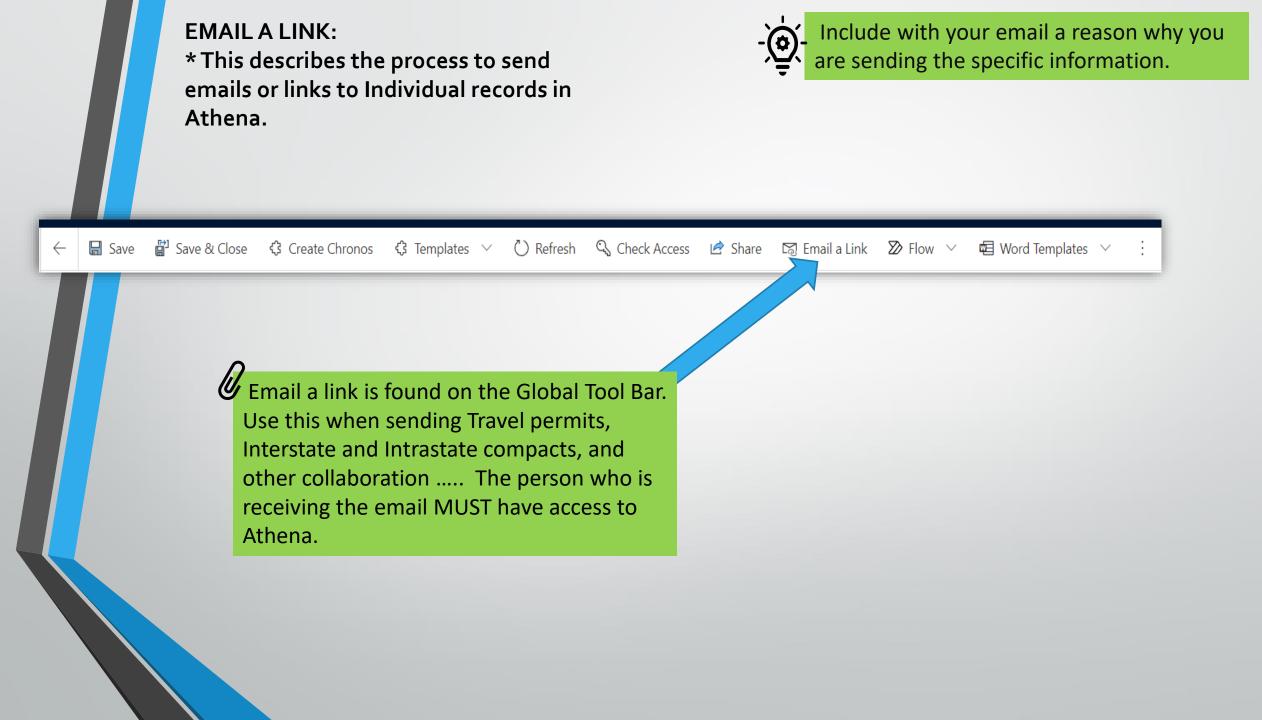

#### **COURTESY TRANSFER PROCESS:**

\* To initiate the CC Courtesy Transfer Request, locate the form in the Individual Module then Related tab and click CC Courtesy Transfer Request. Once selected it will open a new 5section screen. Once all the information is entered by the sending agency the sending officer will select "save and close," the transfer request will appear in the Pending Incoming Transfers dashboard for the receiving agency. <u>NOTE: To close out the transfer, simply complete the CC</u> <u>Transfer back to the originating county.</u>

| 🖈 Pinned 🗸 🗸      | General Case Plan Demographics Employment Drug Tests Chronos Addresses Behavioral Health and Medical CC Courtesy Transfer | r Request                            |     |
|-------------------|----------------------------------------------------------------------------------------------------|--------------------------------------|-----|
| Intake            |                                                                                                    |                                      | - 1 |
| Admissions        | 🛱 Show Chart 🕂 New Courtesy Transfer 🖄 Add Existing Courtesy 🖒 Refresh 🖉 Flow 🗸 🗐 Run Report 🗸 🖷 Excel Templates 🗸        | :                                    |     |
| ✿ Individuals     | Courtesy Transfer Request Assoc View $\sim$                                                                               | Search this view                     | Q   |
| <u>©</u> ∬ Intake | ✓ Name ∨ Sending Agency ↑ Receiving Agency ∨ Court Case Number(s) ∨                                                       | Created On $\downarrow$ $\checkmark$ | - 1 |
| 🔀 Court Cases     |                                                                                                    |                                      | _   |
|                   | Open the individual's record through the<br>Individual Module, click "+New Courtesy<br>Transfer"                          |                                      |     |

|                          | COURTESY<br>*Section 1 a | TRANSFER PROCES<br>nd 2             | S CONTINU             | ED:                            | Type of Investigation of Investigation o | tate, the others       |
|--------------------------|--------------------------|-------------------------------------|-----------------------|--------------------------------|----------------------------------------------------------------------------------------------------|------------------------|
| <sup>ake</sup> Section 1 | 습 Agency                 | Juvenile                            | Type of investigation | * Intrastate                   | A Individual                                                                                                    | 🔀 2100209079-Rock, Red |
| Admissions               | Sending Agency           | * 🖾 30th Judicial District Com      | Type of Transfer      | * Discretionary                |                                                                                                    |                        |
| Intake                   | Receiving Agency         | * 🖾 28th Judicial District Juve     | Receiving             | Agonou The ego                 | and that                                                                                                    |                        |
| Court Cases              |                          |                                     |                       | Agency: The age                | ency that                                                                                                    |                        |
| Case Plan                |                          |                                     | will assure           |                                |                                                                                                    |                        |
| ect                      | 🔒 Last Name              | Rock                                | Cases                 |                                |                                                                                                    |                        |
| hronos                   | 🔒 First Name             | Red                                 | Case Number           | Direct/Courtes                 | Supervision Location                                                                                                    |                        |
|                          | A Race                   | 🔀 White                             |                       |                                | No records to view                                                                                                    |                        |
| Section 2                | 🛆 Gender                 | 🐼 Male                              |                       | D                              |                                                                                                    |                        |
|                          | 🔒 Date of Birth          | 2/12/2010                           |                       | Case number                    | s should be listed                                                                                                    | , select the           |
|                          | shou                     | e section<br>Id be auto-<br>ulated. |                       | no case numb<br>desk ticket at | that will follow th<br>pers are listed ent<br>::<br>helpdesk.doc.ks.go                                                                                                    | er a Web Help          |

#### COURTESY TRANSFER PROCESS CONTINUED:

#### \*Sending agency information

| Schang agency month                                               |                        |                                      | Section 3       |
|-------------------------------------------------------------------|------------------------|--------------------------------------|-----------------|
| Proposed Residence plan*                                          |                        |                                      |                 |
|                                                                   |                        |                                      |                 |
|                                                                   |                        |                                      |                 |
| Proposed Employment plan*                                         |                        |                                      |                 |
|                                                                   |                        |                                      |                 |
|                                                                   |                        |                                      |                 |
| Sending Agency Comments                                           |                        |                                      |                 |
|                                                                   |                        |                                      |                 |
|                                                                   |                        |                                      |                 |
|                                                                   |                        |                                      |                 |
| Documents Required by KDOC Standard Are                           | Sending Agency Officer | Date Request Submitted               | Section 4       |
| Uploaded?                                                         |                        |                                      |                 |
|                                                                   |                        |                                      |                 |
|                                                                   |                        |                                      |                 |
|                                                                   | $\mathbf{h}$           |                                      |                 |
|                                                                   | III Domonshow to come  | lete as much information as knowr    |                 |
| emember to upload these required                                  | S Remember to comp     | iele as much imormation as knowl     | n but also keep |
| emember to upload these required ocuments in the Documents Tab in |                        | dicated as required by a red asteris |                 |

COURTESY TRANSFER PROCESS CONTINUED: \*Receiving Agency to complete.

| 🛆 Request Status                            | 🛆 Decision By                               | Section 5         |
|---------------------------------------------|---------------------------------------------|-------------------|
|                                             |                                             |                   |
| Decision Date                               | A New Supervising Officer                   |                   |
|                                             |                                             |                   |
| Receiving Agency Comments                   |                                             |                   |
|                                             |                                             |                   |
|                                             |                                             |                   |
|                                             |                                             |                   |
|                                             |                                             |                   |
| When this form is reviewed by the receiving | a agency and approved that agency will comp | loto the approval |

When this form is reviewed by the receiving agency and approved, that agency will complete the approval fields at the bottom of the form which are shown here. Upon approval, this will automatically update the Supervision Location and Assigned Officer fields on the applicable court cases and change the case from Direct to Courtesy.

To close out the CC Transfer, simply complete the CC Transfer Process back to the originating county.

#### CLOSING OUT A COURT CASE:

From the Individual Module, select the Case Plan tab.

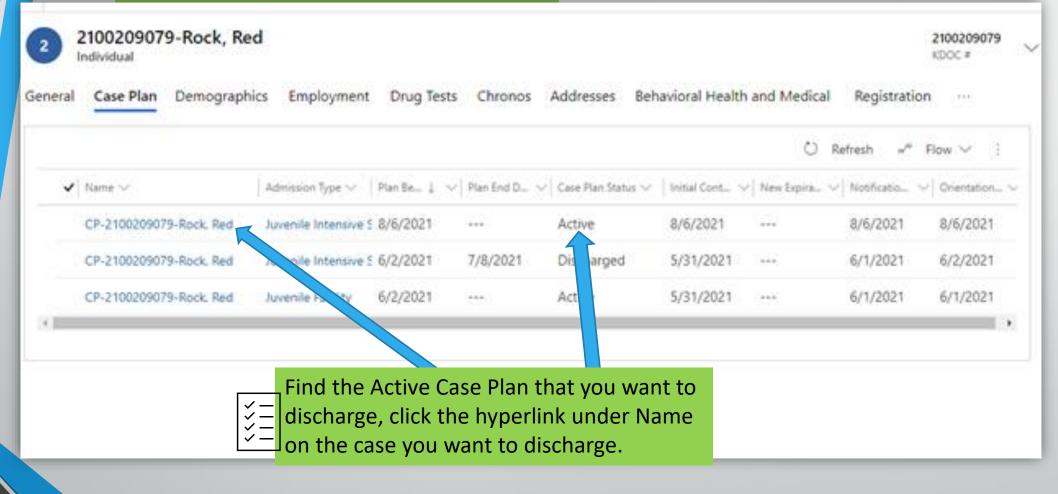

# **CLOSING OUT A COURT CASE CONTINUED:**

 $c_{\pm}$  Step 1. In the Case Plan Module, go to the  $\stackrel{\scriptstyle <}{\phantom{}_{\sim}}=$  related tab and select the Court Cases.

| CP-2100209079-Roc<br>Case Plan | ck, Red                        | 30th Jud<br>Owner      | ices                 | 210020<br>Individua |                       |
|--------------------------------|--------------------------------|------------------------|----------------------|---------------------|-----------------------|
| General Assessments            | Goals & Action Steps           | Risk Reduction Plan    | Services & Referrals | y<br>R              | Audit His             |
| Supervision Type               | * 🖾 Kansas Case                | A New Expiration Dat   | e                    |                     | Independ              |
| A Supervision County           | Cowley                         | A Initial Contact Date | \$/31/2021           |                     | Reportin              |
| A Supervising Manager          | * 🖾 Teressa Schumacher         | A Notification Date    | 6/1/2021             | 2                   | Case Plan<br>ase Plan |
| A Items Covered                | Public safety, Accou 🚿         | A Orientation Date     | 6/2/2021             |                     | Orien                 |
| Contraction Specify multi-     |                                |                        |                      | ©                   | Court Ca              |
|                                |                                |                        |                      |                     | Facility CP-          |
|                                |                                |                        |                      |                     | HorCase               |
|                                |                                |                        |                      | <u>©</u> l          | Juw Ger               |
|                                | . Choose the<br>closed/inactiv |                        |                      |                     |                       |

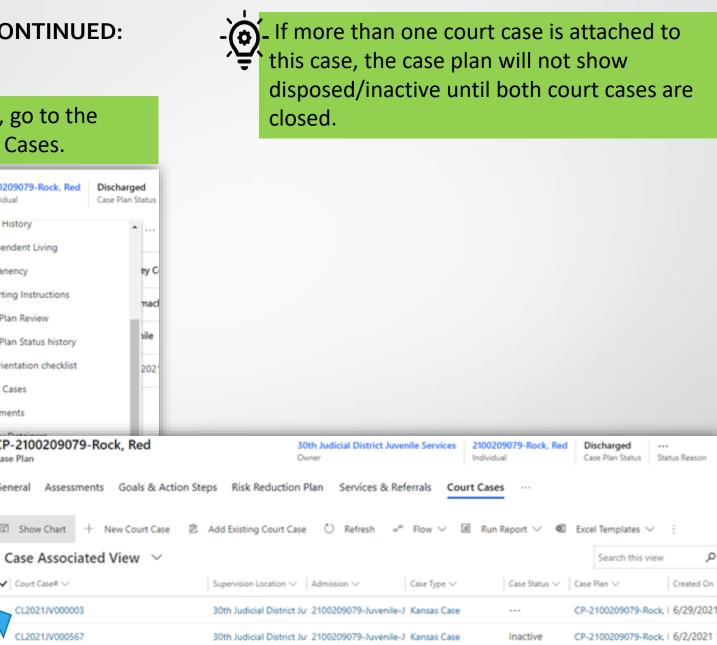

Q

Created On

#### CLOSING OUT A COURT CASE CONTINUED:

| CL2021JV000003<br>Court Case        | Step                         | 03                    | Teressa Schumac<br>Assigned Officer |                                                       | 2100209079-Rock, Red<br>Individual | Inactive<br>Case Status |
|-------------------------------------|------------------------------|-----------------------|-------------------------------------|-------------------------------------------------------|------------------------------------|-------------------------|
| General Assigned Offi               | cer History Court Hearing    | Obligations Violat    | ions Case Status                    | history Administration                                | n Related                          |                         |
| Date Entered                        | 6/29/2021                    |                       |                                     |                                                       |                                    |                         |
| Probation Duration at               | Sentencing (Months)*         | Probation Start Date* |                                     | A Projected compl                                     | etion Date                         |                         |
| 24                                  |                              | 6/29/2021             | 6                                   | 6/29/2023                                             |                                    |                         |
| Case Termination Reas               | lon                          | Case Termination Date |                                     | The Case Termin<br>auto-populate a<br>termination rea | after the case                     |                         |
| First searance                      |                              | Arrest Date           | 6                                   | Adjudication Dat                                      | te                                 |                         |
| in Duration at Sentencing (Months)* | Probat<br>6/29/sa Schumacher | Created On:           | 6/29/2021                           | 10:42 AM                                              | unsi                               | ved changes             |
| mination Reason                     | Case Te                      |                       |                                     |                                                       |                                    |                         |

**CLOSING OUT A CASE PLAN:** \* This describes the process to close out a case plan.

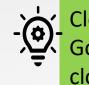

Close the case plan when ALL the Goals and Action Steps have been closed.

| ~ | 📓 Save 📓 Save & Close 🗳 Create Chronos 🗳 Templates 🛛 🗠                | 🖔 Refresh 🔍 Check Access 🖻 Share 🖙 Email a Link         | 🛿 Flow 🗸 唱 Word Templates 🗸 🔟 Run Report 🗸                                                                                                    |
|---|-----------------------------------------------------------------------|---------------------------------------------------------|----------------------------------------------------------------------------------------------------|
|   | P-2100209079-Rock, Red                                                |                                                         | 30th Judicial District Juvenile Services<br>Owner2100209079-Rock, Red<br>IndividualActive<br>Case Plan StatusActive Supervision<br>Status Reason |
| G | eneral Assessments Goals & Action Steps Risk Reduction Plan           | Services & Referrals Conditions & Violations Chronos    | Permanency Program Participation Summary Independent Living                                                                                      |
|   | Supervision Type * 🔀 Kansas Case                                      | A New Expiration Date                                   | Sentencing Court * Butler County District Court                                                                                                  |
|   | Supervision County * 🔀 Butler                                         | Initial Contact Date * 8/6/2021                         | Provided By * Teressa Schumacher                                                                                                    |
|   | Supervising Manager * 🐼 Shumacher, Teressa                            | Notification Date * 8/6/2021                            | Agency Juvenile                                                                                                    |
|   | Items CovServices 2100209079-Rock, Red Active<br>Individual Case Plan | n Status Reason                                         | JISP Order Date * 8/6/2021                                                                                                    |
|   | cipation Sumn Owner *                                                 | <sup>4</sup> 었 <sup>4</sup> 30th Judicial District Juve | Select the Active<br>Supervision section to                                                                                                    |
|   | ncing Court                                                           | 100209079-Rock, Red                                     | change the Status Reason.                                                                                                    |
|   | led By                                                                | Active                                                  | A box will appear for editing.                                                                                                    |
|   | Status Reason                                                         | Active Supervision                                      |                                                                                                    |
|   | rder Date Status Begin Date *                                         | 10/20/2021                                              |                                                                                                    |
|   |                                                                       |                                                         |                                                                                                    |

#### CLOSING OUT A CASE PLAN CONTINUED:

| ct Juvenile Services 2100<br>Individ |                     | <b>tive</b><br>se Plan Status | Active Supervision<br>Status Reason |         |                               |
|--------------------------------------|---------------------|-------------------------------|-------------------------------------|---------|-------------------------------|
| gram Participation Sumn              | Owner               | *                             | th Judicial District Juve           |         |                               |
| ] Sentencing Court                   | 🛆 Individual        |                               | 00209079-Rock, Red                  |         | 09079-Rock, Red               |
| Provided By                          | Case Plan Status    | * Active                      |                                     | Individ |                               |
| ] 🛆 Agency                           | Status Reason       | Discha                        | arged                               | on Sumn | Owner                         |
| JISP Order Date                      | Status Begin Date   | * 10/20/                      |                                     | Court   | ☐ Individual Case Plan Status |
|                                      | Chc                 | ose the                       | correct Case                        |         | Status Reason                 |
|                                      | ✓ = Plar<br>✓ = Bes | n Status,                     | and reason. hange the               | Date    | Status Begin Date             |

When complete click off the box and information will be saved.

**Active Supervision** 

Status Reason

2100209079-Rock, Red

Age 30th Judicial District Juve...

🖾 Active Supervi... 🗙 🔎

 $\sim$ 

Active

Case Plan Status

\*

\*

Active

\* 10/20/2021

**OVERRIDE REQUEST:** 

\* This describes the process to initiate an override of the YLS/CMI indicated appropriate supervision level. This is also used to move a supervision level of a youth based on an incentive or sanction.

| ✓ ☐ Open the A ✓ ☐ Open the A ✓ ☐ Plan module                                                                                                    | Assessments Tab in the Case<br>Ile.                           |                                                                                                    |
|----------------------------------------------------------------------------------------------------|---------------------------------------------------------------|----------------------------------------------------------------------------------------------------|
| Image: Image: An one of the second second secon | CP-2100209079-Rock, Red<br>Case Plan                          | 30th Judicial District Juvenile Services<br>Owner2100209079-Rock, Red<br>IndividualActive<br>Case Plan StatusActive Supervision<br>Status Reason |
| ☆ Pinned ∨                                                                                                    | General Assessments Goals & Action Steps                      | Risk Reduction Plan Services & Referrals Conditions & Violations Chronos Permanency ···                                                          |
| <ul> <li>Admissions</li> <li>Individuals</li> <li>Intake</li> <li>Court Cases</li> <li>Case Plan</li> </ul>                                                                                                    | ٩                                                             | Override Request is the third section on<br>this page. Click "+New Override<br>Request."                                                         |
| Connect<br>☆ Chronos                                                                                                    | Override Request<br>✓ Assessmen ↓ ∨ Assessment Ty ∨ Overide D | + New Override Request O Refresh :<br>Decisi V Override Decisi V Override Add V Override Remo Recommended Supervis Remove override Reque V       |

#### **OVERRIDE REQUEST CONTINUED:**

# The New Override Request Tab has three sections. The third section 5 = 1 (shown on the next slide must be completed by a supervisor).

| û Home           |        | New Override Request             |                                                                                                    | CP-2100209079-Rock, Red |
|------------------|--------|----------------------------------|----------------------------------------------------------------------------------------------------|-------------------------|
| 🕒 Recent         | $\sim$ |                                  |                                                                                                    | Case Plan               |
| 🖈 Pinned         | $\sim$ | General                          |                                                                                                    |                         |
| Intake           |        | Assessment Score                 | Assessment Type                                                                                            |                         |
| Admissions       |        |                                  |                                                                                                    |                         |
| 다. Individuals   |        | 13                               | INITIAL                                                                                                    |                         |
| Intake           |        | Current Scored Supervision Level | Location*                                                                                                  |                         |
| Court Cases      |        | Moderate - Level 3               |                                                                                                    |                         |
|                  |        |                                  |                                                                                                    |                         |
| 🛱 Case Plan      |        |                                  |                                                                                                    |                         |
| Connect          |        | Override                         |                                                                                                    |                         |
| M                |        | Requested By                     | Override Request Date                                                                                      |                         |
| <b>않</b> Chronos |        |                                  | 10/26/2021                                                                                                 |                         |
|                  |        | Override Category                |                                                                                                    |                         |
|                  |        |                                  |                                                                                                    |                         |
|                  |        | Recommended Supervision Level*   |                                                                                                    |                         |
|                  |        |                                  | 0                                                                                                    |                         |
|                  |        | Override Description             | Remember to complete as much information as kr                                                             | own but also kee        |
|                  |        |                                  | in mind the fields indicated as required by a red as<br>process will not be complete until approved by a s | • •                     |

**OVERRIDE REQUEST CONTINUED:** SUPERVISOR APPROVAL

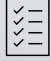

## This section must be completed by a supervisor. According to standard CSS 04-102.

| 102.                       |                                        |  |
|----------------------------|----------------------------------------|--|
| Quarida Arrange            |                                        |  |
| Override Approval          |                                        |  |
| Override Decision          | Override Decision date                 |  |
|                            |                                        |  |
| Override Decision By       |                                        |  |
|                            |                                        |  |
| Override Decision Comments |                                        |  |
|                            |                                        |  |
|                            |                                        |  |
|                            | $\cap$                                 |  |
|                            | Remember to complete as                |  |
|                            | Remember to complete as                |  |
|                            | much information as known but also     |  |
|                            | keep in mind the fields indicated as   |  |
|                            |                                        |  |
|                            | required by a red asterisk (*). Also   |  |
|                            | remember to click Save or Save & Close |  |
|                            |                                        |  |

before exiting.

Overrides are for overriding the YLS/CMI and Q for supervision level adjustment based upon incentives and sanctions.

#### OBLIGATIONS & PAYMENTS: \* This describes the process to record progress towards obligations and payments required for supervision.

| ŵ Home<br>⑤ Recent | $\checkmark$ | SA2021JV001984<br>Court Case Acceptance Status Acceptance Status Individual Inthe Court Case                                                                                                    |
|--------------------|--------------|----------------------------------------------------------------------------------------------------|
| ✓ Pinned           | ×            | General Assigned Officer History Court Hearing Obligations Violations Case Status history Administration Related                                                                                                    |
| Intake             |              | Image: Courrent obligation Type ✓       Beginning Balance ✓       Current balance (\$) ✓       Current balance (\$) ✓       Cu |
|                    |              | us history       Administration       Related         +       New Obligations       To enter a new obligation, click "+New Obligation, click "+New Obligation, click "+New Obligations."         ent balance (H ~/ Last Payment Date ~/ Obligation Co ↑ ~/ Created On ~/ Obligation, click "+New Obligations."         40.00                                                                                                    |

## OBLIGATIONS & PAYMENTS CONTINUED: ENTERING A PAYMENT

Obligation Types include court/program fees, restitution ordered by the court, and community service hours.

| =             | $\leftarrow$ | 🔚 Save 📓 Save & Close 🕂 New 🔊 Flow | v ~                          |            |                    |                                               |      |
|---------------|--------------|------------------------------------|------------------------------|------------|--------------------|-----------------------------------------------|------|
| ப் Home       | N            | ew Obligations                     |                              |            | ear, Honey Madison | CP-2100209182-Bear, Honey Madison             |      |
| 🕒 Recent 🗸 🗸  |              |                                    |                              | Individual |                    | Case Plan                                     |      |
| Pinned        | G            | eneral Administration              |                              |            |                    |                                               |      |
| ntake         |              |                                    | Obligation Imposed *         |            | Joint and Severa   |                                               |      |
| Admissions    |              | Obligation Type *                  | Date                         |            | Restitution        | No                                            |      |
| 3 Individuals |              | Beginning Balance (\$) *           | Obligation                   |            | 🔒 Case             | * 🖾 SA2021JV001984                            |      |
| 🛛 Intake      |              | Beginning Balance *                | Completed Date               |            |                    |                                               |      |
| Court Cases   |              | (Hours)                            | Last Payment Date            |            | 🔒 Individual       | * 🖾 2100209182-Bear, Ho                       |      |
| 🖞 Case Plan   |              |                                    |                              |            | A County of Cor    | nviction *                                    |      |
| onnect        |              | ☐ Balance before latest            | ☐ Balance before latest      |            | Admission Typ      | De Juvenile Intensive Su                      |      |
| Chronos       |              | payment (\$)                       | payment (Hours)              |            |                    |                                               |      |
|               |              | A Latest payment (\$)              | ☐ Latest payment<br>(Hours)  |            |                    | complete as                                   |      |
|               |              | A Current balance (\$)             | ☐ Current balance<br>(Hours) |            |                    | tion as known but al<br>he fields indicated a |      |
|               |              |                                    |                              |            |                    |                                               |      |
|               |              |                                    |                              |            | •                  | red asterisk (*). Also                        |      |
|               |              | Description                        |                              | rem        | ember to a         | click Save or Save &                          | Clos |
|               |              |                                    |                              | <br>befo   | re exiting.        |                                               |      |

#### OBLIGATIONS & PAYMENTS CONTINUED: ENTERING A PAYMENT OR HOURS SERVED

| 🖈 Pinned 🔨              | <ul> <li>General Assigned Officer History Control</li> </ul> | Court Hearing Obligations Vi          | iolations Case Status histo                               | ory Administration R    | elated                                                                                |           |                                             |                         |
|-------------------------|--------------------------------------------------------------|---------------------------------------|-----------------------------------------------------------|-------------------------|---------------------------------------------------------------------------------------|-----------|---------------------------------------------|-------------------------|
| Intake<br>Admissions    |                                                              |                                       |                                                           |                         |                                                                                       | 🖉 Edit 🖻  | Share 평 Email a Link                        | ₀⁄ª Flow ∨ :            |
| 🛠 Individuals           | ✓ Obligation Type ∨ Begin                                    | nning Balance (\$) $\lor$ Beginning B | alance (Hours) 🗸 🛛 Current balar                          | nce (\$) 🗸 Current bala | ance (Hours) 🗸 🔋 Last Payment Date                                                    | ✓ ✓ ✓ ✓ ✓ | ed D $\uparrow ~~ \lor  $ Created On $\lor$ |                         |
| 🗒 🛛 Intake              | ✓ COURT COSTS                                                | \$175.00                              |                                                           | \$175.00                |                                                                                       |           | 10/7/2021 1:27                              | PM                      |
| ✿ Court Cases           | COURT OR COMM. SEF                                           |                                       | 40.00                                                     |                         | 40.00                                                                                 |           | 10/7/2021 1:36                              | PM                      |
| Case Plan               |                                                              | Š∃ obligatio                          | a payment (t<br>ons or hours) o<br>em you want<br>k edit. | click the che           | ck next                                                                               |           |                                             |                         |
| Obligation Payn Payment |                                                              | Payment in Dollars ~                  | Created On 1                                              | New Obligation Paym     | <ul> <li>✓ = To enter a i</li> <li>✓ = (either mon</li> <li>✓ = Obligation</li> </ul> |           |                                             | ew                      |
| R. Damarak              |                                                              | _                                     | Payment in Hours                                          |                         |                                                                                       |           | A Obligation                                | ₩ 2100209182-10-06-2021 |
|                         | per to complete as<br>formation as known bu                  |                                       | Payment in Dollars                                        | * \$25.00               |                                                                                       |           | A Beginning Balance (\$)                    | \$175.00                |
|                         |                                                              |                                       | Payment Date                                              | * 10/26/2021            |                                                                                       |           | Current balance (\$)                        | \$175.00                |
|                         | nind the fields indicate                                     | ases                                  | Description                                               | Paid \$25.00 on         |                                                                                       |           | Beginning Balance<br>(Hours)                |                         |
|                         | by a red asterisk (*). A<br>er to click Save or Save         |                                       |                                                           |                         |                                                                                       |           | Current balance<br>(Hours)                  |                         |

#### SERVICES/REFERRALS: DOCUMENTING COGNITIVE BEHAVIORAL INTERVENTIONS: \*Where to document CBI (with or without a VLR)

# ✓ \_ To document any usage of a CBI tool, ✓ \_ click "+ New Service/Referral"

| <ul><li>ᢙ Home</li><li>⊡ Recent ∨</li></ul> | CP-2100209117-Ren, Kylo - Saved<br>Case Plan                      | 25th Judicial District Juvenile Services<br>Owner2100209117-Ren, Kylo<br>IndividualActive<br>Case Plan Statusive Supervision<br>         |
|---------------------------------------------|-------------------------------------------------------------------|----------------------------------------------------------------------------------------------------|
| 🖈 Pinned 🗸 🗸                                | General Assessments Goals & Action Steps Risk Reduction Plan Serv | ices & Referrals Conditions & Violations Chronos Permanency                                                                              |
| Intake                                      |                                                                   | + New Service/Referral 🖒 Refresh                                                                                                    |
| Admissions                                  |                                                                   |                                                                                                    |
| <b>않</b> Individuals                        | ✓     Name ↑ ∨     Status ∨     Adr                               | iission Type $\checkmark$ Referral Category $\checkmark$ Referral Reason $\checkmark$ Referral Type $\checkmark$ Created On $\checkmark$ |
| ©∭ Intake                                   | 2100209117-Community Service Work -11-09-2021 Open (Pending) Juv  | enile Intensive Su Other Response to N Community Service \ 11/9/2021 12:12 PM                                                            |
| ☆ Court Cases                               | 2100209117-Drug/Alcohol Assessment-09-29-2021 Open (Pending) Juv  | enile Intensive Su Substance Abuse Behavior Chang Drug/Alcohol Assess 10/6/2021 1:19 PM                                                  |
| 🙀 Case Plan                                 | 2100209117-EPICS: Problem Solving-11-09-2021 Open (Pending) Juv   | enile Intensive Su Cognitive Behavioral Behavior Chang EPICS: Problem Solv 11/9/2021 12:11 PM                                            |
| Connect                                     | 2100209117-EPICS: RACE-11-09-2021 Open (Pending) Juv              | enile Intensive Su Cognitive Behavioral Behavior Chang EPICS: RACE 11/9/2021 9:15 AM                                                     |

This procedure is the recommended way of documenting CBI usage in conjunction with a VLR or on its own. This will be the process until the behavioral management system becomes available. SERVICES/REFERRALS: DOCUMENTING COGNITIVE BEHAVIORAL INTERVENTIONS:\*Where to document CBI (with or without a VLR) There are three sections under the General Tab

#### Section 1

| Home                     |    | New Service/Referral                                    |     |                               |                                                           |             |                | CP-2100209117-Ren, Kylo           |
|--------------------------|----|---------------------------------------------------------|-----|-------------------------------|-----------------------------------------------------------|-------------|----------------|-----------------------------------|
| Recent 🗸                 |    |                                                         |     |                               |                                                           |             |                | Case plan                         |
| Pinned 🗸 🗸               |    | General                                                 |     |                               |                                                           |             |                |                                   |
| c <b>e</b><br>Admissions |    | Service/Referral *<br>Reason                            |     | Start Date                    |                                                           |             | 🛆 Individual   | * 🔀 2100209117-Ren, Kylo          |
| Individuals              |    | Service/Referral *<br>Category                          |     | Status                        | Open (Pending)                                            |             | Admission Type | * 🖾 Juvenile Intensive Supervised |
| Intake<br>Court Cases    |    | A Service/Referral Type                                 |     | Termination Date              |                                                           |             | Location       | *                                 |
| Case Plan                |    | Service/Referral Date *                                 |     | Termination Reason            |                                                           |             | Response       |                                   |
| nect                     |    |                                                         |     | Supervision Officer           |                                                           |             |                |                                   |
| Chronos                  |    |                                                         |     | Documents include<br>(Parole) | d                                                         |             |                |                                   |
| Start by                 |    | placting the Service (Peferral                          |     | Service/Referral *<br>Reason  | Select                                                    |             | I~]            |                                   |
|                          |    | electing the Service/Referral<br>or CBI select Behavior |     | Service/Referral              | Select<br>Behavior Change/CBT<br>Condition of Supervision |             | -              |                                   |
| Line Change,             | /C | BT from the drop-down menu.                             | A : | Service/Referral Type         | Response to Non-Complia<br>ISO/PO Directive               | nt Behavior |                |                                   |
|                          |    |                                                         | 9   | Service/Referral Date *       |                                                           |             |                |                                   |

#### SERVICES/REFERRALS: DOCUMENTING COGNITIVE BEHAVIORAL INTERVENTIONS CONTINUED: \*Where to document CBI (with or without a VLR)

#### Section 1 Continued

| Home               |          | New Service/R               | Referral                 |                   |                     |                      |        |                | CP-2100209117-Ren, Kylo           |
|--------------------|----------|-----------------------------|--------------------------|-------------------|---------------------|----------------------|--------|----------------|-----------------------------------|
| Recent             | $\sim$   |                             |                          |                   |                     |                      |        |                | Case plan                         |
| Pinned             | $\sim$   | General                     |                          |                   |                     |                      |        |                |                                   |
| ce<br>Admissio     | ons      | Service/Referra<br>Reason   | al *<br>                 | Start Date        |                     | -                    |        | 읍 Individual   | * 🔀 2100209117-Ren, Kylo          |
| Individua          | als      | Service/Referra<br>Category | al *<br>                 | Status            | 0                   | pen (Pending)        |        | Admission Type | * 🖾 Juvenile Intensive Supervised |
| Intake<br>Court Ca | ises     | Service/Referra             | al Type                  | Termination I     | Date                | -                    |        | Location       | *                                 |
| Case Pla           | n        | Service/Referra             | al Date *                | Termination I     | Reason              | -                    |        | Response       |                                   |
| nect               |          |                             |                          | Supervision (     | Officer             |                      |        |                |                                   |
| Chronos            |          |                             |                          | General           |                     |                      |        |                |                                   |
|                    |          |                             |                          | Service<br>Reason | e/Referral *        | Behavior Change/CBT  |        |                |                                   |
|                    | The Serv | ice/Referral C              | Category is based        | Service<br>Catego | e/Referral *<br>pry | Cognitive Behavioral |        | R              |                                   |
|                    |          |                             | al Reason. The           | Service           | e/Referral Type *   | EPICS: RACE          |        |                | icer selects                      |
|                    |          |                             | is the type of CBI       | Service           | e/Referral Date *   | 11/9/2021            |        |                | sage Hours for<br>npleted CBI.    |
|                    |          | age Hour field              | ill open Provider<br>ds. | Provid            | er                  |                      |        |                |                                   |
|                    |          |                             |                          | Dosag             | e Hours             | 30 minutes           | $\sim$ |                |                                   |

#### SERVICES/REFERRALS: DOCUMENTING COGNITIVE BEHAVIORAL INTERVENTIONS CONTINUED: \*Where to document CBI (with or without a VLR)

#### Section 1 Continued

| Home                  |          |        | New Service/Referral                                   |                                  |                          |              |                | CP-2100209117-Ren, Kylo           |
|-----------------------|----------|--------|--------------------------------------------------------|----------------------------------|--------------------------|--------------|----------------|-----------------------------------|
| Recent                | `        | $\sim$ |                                                        |                                  |                          |              |                | Case plan                         |
| Pinned                | `        | ~      | General                                                |                                  |                          |              |                |                                   |
| <b>ce</b><br>Admissio | ons      |        | Service/Referral *<br>Reason                           | Start Date                       |                          |              | A Individual   | * 🔀 2100209117-Ren, Kylo          |
| Individu              | als      |        | Service/Referral *<br>Category                         | Status                           | Open (Pending)           |              | Admission Type | * 🔀 Juvenile Intensive Supervised |
| Intake<br>Court Ca    | ases     |        | Service/Referral Type                                  | Termination Date                 |                          |              | Location       | *                                 |
| Case Pla              | in       |        | Service/Referral Date *                                | Termination Reason               |                          |              | Respo          |                                   |
| nect                  |          |        |                                                        | Supervision Officer              |                          |              | entere         | e Location is<br>ed.              |
| Chronos               | 5        |        |                                                        | ()<br>Service/Referral<br>Reason | * Behavior Change/CBT    |              |                |                                   |
|                       | The Se   | ervi   | ce/Referral Category is based                          | Service/Referral<br>Category     | * 🖾 Cognitive Behavioral |              | <u>R</u>       |                                   |
|                       |          |        | rvice/Referral Reason. The                             | Service/Referral Type            | * 🖾 EPICS: RACE          |              | The off        | icer selects                      |
| ХŢ                    |          |        | eferral Type is the type of CBI                        | Service/Referral Date            | * 11/9/2021              |              | the Dos        | sage Hours for                    |
| Č=                    |          |        | implemented. This will open<br>and Dosage Hour fields. | Provider                         |                          |              | the cor        | npleted CBI.                      |
|                       | 1 I OVIG |        | and Dosage from fields.                                | Dosage Hours                     | 30 minutes               | $\checkmark$ |                |                                   |

SERVICES/REFERRALS: DOCUMENTING COGNITIVE BEHAVIORAL INTERVENTIONS CONTINUED: \*Where to document CBI (with or without a VLR)

Section 2

# Documents included In the Documents included field, indicate any forms that you uploaded using the Documents Tab in the Individual Module. Feedback The Feedback field can be used for official feedback from providers such as mental health, or substance abuse providers.

Section 3

Comment Box

---

The Comment Box is for your own notes about the CBI interaction.
 Include the VLR # associated with this entry.

Remember to click Save or Save & Close before exiting.

#### SERVICES/REFERRALS: DOCUMENTING COGNITIVE BEHAVIORAL INTERVENTIONS RESULTS: \*Where to document CBI (with or without a VLR)

| <ul><li>☆ Home</li><li>◆ Recent ✓</li></ul> | CP-2100209117-Ren, KyloSaved25th Judicial District Juvenile Services<br>Owner2100209117-Ren, KyloActiveActive SupervisCase PlanOwnerIndividualCase Plan StatusStatus Reason |
|---------------------------------------------|----------------------------------------------------------------------------------------------------|
| 🖈 Pinned 🗸 🗸                                | General Assessments Goals & Action Steps Risk Reduction Plan Services & Referrals Conditions & Violations Chronos Permanency ···                                            |
| Intake                                      |                                                                                                    |
| Admissions                                  | 🖉 Edit 🖻 Share 🗔 Email a Link                                                                                                    |
| 🛠 Individuals                               | ✓       Name ↑ ∨         Status ∨       Admission Type ∨       Referral Category ∨       Referral Reason ∨       Referral Type ∨       Created On ∨                         |
| 🗓 Intake                                    | 2100209117-Community Service Work -11-09-2021 Open (Pending) Juvenile Intensive Su Other Response to N mmunity Service \ 11/9/2021 12:12 PM                                 |
| 🔀 Court Cases                               | 2100209117-Drug/Alcohol Assessment-09-29-2021 Open (Pending) Juvenile Intensive Su Substance Abuse Behavior Chang Prug/Alcohol Assess 10/6/2021 1:19 PM                     |
| ፼ Case Plan                                 | 2100209117-EPICS: Problem Solving-11-09-2021 Open (Pending) Juvenile Intensive Su Cognitive Behavioral Behavior Change EPICS: Problem Solv 11/9/2021 12:11 PM               |
| Connect                                     | ✓ 2100209117-EPICS: RACE-11-09-2021 Open (Pending) Juvenile Intensive Su Cognitive Behavioral Behavior Char . EPICS: RACE 11/10/2021 10:20 A                                |
| 🖒 Chronos                                   | 2100209117-EPICS: RACE-11-09-2021 Open (Pending) Juvenile Intensive Su Cognitive Behavioral Behavior Ch g EPICS: RACE 11/9/2021 9:15 AM                                     |

From the Case Plan Module, Services & Referrals Tab – click on the entry you want to edit. The Edit option will appear above referral type. Select Edit.

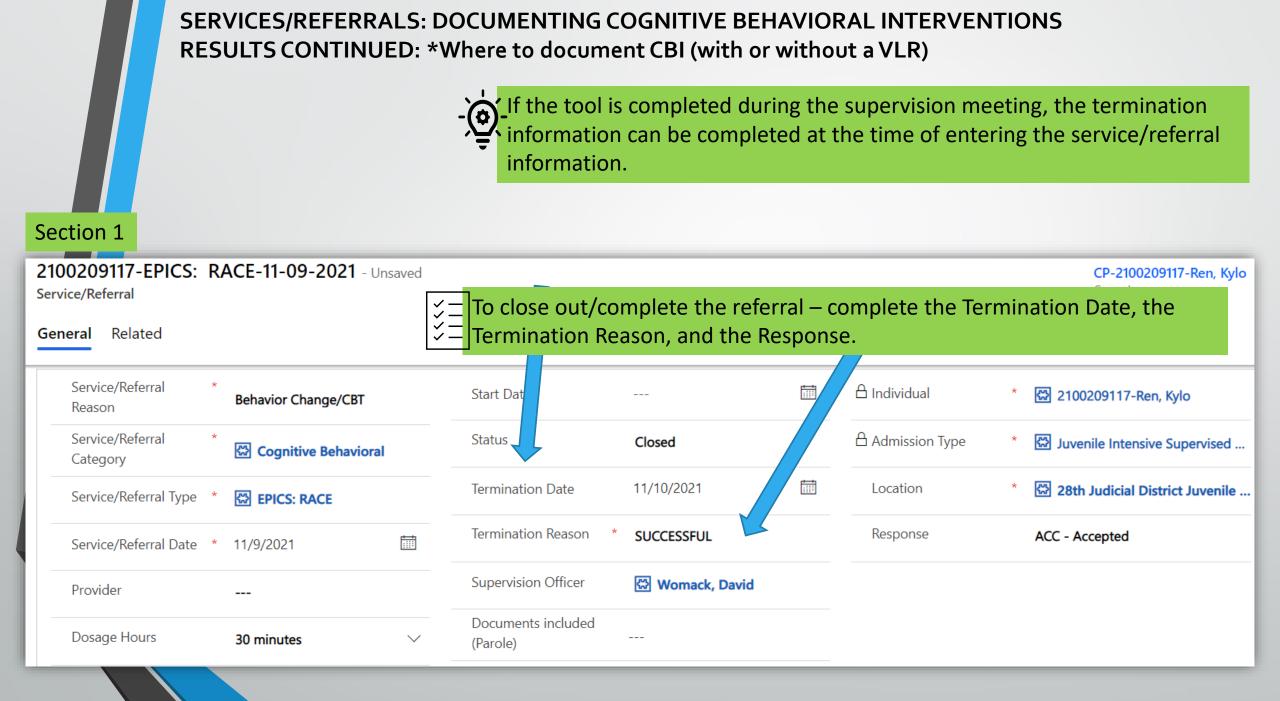

#### SERVICES/REFERRALS: DOCUMENTING THE RESPONSE GRID

To document responses given from the grid you will begin by selecting "+New Service/Referral"

| 命 Home            | CP-2100209117-Ren, Kylo - Saved                                     | 25th Judicial District Juvenile Services 210, 209117-Ren, Kylo Active Active Supervision                                              |
|-------------------|---------------------------------------------------------------------|----------------------------------------------------------------------------------------------------|
| 🕒 Recent 🗸 🗸      | Case Plan                                                           | Owner Individual Case Plan Status Reason                                                                                              |
| 🖈 Pinned 🗸 🗸      | General Assessments Goals & Action Steps Risk Reduction Plan Servic | es & Referrals Conditions & Violations Chron s Permanency ···                                                                         |
| Intake            |                                                                     | + New Service/Referral (*) Refresh                                                                                                    |
| Admissions        |                                                                     | + New Service/Referral 🖒 Refresh 🗄                                                                                                    |
| 🔀 Individuals     | ✓     Name ↑ ∨     Status ∨     Admis                               | sion Type $\checkmark$ Referral Category $\checkmark$ Referral Reason $\checkmark$ Referral Type $\checkmark$ Created On $\checkmark$ |
| <u>©</u> ∬ Intake | 2100209117-Community Service Work -11-09-2021 Open (Pending) Juven  | ile Intensive Su Other Response to N Community Service \ 11/9/2021 12:12 PM                                                           |
| ☆ Court Cases     | 2100209117-Drug/Alcohol Assessment-09-29-2021 Open (Pending) Juven  | ile Intensive Su Substance Abuse Behavior Chang Drug/Alcohol Assess 10/6/2021 1:19 PM                                                 |
| 🛱 Case Plan       | 2100209117-EPICS: Problem Solving-11-09-2021 Open (Pending) Juven   | ile Intensive Su Cognitive Behavioral Behavior Chang EPICS: Problem Solv 11/9/2021 12:11 PM                                           |
| Connect           | 2100209117-EPICS: RACE-11-09-2021 Open (Pending) Juven              | ile Intensive Su Cognitive Behavioral Behavior Chang EPICS: RACE 11/9/2021 9:15 AM                                                    |

SERVICES/REFERRALS: DOCUMENTING THE RESPONSE GRID CONTINUED: SELECTING THE SERVICE/REFERRAL INFORMATION

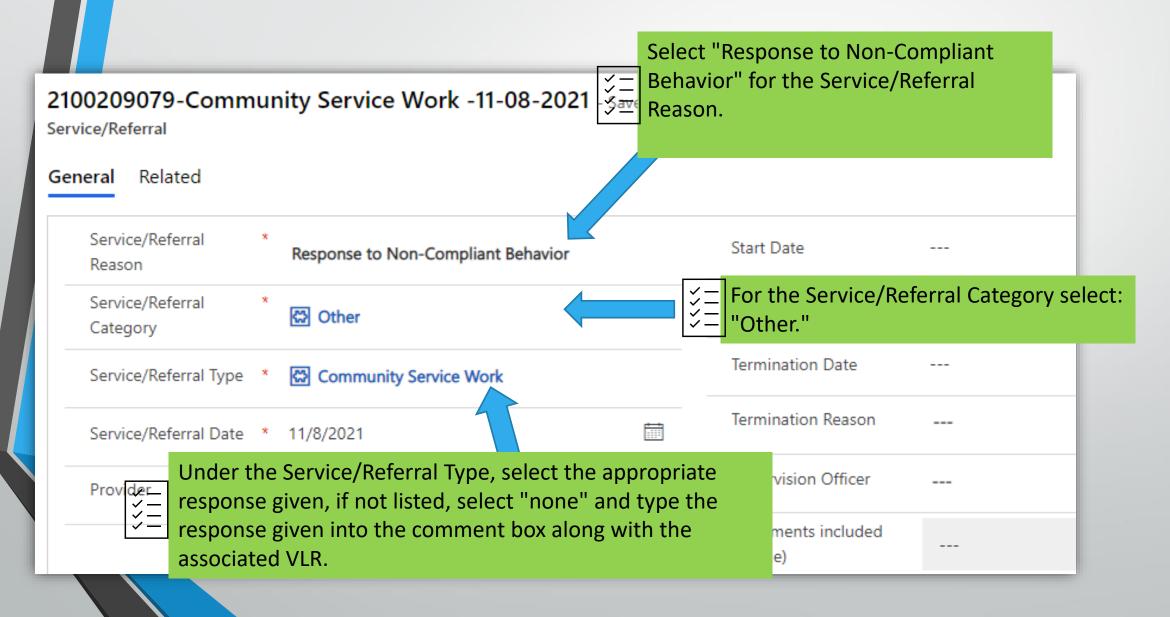

#### SERVICES/REFERRALS: DOCUMENTING THE RESPONSE GRID CONTINUED: ENTERING INFORMATION INTO THE COMMENT BOX

Comment Box

In response to VLR #3. Red completed 2 apology letters and 3 hours community service.

Please remember to ensure you document the VLR number associated with the response. If "other" was selected as the category, make sure you document the specific response. You may also add time frames for the responses in this section, i.e. hours, days, amount to be completed. INTERSTATE COMPACT (ICJ) - SUPERVISION: Complete Admission for the correct Subtype.

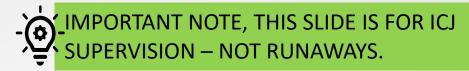

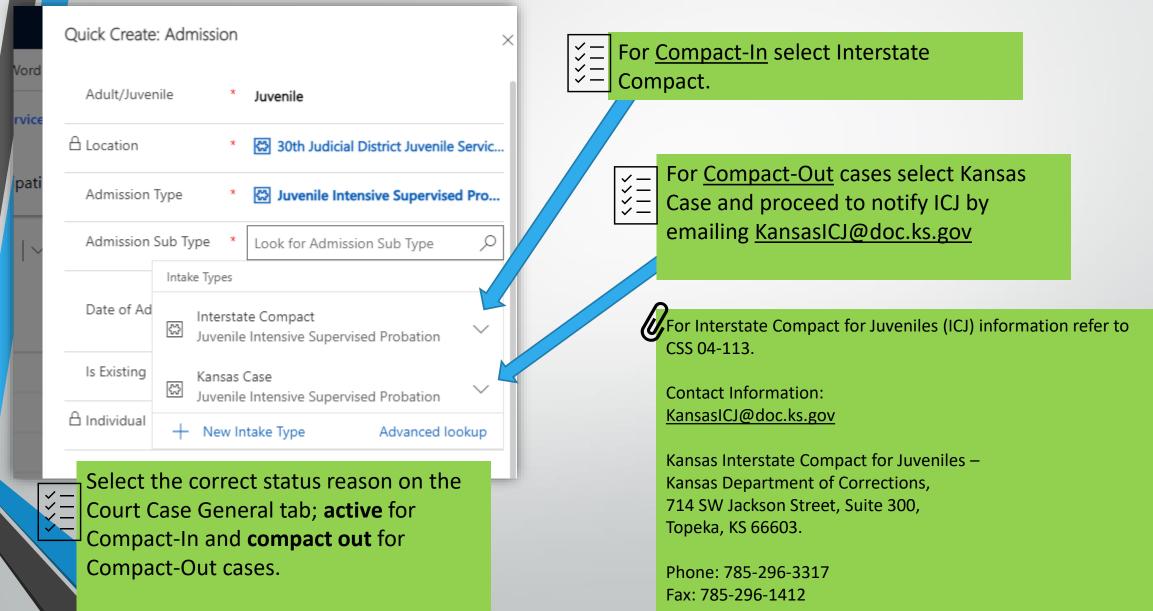

#### NEW EXTENSION HISTORY: CHANGING THE DATE OF EXPIRATION (EDC, EXTENSION)

From the Court Case Module, General Tab scroll to the bottom and find the Extension History section which is the eighth and last section on the tab. Click "+New Extension History."

| Extension History                          |                                             |                                                                                          |                                | + New Ext                                  | tension History 💍 Refresh    | ⊳⁄ª Flow ≻ :         |
|--------------------------------------------|---------------------------------------------|------------------------------------------------------------------------------------------|--------------------------------|--------------------------------------------|------------------------------|----------------------|
| $\checkmark$ Extend $\checkmark$           | Extension Ordered On Date $\vee$            | New Proje                                                                                | cted Completion Date $\vee$    | Created On                                 | $\uparrow$ $\checkmark$      |                      |
| Yes                                        | 11/19/2021                                  | 5/10/20                                                                                  | 22                             | 11/22/20                                   | 21 7:25 AM                   |                      |
| ← ⊑' 🗟 Save 🗟 Save & Close 🔊 Flow ∨        | - NOTE: The "+New E<br>assigned to your loo |                                                                                          | ry" option will                | not be available                           | if the individual            | is not               |
| New Extension History - Unsaved<br>General |                                             |                                                                                          | ← □                            | ave & Close 🕐 Refresh 🔍 Check<br>7 - Saved | Access 🖻 Share 🗟 Email a Lir | nk 🏼 🛛 Flow ∨ 唱 Word |
| Case     *                                 |                                             | A Probation Start Date 1                                                                 | o, General Related             |                                            |                              |                      |
| Extension Ordered<br>On Date               |                                             | A Projected Probation 5<br>Completion Date                                               | /1                             | * 🐼 SU2021JV000007                         |                              |                      |
| New Projected *<br>Completion Date         | <b>m</b>                                    | <ul> <li>Probation Duration</li> <li>Including Extension(s) 1</li> <li>(Days)</li> </ul> | 9 Extension Ordered<br>On Date | 11/19/2021                                 |                              |                      |
| Extend Yes                                 |                                             |                                                                                          | New Projected Completion Date  | \$ 5/10/2022                               |                              |                      |
|                                            |                                             |                                                                                          | Extend                         | Yes                                        |                              |                      |
|                                            |                                             |                                                                                          |                                |                                            |                              |                      |

#### **CASE PLAN REVIEW:**

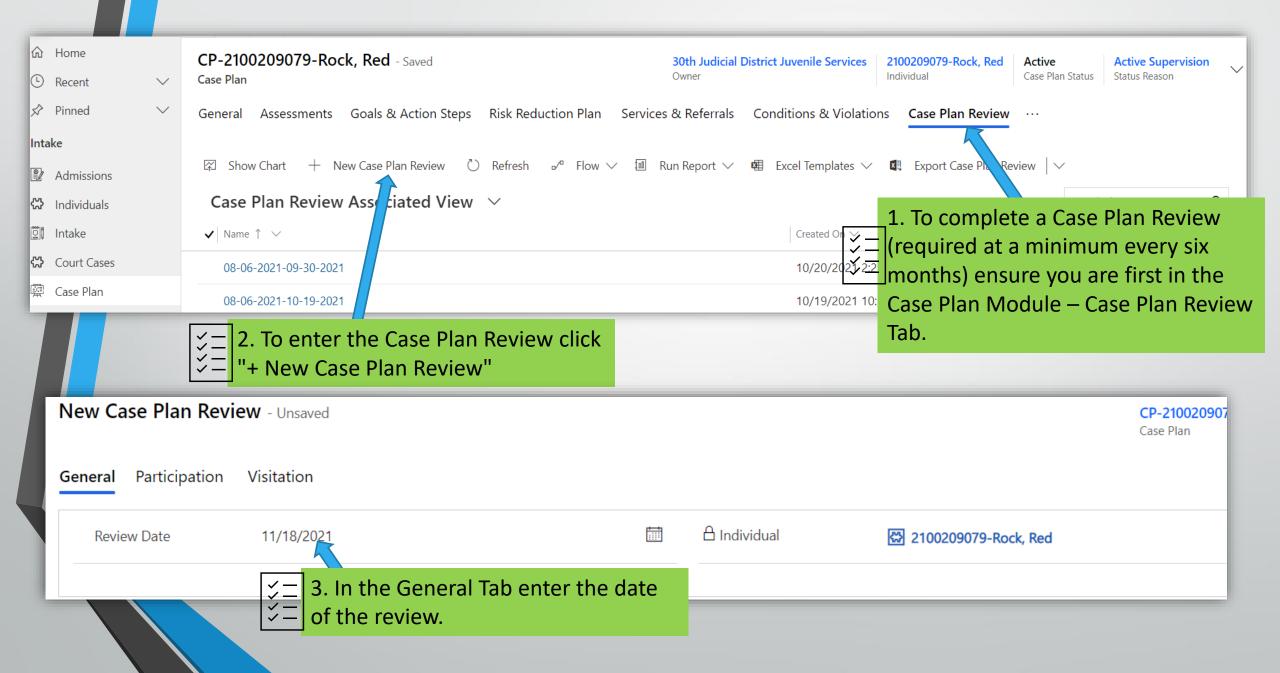

| ral Participation        | Visitatio | Visitation is not currently available for any data entry.                                                                                                    |                                                                                  |
|--------------------------|-----------|----------------------------------------------------------------------------------------------------|----------------------------------------------------------------------------------|
| Youth Participated       | Yes       | Copy of Case P<br>Received by                                                                                                    | lan<br>Parent or Guardian, Youth, All Participants                               |
| Case managed<br>attended | Yes       | 4. Complete the information under                                                                                                    | at                                                                               |
| Third Party *            | N/A       | Third Party is only required for youth in custody. If not in custody, enter                                                                                                    | 1                                                                                |
|                          | 1         | N/A.                                                                                                    | ∄ Excel Templates ∨ 🔩 E                                                          |
|                          | 1         | N/A.<br>I Show Chart + New Case Plan Review ♡ Refresh o/® Flow ∨ I Run Report ∨ I<br>Case Plan Review Associated View ∨                                                                                                    |                                                                                  |
|                          |           | N/A.         Image: Show Chart       +       New Case Plan Review       ℃       Refresh       □/ª       Flow ∨       Image: Run Report ∨       Image: Run Report ∨ <td>Created On V</td> | Created On V                                                                     |
|                          |           | N/A.<br>Show Chart + New Case Plan Review ☉ Refresh or Flow ∨ III Run Report ∨ III<br>Case Plan Review Associated View ∨<br>✓ Name ↑ ∨                                                                                                    |                                                                                  |
|                          |           | N/A.         Image: Show Chart + New Case Plan Review       Or Refresh or Plow ∨         Case Plan Review Associated View ∨         ✓ Name ↑ ∨         08-06-2021-09-30-2021                                                                                                    | Created On ∨<br>10/20/2021 2:27 PM                                               |
|                          |           | N/A.         Image: Show Chart + New Case Plan Review Image: Plan Review Plan Review Image: Plan Review Associated View ✓       Image: Plan Review Associated View ✓         Image: Case Plan Review Associated View ✓       Image: Plan Review Associated View ✓         Image: Plan Review Associated View ✓       Image: Plan Review Associated View ✓         Image: Plan Review Associated View ✓       Image: Plan Review Associated View ✓         Image: Plan Review Associated View ✓       Image: Plan Review Associated View ✓         Image: Plan Review Associated View ✓       Image: Plan Review Associated View ✓         Image: Plan Review Associated View ✓       Image: Plan Review Associated View ✓         Image: Plan Review Associated View ✓       Image: Plan Review Associated View ✓         Image: Plan Review Associated View ✓       Image: Plan Review Associated View ✓         Image: Plan Review Associated View ✓       Image: Plan Review Associated View ✓         Image: Plan Review Associated View ✓       Image: Plan Review Associated View ✓         Image: Plan Review Associated View ✓       Image: Plan Review Associated View ✓         Image: Plan Review Associated View ✓       Image: Plan Review Associated View ✓         Image: Plan Review Associated View ✓       Image: Plan Review Associated View ✓         Image: Plan Review Associated View ✓       Image: Plan Review Associated View ✓         Image: Plan Review Associated View ✓       I                               | Created On V<br>10/20/2021 2:27 PM<br>10/19/2021 10:51 AM                        |
|                          |           | N/A.         Image: Show Chart + New Case Plan Review Image: Plan Review Associated View ✓         Case Plan Review Associated View ✓         Image: Name ↑ ✓         08-06-2021-09-30-2021         08-06-2021-10-19-2021         08-06-2021-10-25-2021                                                                                                    | Created On ✓<br>10/20/2021 2:27 PM<br>10/19/2021 10:51 AM<br>10/25/2021 10:37 AM |

#### CASE PLAN REVIEW CONTINUED:

Adding the date to the General tab in the Active Goal.

| $\leftarrow$ | ď     | 🗟 Save          | 🛱 Save & Close               | + New | 🖔 Refresh | ି <mark>ଧ୍ୱ C</mark> heck Acce | ss 🖻 Share        | 1             |                                               |
|--------------|-------|-----------------|------------------------------|-------|-----------|--------------------------------|-------------------|---------------|-----------------------------------------------|
| Goa          |       | 0-19-202        | <b>1</b> - Unsaved           |       |           |                                |                   |               |                                               |
| Ge           | neral | Administ        | tration Related              |       |           |                                |                   |               | e General Tab select the on the Review Field. |
|              | Dor   | nain Type*      |                              |       |           |                                | A Supervision L   | t Select fror | n the list the most                           |
|              | Pee   | r Relations     |                              |       |           |                                | 🔀 30th Jud        |               | view completed.                               |
| -            | Rev   | iew             |                              |       |           |                                | A Administration  |               |                                               |
|              | Lo    | ok for Reviev   | v                            |       |           | ^ (                            | 🔛 Juvenile        | e             |                                               |
| _            | С     | ase Plan Reviev | V                            |       |           |                                | Termination I     | c             |                                               |
| _            | Ş     | 1               | 21-09-30-2021<br>21 2:27 PM  |       |           | ~                              | <br>Termination I | 2             |                                               |
| _            | £     | n               | 21-10-19-2021<br>21 10:51 AM |       |           | ~                              |                   |               | Federal Supervision                           |
|              | ¢     | 2               | 21-10-25-2021<br>21 10:37 AM |       |           | $\sim$                         |                   | guidelines    | are met, please make<br>ave before exiting to |
|              | £     | n               | 21-10-27-2021<br>21 1-47 PM  |       |           | ~ -                            |                   | ensure all    | of your information is                        |
|              |       | + New Cas       | se Plan Review               |       | Adva      | anced lookup                   |                   | recorded.     |                                               |
| A            | ction | Steps           |                              |       |           |                                |                   |               |                                               |

PHOTOS: To add a new photo. This is a 5-step process.

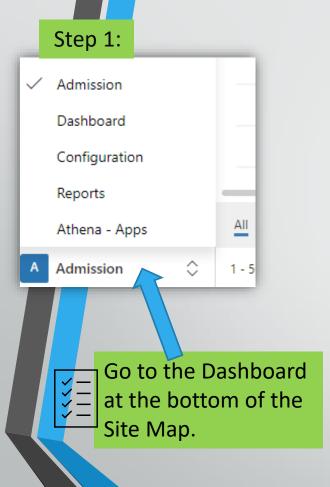

|                    | Step 2             | :            |  |  |  |  |
|--------------------|--------------------|--------------|--|--|--|--|
| =                  |                    | $\leftarrow$ |  |  |  |  |
|                    | Admission Type v   | Δ            |  |  |  |  |
|                    | Caseload with Act  | -            |  |  |  |  |
| 비트<br>CI~          | Cases Pending As   |              |  |  |  |  |
| 비트<br>CV           | Contact Person Se  |              |  |  |  |  |
| 비트<br>로~           | My Teams Dashb     |              |  |  |  |  |
| 비트<br>C/~          | NTA Status         |              |  |  |  |  |
| 비트<br>CIV          | Intake by Location |              |  |  |  |  |
| 네트<br>CIV          | Intake - Pending f |              |  |  |  |  |
| 네트<br>CV           | SB123 Dashboard    |              |  |  |  |  |
| <u>1111</u><br>217 | Photo Approval     |              |  |  |  |  |
| сс                 | and Juvenile Info  |              |  |  |  |  |
| 비르<br>이~           | Court hearing out  |              |  |  |  |  |
| 비트<br>C            | Case by Status     |              |  |  |  |  |
| ul=                |                    |              |  |  |  |  |
| D                  | Dashboard 🗘        |              |  |  |  |  |
|                    |                    |              |  |  |  |  |

- ALL uploaded photos will be approved by KDOC before added to Athena.
- Criteria for uploading 1. Client should hold placard with name, CC#, and date the picture is being taken with a forward-facing picture of the client. No SSN# or birthdate should be visible.

2. Use a plain background and ensure the client has no hat or sunglasses on in a well-lit area.

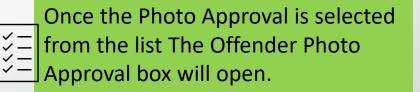

| ~ | ♥ Save As + New ∨ ✓ Set As Defaul | t 💍 Refresh All    |                |  |  |  |  |  |
|---|-----------------------------------|--------------------|----------------|--|--|--|--|--|
| 0 | Offender Photo Approval 🗸         |                    |                |  |  |  |  |  |
|   |                                   | 1                  |                |  |  |  |  |  |
|   | Agency<br>Juvenile                | My Pending Photos  | Upload Capture |  |  |  |  |  |
|   | Individual                        |                    |                |  |  |  |  |  |
|   | Select Individual                 |                    |                |  |  |  |  |  |
|   |                                   |                    |                |  |  |  |  |  |
|   |                                   |                    |                |  |  |  |  |  |
|   |                                   | No Donding Diretoo |                |  |  |  |  |  |
|   |                                   | No Pending Photos  |                |  |  |  |  |  |
|   |                                   |                    |                |  |  |  |  |  |

#### PHOTOS CONTINUED: Adding a photo

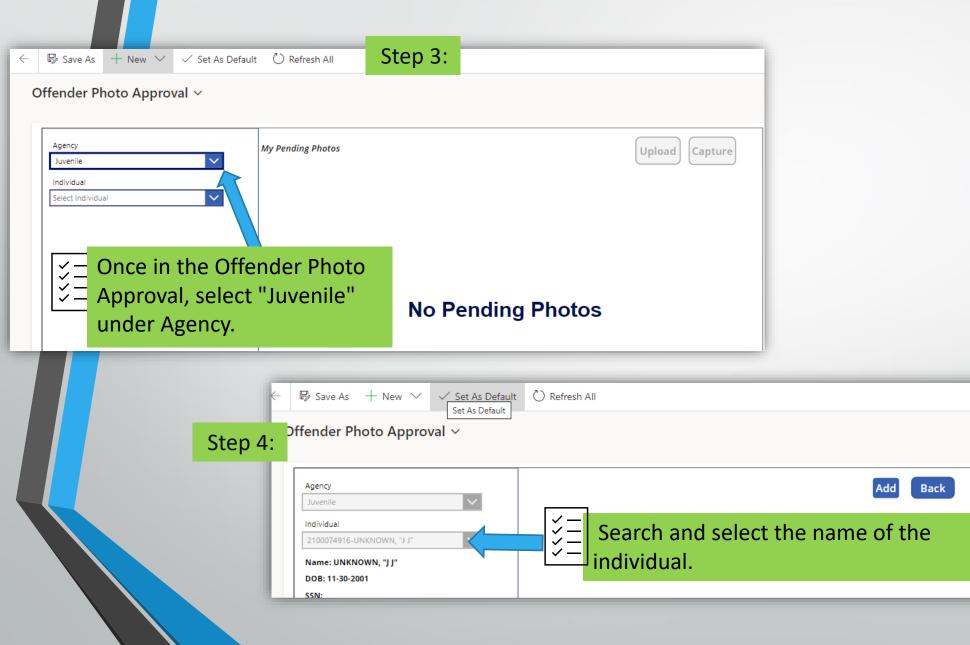

#### PHOTOS CONTINUED: To add a new photo. Step 5

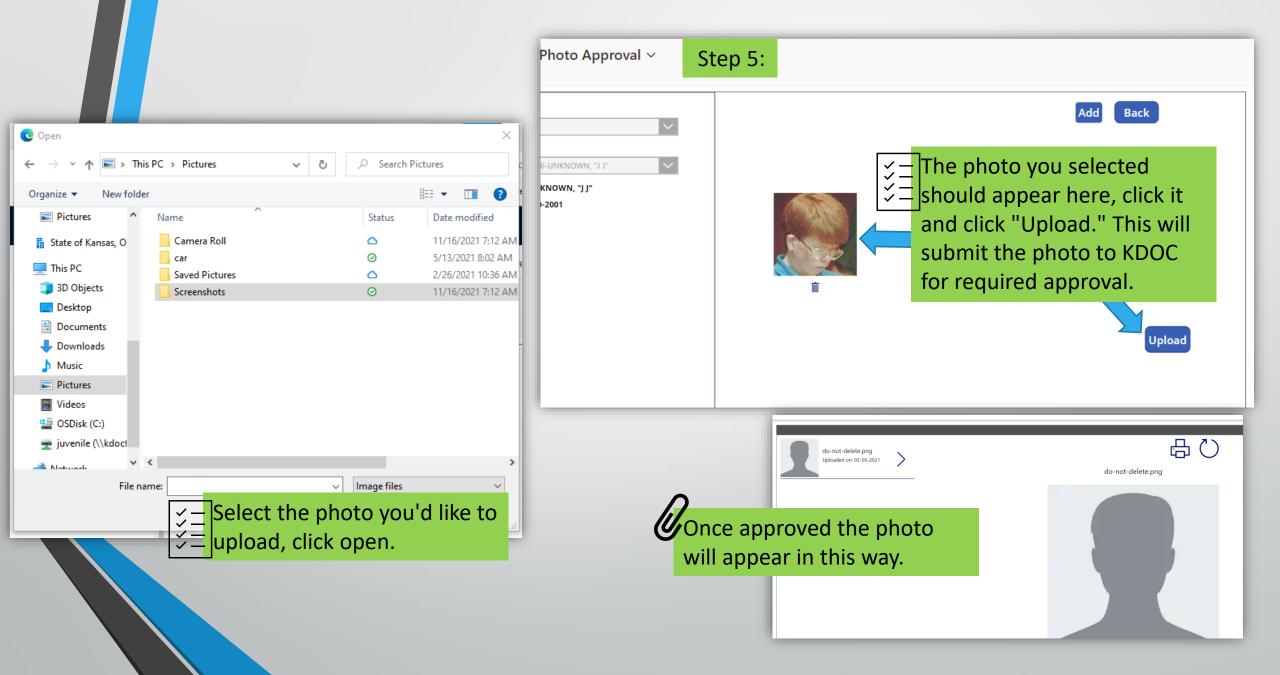

CHANGING LEVELS: PROCESS FOR CHANGING AN INDIVIDUAL'S SUPERVISION TYPE

To switch a supervision type from JISP to custody, facility or conditional release, create a new admission with the appropriate sub-type.

This is a three-step process. Creating a new admission, closing out the current level of supervision and moving/adding the court case.

Step 1. **Quick Create: Admission** Adult/Juvenile Juvenile 🗄 Location 30th Judicial District Juvenile Servic.. ŝ Admission Type Look for Admission Type Admission Type Admission Custody 씂  $\sim$ 4/5/2021 4:46 AM Date of Ad Intake and Assessment ස  $\sim$ 4/5/2021 4:46 AM Is Existing Juvenile Facility 않  $\sim$ 4/5/2021 4:46 AM A Individual Juvenile Intensive Supervised Probation 않 1/E/2021 A-46 AN First Name Advanced lookup

To start a new supervision type, create a new admission – ensure the Admission Type is the new type of supervision, i.e., JISP, Custody, Juvenile Facility. Choose the correct Admission Sub-Type that goes with the new admission.

The date the client is admitted to the new supervision type is the date that should be entered in the Date of Admission.

# CHANGING LEVELS CONTINUED: CHANGING A CASE PLAN STATUS (ACTIVE/INACTIVE/DISCHARGED)

| ← 🗉                   | 다 🖬 Save 🛱 Save & Close 👶 Create Chronos 👶 Templates 🛛 🗸 🖒 Refresh 🔍 Check A           | Access 🖻 Share 🖾 Email a Link 🖉 Flow ∨ 🖷 Word Ten Step 2. port ∨                                                                                                    |
|-----------------------|----------------------------------------------------------------------------------------|----------------------------------------------------------------------------------------------------|
| CP-21002<br>Case Plan | 209079-Rock, Red - Saved                                                               | 30th Judicial District Juvenile Services     2100209079-Rock, Red     Active     Active Supervision       Owner     Individual     Case Plan Status     Status Pron |
| General               | Assessments Goals & Action Steps Risk Reduction Plan Services & Referrals Conditions & | k Violations Chronos Permanency Program Participation Summary Independent Living ····                                                                               |
| Superv                | rision Type * 🐼 Kansas Case                                                            | Sentencing Court * Butler County District Court                                                                                                    |
|                       | 09079-Rock, Red Active Active Supervision                                              | es 2100209079-Rock, Red Active Active Supervision<br>Individual Case Plan Status Status Reason                                                                      |
| Individ               | ual Case Plan Status Status Reason                                                     | on Sumn Owner * 🛠 30th Judicial District Juve #1                                                                                                    |
| on Sumr               | Owner * 🎕 30th Judicial District Juve                                                  | Court                                                                                                    |
| Court                 | A Individual 🔀 2100209079-Rock, Red                                                    | Case Plan Status * Active   ~                                                                                                    |
|                       | Case Plan Status * Active                                                              | Active       Status Reason     Discharged       Inactive     Inactive                                                                                               |
|                       | Status Reason 🔀 Active Supervision                                                     | Status Begin Date * 10/20/2021                                                                                                    |
| Date                  | Status Begin Date * 10/20/2021 #2.                                                     | #3                                                                                                    |
|                       |                                                                                        | To change an admission from Active to Discharged in the<br>General Tab in the Case Plan Module click Active<br>Supervision(#1) and make the appropriate             |
|                       |                                                                                        | adjustment.(#2,#3)                                                                                                    |

|                                 |                                                 |                                        |                            | UCTION                  |                               |                    |              |
|---------------------------------|-------------------------------------------------|----------------------------------------|----------------------------|-------------------------|-------------------------------|--------------------|--------------|
| Step 3                          |                                                 |                                        |                            |                         |                               |                    |              |
|                                 | L Save 當 Save & Close 록<br>79-Rock, Red - Saved | द्ध Create Chronos   ६६ Templates    ╰ | 🔾 Refresh 🖓 Check Ac       | 30                      | a Link                        | emplates           | Acti<br>Case |
| General Assess                  | sments Goals & Action Step                      | s Risk Reduction Plan Services &       | & Referrals Conditions & \ | /iolations Chronos Perr | nanency Program Participatior | n Summary Court Ca | ses          |
| 🖾 Show Chart                    | + New Court Case 🖄 A                            | Add Existing Court Case 💍 Refresh      | ₀⁄ª Flow ∨ 🗐 Run Rep       | ort 🗸 🖷 Excel Templates | ✓ ▲ Export Court Cases ↓ ✓    |                    |              |
| Case Assoc                      | iated View $\ ee$                               |                                        |                            |                         |                               |                    |              |
| $\checkmark$ Court Case# $\lor$ |                                                 | Supervision Location $\smallsetminus$  | Admission $\smallsetminus$ | Case Type 🗸             | Case Status 🗸                 | Case Plan 🗸        |              |

#### PRINTING JUVENILE INTAKE AND ASSESSMENT REPORT:

C applicationportal.doc.ks.gov/applicationPortal/

From the KDOC portal select the tab Athena Reports JIAS. The Juvenile Intake and Assessment Report hyperlink (in blue) will appear. Click the Hyperlink.

| Kansas H                                                              | Kansas Department of Corrections                                | Enter Values                                                                      |
|-----------------------------------------------------------------------|-----------------------------------------------------------------|-----------------------------------------------------------------------------------|
| Department of Corrections                                             |                                                                 | Enter Athena Number : Athena Number                                               |
|                                                                       |                                                                 |                                                                                   |
| To completely logout of all applications you n                        | nust close all browser windows.                                 |                                                                                   |
| Application Dartel                                                    |                                                                 | Enter Last Name: Last Name                                                        |
| Application Portal                                                    |                                                                 | Rock                                                                              |
| Accounting                                                            |                                                                 |                                                                                   |
| Athena Reports CC                                                     |                                                                 | Enter First Name: First Name                                                      |
| Athena Reports JIAS<br>Landscape Intake and Assessment Report (Last 3 | 3                                                               |                                                                                   |
| Months)                                                               |                                                                 | Red                                                                               |
| Landscape Intake and Assessment Report (Last 3<br>12 Months)          |                                                                 |                                                                                   |
| Portrait Intake and Assessment Report (Last 3                         | 000                                                             | Enter Date of Intake: Date of Intake<br>Please enter Date in format "mm/dd/yyyy". |
| Months)                                                               |                                                                 |                                                                                   |
| Portrait Intake and Assessment Report (Last 3-12 Months)              |                                                                 |                                                                                   |
| Athena Reports Parole                                                 |                                                                 |                                                                                   |
| Case Management                                                       |                                                                 | Enter Intake Judicial District: Intake Judicial District                          |
| DOC Operations                                                        |                                                                 |                                                                                   |
| Human Resources                                                       |                                                                 | Enter a Value:                                                                    |
|                                                                       | The Hyperlink will open this be                                 | OX,                                                                               |
|                                                                       | The Hyperlink will open this be<br>enter the information of the |                                                                                   |
|                                                                       |                                                                 | ОК                                                                                |
|                                                                       | Intake Report that you wish to                                  |                                                                                   |
|                                                                       | print and click "OK" at the                                     |                                                                                   |
|                                                                       | bottom                                                          |                                                                                   |

#### PRINTING JUVENILE INTAKE AND ASSESMENT REPORT CONTINUED:

| Enter Athen                          | a Number : Atl                                     | hena Number      |
|--------------------------------------|----------------------------------------------------|------------------|
| 21002090                             | 79                                                 |                  |
| Enter Last I                         | Name:                                              | Last Name        |
| Rock                                 |                                                    |                  |
| Enter First I                        | Name:                                              | First Name       |
| Red<br>Enter Da<br>Please<br>07/01/: | Please wait while the document is being processed. | of Intake        |
| Enter Intak                          | e Judicial District: Intake J                      | udicial District |
|                                      | cial District Juvenile Services                    | ~                |
| Enter a Val<br>30th Judic            | ue:<br>ial District Juvenile Services              |                  |

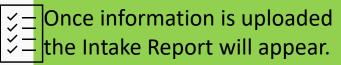

# CLOSING OUT A JUVENILE PLACEMENT: Located in the Case Plan Related Tab- Juvenile Placements.

| 2100209079-Rock, Red-12-06-202<br>Placement<br>General Discharge Placement Related | <b>1</b> - Saved                              |           |                                | Step 1: Com                                                                                                   | plete Discharge<br>āb. | 2100209079-Rock, Re<br>Individual |
|------------------------------------------------------------------------------------|-----------------------------------------------|-----------|--------------------------------|----------------------------------------------------------------------------------------------------|------------------------|-----------------------------------|
| Discharge Placement                                                                |                                               |           | Reason for Foster Care Dischar | e                                                                                                    | Discharge Reason       |                                   |
| Yes                                                                                |                                               |           | NA - Not Applicable            |                                                                                                    |                        |                                   |
| Date                                                                               |                                               |           | Discharged from Foster Care    |                                                                                                    |                        |                                   |
| 12/23/2021                                                                         |                                               |           | No                             |                                                                                                    |                        |                                   |
| Transaction Date                                                                   |                                               |           | Court Deemed Failed Placemen   | t                                                                                                    |                        |                                   |
| 12/23/2021                                                                         |                                               |           | No                             |                                                                                                    |                        |                                   |
|                                                                                    | Placement Type*  Home  Foster Care Placement* | . Neiateu |                                | Proximity of the juvenile offender's*<br><b>COM - Community</b><br>Placement necessitated a change in school* | A                      | Case Plan          Provider       |
| Step 2: Return to the<br>General tab and                                           | THV - Trial Home Visit                        |           |                                | Y - Yes                                                                                                    |                        |                                   |
| General tab and                                                                    | Start Date*                                   |           |                                | Placement least restrictive setting available*                                                                |                        | Approving Supervisor              |
| change the status to                                                               | 12/6/2021                                     |           | Ē                              | Y - Yes                                                                                                    |                        | 🔀 Schumacher, Teressa             |
|                                                                                    | Projected Placement End Date                  | ×         |                                | Direct Commit to Juvenile Correctional Facility                                                               |                        | Approved Date                     |
| Disapproved/Inactive.                                                              | 1/16/2022                                     |           |                                | No                                                                                                    |                        | 12/6/2021                         |
|                                                                                    | Status                                        |           |                                | Placement with Relative Considered*                                                                           |                        |                                   |
|                                                                                    | Approved                                      |           | ∨                              | Y - Yes                                                                                                    |                        |                                   |
|                                                                                    | Select<br>Draft                               |           |                                |                                                                                                    |                        |                                   |
|                                                                                    | Approved                                      |           |                                |                                                                                                    |                        |                                   |
|                                                                                    | Disapproved/Inactive                          |           |                                |                                                                                                    |                        |                                   |

|                       | CONTACT LETTER:                                                                                                    | Step 1: In the record,<br>$\stackrel{\checkmark}{\stackrel{\checkmark}{\rightarrow}}=$ Contact Letter. | click                                                  |
|-----------------------|----------------------------------------------------------------------------------------------------|----------------------------------------------------------------------------------------------------|--------------------------------------------------------|
| =                     | ← □ 🔚 Save 🛱 Save & Close 兌 Create Chronos                                                                                                    | な Contact Letter は Templates > 心 Refresh 🔍 Che                                                         | eck Access 🖻 Share 🖙 Email a Link 🏾 Flow 🖓 :           |
| ப் Home               | 2100209079-Rock, Red - Saved                                                                                                    |                                                                                                    | 2100209079 🗸                                           |
| 🗅 Recent              | V Individual                                                                                                    |                                                                                                    | KDOC #                                                 |
| 🕸 Pinned              | General Case Plan Demographics Employment Dr                                                                                                    | ug Tests Chronos Addresses Behavioral Health and                                                       | Medical Registration Assessments Photos ···            |
| ntake                 | Agency Juvenile                                                                                                    | △ Date of Birth 12/12/2010                                                                             | 🛆 Age 10                                               |
| Admissions            | ☐ First Name <b>Red</b>                                                                                                    | City of Birth Winfield                                                                                 | <br>☐ Intake and                                       |
| New Contact Letter    | 5:Cose → New 3> Fice ∽                                                                                                    |                                                                                                    | Step 2: In the new                                     |
| New Contact Lette     |                                                                                                    |                                                                                                    | open, select the<br>appropriate text<br>from the drop- |
| Template?type         | -5640                                                                                                    |                                                                                                    | down menu for                                          |
|                       | Contact your supervision officer on or before Date 1<br>Due to scheduling conflicts, your appointment on date1 has been rescheduled for o                                      | sate2. Contact me at least 24 hours in advance if you need to reschedule.                              | Template Type.                                         |
| B Content<br>Commenta | You have failed to report as directed on date 1. You are directed to report on date2.<br>You have failed to report as directed on date 1. You are directed to report on date2. | failure to report as directed may result in a warrant for your arrest.                                 |                                                        |

|                       | CONTACT LETTER:                                                                                                    | Step 1: In the record,<br>$\stackrel{\checkmark}{\stackrel{\checkmark}{\rightarrow}}=$ Contact Letter. | click                                                  |
|-----------------------|----------------------------------------------------------------------------------------------------|----------------------------------------------------------------------------------------------------|--------------------------------------------------------|
| =                     | ← □ 🔚 Save 🛱 Save & Close 兌 Create Chronos                                                                                                    | な Contact Letter は Templates > 心 Refresh 🔍 Che                                                         | eck Access 🖻 Share 🖙 Email a Link 🏾 Flow 🖓 :           |
| ப் Home               | 2100209079-Rock, Red - Saved                                                                                                    |                                                                                                    | 2100209079 🗸                                           |
| 🗅 Recent              | V Individual                                                                                                    |                                                                                                    | KDOC #                                                 |
| 🕸 Pinned              | General Case Plan Demographics Employment Dr                                                                                                    | ug Tests Chronos Addresses Behavioral Health and                                                       | Medical Registration Assessments Photos ···            |
| ntake                 | Agency Juvenile                                                                                                    | △ Date of Birth 12/12/2010                                                                             | 🛆 Age 10                                               |
| Admissions            | ☐ First Name <b>Red</b>                                                                                                    | City of Birth Winfield                                                                                 | <br>☐ Intake and                                       |
| New Contact Letter    | 5:Cose → New 3> Fice ∽                                                                                                    |                                                                                                    | Step 2: In the new                                     |
| New Contact Lette     |                                                                                                    |                                                                                                    | open, select the<br>appropriate text<br>from the drop- |
| Template?type         | -5640                                                                                                    |                                                                                                    | down menu for                                          |
|                       | Contact your supervision officer on or before Date 1<br>Due to scheduling conflicts, your appointment on date1 has been rescheduled for o                                      | sate2. Contact me at least 24 hours in advance if you need to reschedule.                              | Template Type.                                         |
| B Content<br>Commenta | You have failed to report as directed on date 1. You are directed to report on date2.<br>You have failed to report as directed on date 1. You are directed to report on date2. | failure to report as directed may result in a warrant for your arrest.                                 |                                                        |

## CONTACT LETTER:

| New Contact Letter |                               |                                                                                                    | 65 ×                          |
|--------------------|-------------------------------|----------------------------------------------------------------------------------------------------|-------------------------------|
| 러 😡 Save 🖉 Save    | & Cose + Nev                  | S. Film                                                                                                    |                               |
| New Contact Lette  | er                            |                                                                                                    |                               |
| General            |                               |                                                                                                    |                               |
| "empiate"/pe       | -Select                       |                                                                                                    | 1~                            |
| A Content          | Due to scher<br>You have fail | supervision officer on or before Date1<br>uling conflicts, your appointment on date1 has been rescheduled for date2. Contact me at least 24 hours in advance if you need to reschedule.<br>ed to report as directed on date1. You are directed to report on date2.<br>ed to report as directed on date1. You are directed to report on date2. Failure to report as directed may result in a warrant for your arrest. |                               |
| Commenta           |                               | Additional Steps: Additional fields will display, labeled Date 1<br>Template Type chosen. Complete these fields. The Content Fields<br>populate based on the Template Type that is chosen. Add any<br>Select save. After saving, an additional button will become av                                                                                                    | additional relevant comments. |
|                    |                               | 2100209996-ZZTest, Jose                                                                                                    | e a Word document that        |

| Related      |                                |                                                   |                                              |                                           |                           |   |
|--------------|--------------------------------|---------------------------------------------------|----------------------------------------------|-------------------------------------------|---------------------------|---|
| TemplateType | Due to scheduling conflicts, y | our appointment on date1 has been rescheduled for | date2. Contact me at least 24 hours in advan | ce if you need to reschedule.             |                           |   |
| Dete 1       | * 5/20/2022                    | 23 800 AM                                         | O Date 2                                     | * 5/27/2022                               | 100 am                    | 3 |
| A Content    | Due to scheduling conflicts, y | our appointment on 5/20/2022 at 8:00 AM has been  | rescheduled for 5/27/2022 at 8:00 AM. Please | e contact me at least 24 hours in advance | f you need to reschedule. |   |
| Comments     | Test comments.                 |                                                   |                                              |                                           |                           |   |

#### **CONTACT LETTER:**

| 2100209096-ZZTest, Je | ose                          |                                            |                                                       |                                           |                                | 8.5 |
|-----------------------|------------------------------|--------------------------------------------|-------------------------------------------------------|-------------------------------------------|--------------------------------|-----|
|                       |                              | pate + New [] Deactivate () Re             | rhein 🔍 Oreck Access 🤮 Share 🔅 Bhai                   | aluna 20 Pow ∨ dg Word Ten                | iplates \vee 🕼 Run Report \vee |     |
| SemplateType          | Due to scheduling conflicts, | your appointment on date1 has been reached | duled for date2. Contact me at least 24 hours in adva | ince if you need to reschedule.           |                                |     |
| Date 1                | * 5/20/2022                  | ES BODAM                                   | © Date 2                                              | * 5/27/2022                               | ET 8:02 AM                     | 0   |
| A Content             | Due to scheduling conflicts, | your appointment on 5/20/2022 at 8:00 AM h | has been rescheduled for 5/27/2022 at 8:00 AM. Plea   | oe contact me at least 24 hours in advanc | ce if you need to reschedule.  |     |
| Comments              | Test comments.               |                                            |                                                       |                                           |                                |     |

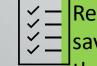

Semember: When signed, scan and upload to the Documents Folder for the individual. Once saved, all screen versions of the contact letter forms will be available to view later. To view them, select the Related Tab from the Individual Module and choose contact letters.

# Individual Module

| General Tab                       | General information, most will auto-populate, where to find active admissions and assigned officer history (current).                                                                                    |
|-----------------------------------|----------------------------------------------------------------------------------------------------|
| Demographics Tab                  | Demographic Information.                                                                                                    |
| Employment Tab                    | Employment Information.                                                                                                    |
| Drug Tests Tab                    | Drug/Alcohol Test Results.                                                                                                    |
| Addresses Tab                     | Client addresses (past and present).                                                                                                    |
| Behavioral Health and Medical Tab | BH information, medical information, benefits, health insurance,<br>identified/anticipated needs, referrals & releases, substance abuse<br>history, treatment history, physician information in related. |
| Registration Tab                  | If client is required to register.                                                                                                    |
| Assessments Tab                   | View history of assessments only, <b>assessments are entered in the CASE</b><br>PLAN record.                                                                                                    |

| Le altri du a L D A a altri a |  |
|-------------------------------|--|
| Individual Module             |  |
|                               |  |

| Photos Tab                                                 | View of photos.                                                                                                    |
|------------------------------------------------------------|----------------------------------------------------------------------------------------------------|
| Family Tab                                                 | Drug testing here, victim of abuse, siblings' substance use<br>and mental health.                                                                          |
| Calendar Tab                                               | Place to schedule appointments with the client.                                                                                                    |
| Education Tab                                              | Education information for the client.                                                                                                    |
| Individual Module - Related Tab (this may vary depending o | n the size of the computer screen that you are using.                                                                                                    |
| Audit History Tab                                          | A place to see changes to the file.                                                                                                    |
| CC Courtesy Transfer Request Tab                           | Fill this out to transfer a client to another district.                                                                                                    |
| Contact Persons Tab                                        | Put any people associated with the client that you want to have information on, I.e., parents, relatives, friends.                                         |
| Court Cases Tab                                            | This will give you an <b>overview</b> of all the cases that have<br>been associated with this individual. <b>Do not enter</b><br><b>information here</b> . |
| Critical Incident Reporting Tab                            | This is where you will add any CI that occur with the individual.                                                                                          |

# Individual Module - Related Tab

| Documents Tab              | Add new documents here or view documents that have been uploaded to the file.                                                                                                    |
|----------------------------|----------------------------------------------------------------------------------------------------|
| Individual ID's Tab        | Enter ID's here for the client, I.e., SSN, Driver's License, state ID, KBI, FBI.                                                                                                    |
| Placements Tab             | This is an overview of placements.<br>Placement information is entered in the Case Plan<br>Record.                                                                                                    |
| Scars, Marks & Tattoos Tab | Enter any identifying marks for the client here.                                                                                                    |
| STG Membership Tab         | Enter any gang membership here, but <b>ONLY</b> if it has been documented.                                                                                                    |
| Travel Permit Tab          | Complete this section for travel permission.                                                                                                    |
| Case Plan Module           |                                                                                                    |
| General Tab                | Supervision information (if not auto-populated must be<br>filled out manually), running totals for obligations for all<br>cases, assessment score and supervision level, supervision<br>level histories. |
| Assessments Tab            | Enter current assessments here and overrides.                                                                                                    |

# Case Plan Module

| Goals & Action Steps Tab          | This is the CASE PLAN/SUPERVISION PLAN, enter the domain, start date, problem behavior, goal, strengths, responsivity and action steps for the goal. This is also where you will go to enter the dates the action steps and goals are completed. |
|-----------------------------------|----------------------------------------------------------------------------------------------------|
| Risk Reduction Plan Tab           | This is the tab that will allow you to pull up the goals and action steps in a word document to print it.                                                                                                    |
| Services & Referrals Tab          | Enter any services that the client is receiving and any referrals that are made for the client. This includes start and end dates and type of completion.                                                                                        |
| Conditions & Violations Tab       | At this time this is used by ADULTS ONLY.                                                                                                    |
| Chronos Tab                       |                                                                                                    |
| Permanency Tab                    | If the youth has a permanency goal, you enter it here.                                                                                                    |
| Program Participation Summary Tab | At this time this is used by ADULTS ONLY.                                                                                                    |
| Independent Living Tab            | IF the youth is in DOC custody and over the age of 14, this will need to be filled out.                                                                                                    |

| Case Plan Module Related Tab |                                                                                                    |
|------------------------------|----------------------------------------------------------------------------------------------------|
| Case Plan Review Tab         | Enter the dates that reviews were completed on case plans (goals and action steps, you will also need to link this date in the REVIEW field in the goals.                                                                                                    |
| CC Orientation Checklist Tab | Completed at the time of orientation with the youth. Check everything completed at orientation and print the word document for the parent, supervision officer and the client to sign.                                                                                                    |
| Court Cases Tab              | This is where you will enter any new court cases, and complete court case information including extensions, offenses and terminations.                                                                                                    |
| Home Removal Tab             | If the youth is removed from their home by the court and placed in KDOC custody this tab has to be filled out.                                                                                                    |
| Juvenile Placements Tab      | If the youth is removed from their home by the court and placed in KDOC custody, this tab needs to include where they are placed. This is also where the supervision will approve the placement. Discharge of placement is also in this tab. This includes placement at the JCF.                                                                                     |
| Court Case Module            |                                                                                                    |
| General Tab                  | General information about the court case goes here; supervision location,<br>assigned officer, case status, court case number, probation start date,<br>projected end date, first appearance, arrest and adjudication dates. Offense goes<br>in this tab. Extensions goes in this tab. DNA collection goes in this tab.<br>Termination information goes in this tab. |

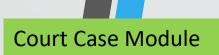

| Assigned Officer History Tab  | List of officers previously assigned to the individual.                                                                  |
|-------------------------------|----------------------------------------------------------------------------------------------------|
| Court Hearing Tab             | Enter any hearing associated with the court case, I.e., review hearings, revocation hearings.                            |
| Obligations Tab               | Enter any obligations for the court case here. Each obligation will have to be added separately and not in one lump sum. |
| Case Status History Tab       | List history of the case status for this court case.                                                                     |
| Court Case Module Related Tab |                                                                                                    |
|                               |                                                                                                    |
| Case Victims Tab              | Enter any victims on the court case in this tab.                                                                         |